**RENATA MARTINS FORTES** 

# **INTERPRETAÇÃO DE GRÁFICOS DE VELOCIDADE EM UM AMBIENTE ROBÓTICO**

MESTRADO EM EDUCAÇÃO MATEMÁTICA

**PUC/SP São Paulo 2007**

## RENATA MARTINS FORTES

# **INTERPRETAÇÃO DE GRÁFICOS DE VELOCIDADE EM UM AMBIENTE ROBÓTICO**

Dissertação apresentada à Banca Examinadora da Pontifícia Universidade Católica de São Paulo, como exigência parcial para obtenção do título de **MESTRE EM EDUCAÇÃO MATEMÁTICA**, sob a orientação da **Profa. Dra. Siobhan Victoria Healy.**

**PUC/SP São Paulo 2007** 

**Banca Examinadora** 

Autorizo, exclusivamente para fins acadêmicos e científicos, a reprodução total ou parcial desta Dissertação por processos de fotocopiadoras ou eletrônicos.

**Assinatura: \_\_\_\_\_\_\_\_\_\_\_\_\_\_\_\_\_\_\_\_\_\_\_\_\_\_\_ Local e Data: \_\_\_\_\_\_\_\_\_\_\_\_\_\_\_\_\_**

## Agradecimentos

À minha querida orientadora, carinhosamente chamada de Lulu Healy, pelo apoio, paciência, dedicação, envolvimento e contínuo incentivo para a realização desta pesquisa.

Às Professoras Doutoras Abigail Fregni Lins e Celina Aparecida Almeida Pereira Abar, pelas contribuições no Exame de Qualificação, vitais para o desenvolvimento e aperfeiçoamento desta pesquisa.

Ao Colégio Paraíso, por permitir a realização desta pesquisa em suas instalações.

Aos alunos que participaram das atividades, pela colaboração nesta importante etapa.

Aos professores do Programa de Estudos de Pós-Graduação em Educação Matemática da PUC/SP, pela seriedade, companheirismo e confiança.

À EDAcom Tecnologia, por emprestar os conjuntos de robótica Mindstorms e pelas amizades cultivadas.

Às minhas amigas Maria do Carmo, Diana e Natasha, pela amizade, credibilidade e contribuições imensuráveis nesta pesquisa.

À minha família, pelo carinho e apoio para a realização de mais um sonho.

Ao Robson e à Isabella, pela confiança e participação nesta pesquisa.

Aos meus pais, pelo amor, dedicação e ensinamentos valiosos que demonstraram o real valor da educação.

Ao meu eterno amigo e companheiro Cássio, pelo amor, presença, compreensão nos momentos difíceis e nas minhas ausências e apoio incansável para o prosseguimento desta pesquisa.

Ao CNPq, pela bolsa de estudos concedida, que me propiciou condições para realizar esta pesquisa.

À Deus, que a cada dia me prova o quão imenso é seu amor.

E à todos que contribuíram direta ou indiretamente, meus sinceros agradecimentos.

#### **RESUMO**

Esta pesquisa tem por objetivo investigar o impacto de um ambiente robótico nas estratégias e representações utilizadas por estudantes na interpretação de gráficos apresentando relações entre distância, tempo e velocidade. Como metodologia de pesquisa utilizamos Design Experiments de Kelly e Lesh (2000), isto é, um processo cíclico das reflexões acerca do ensinar e do aprender. Para o desenvolvimento das atividades buscamos referência na concepção construcionista de Seymour Papert (1994), em que o professor estimula os alunos a criarem soluções inovadoras, a partir de suas conjecturas por meio de desafios. Analisamos as dificuldades quanto à interpretação de gráficos apontadas em diversas pesquisas como Beichner (1994), Murphy (1999) e Brown e Crowder (2006) e também as dificuldades encontradas em ambientes computacionais, tendo como referência Arzarello e Robutti (2004), Parnafes e Disessa (2004) e Simpson, Hoyles e Noss (2006). Optamos por utilizar os materiais de robótica da LEGO Education e o software Robolab 2.0 para programar os modelos construídos. As atividades foram aplicadas em uma turma de alunos da 8ª série do Ensino Fundamental e outra do 1º ano do Ensino Médio, de uma escola privada localizada na cidade de São Bernardo do Campo no estado de São Paulo. Segundo nossas análises, as dificuldades envolvidas na interpretação de gráficos apontadas nas pesquisas anteriores também emergem quando os alunos interagem num ambiente robótico, mas nossos resultados indicam que o trabalho com robôs proporciona oportunidades para criar conexões entre diversas representações. Em especial, a atividade envolvendo a construção de um radar para medir a velocidade contribuiu para a superação das dificuldades, particularmente para os alunos do 1º ano do Ensino Médio.

**Palavras-Chave:** gráficos, Design Experiments, robótica, Robolab, construcionismo.

### **ABSTRACT**

This study aims to investigate the impact of a robotic environment on the strategies and representations used by students in the interpretation of distance-time graphs. It adopted a methodology based on Design Experiments (Kelly and Lesh, 2000), that is a cyclical process of reflections upon learning and teaching. A constructionist conception, following Seymour Papert (1994), informed the design of the research activities, which were intended to involve students in the creation of innovative solution strategies in the face of challenging problems. Difficulties related to the interpretation of graphs as described in the researches of Beichner (1994), Murphy (1999) and Brown and Crowder (2006) were identified, along with conflicts, such as those discussed by Arzarello e Robutti (2004), Parnafes e Disessa (2004) e Simpson, Hoyles e Noss (2006), experienced within computational environments. For the research activities, we used robotic materials of LEGO Education and the software Robolab was used by students to program the LEGO models they constructed. The activities were realized with one class of 8th grade middle-school students and one class of students from the 1st year of high school in a private school in the city of São Bernardo do Campo in the state of São Paulo. Analyses indicated that the difficulties related to the interpretation of graphs raised in other studies also emerge when students interact in a robotic environment. However, the results also suggest that work with robots, the opportunities to make connections between diverse mathematical representations. Especially the activities involving the construction of their own velocity radar contributed to the overcoming of some of these difficulties, particular as far as the students from the 1st year of high school were concerned.

**Keywords:** Distance-time graphs, Design Experiments, Robotics, Robolab, Constructionism.

## **SUMÁRIO**

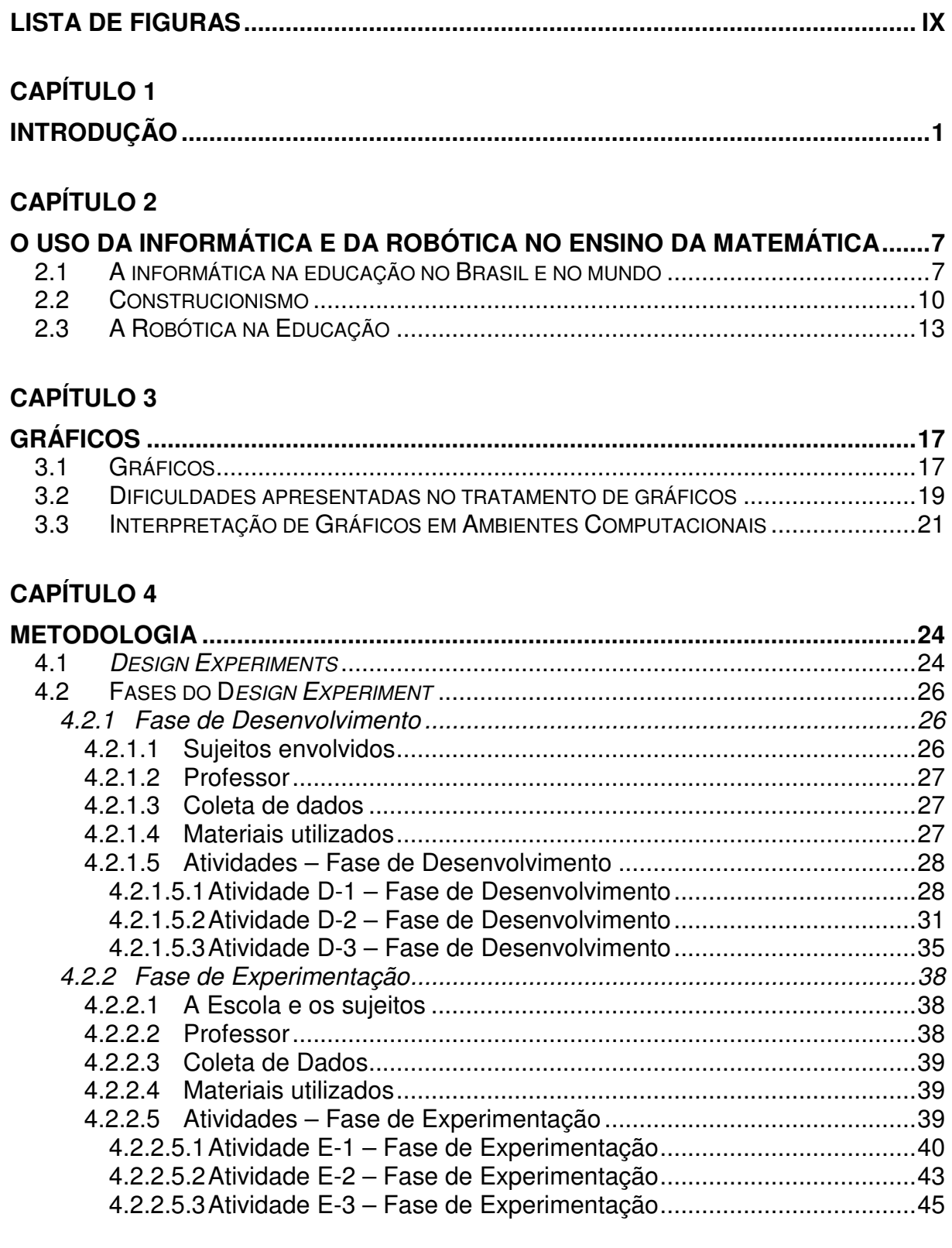

## **CAPÍTULO 5**

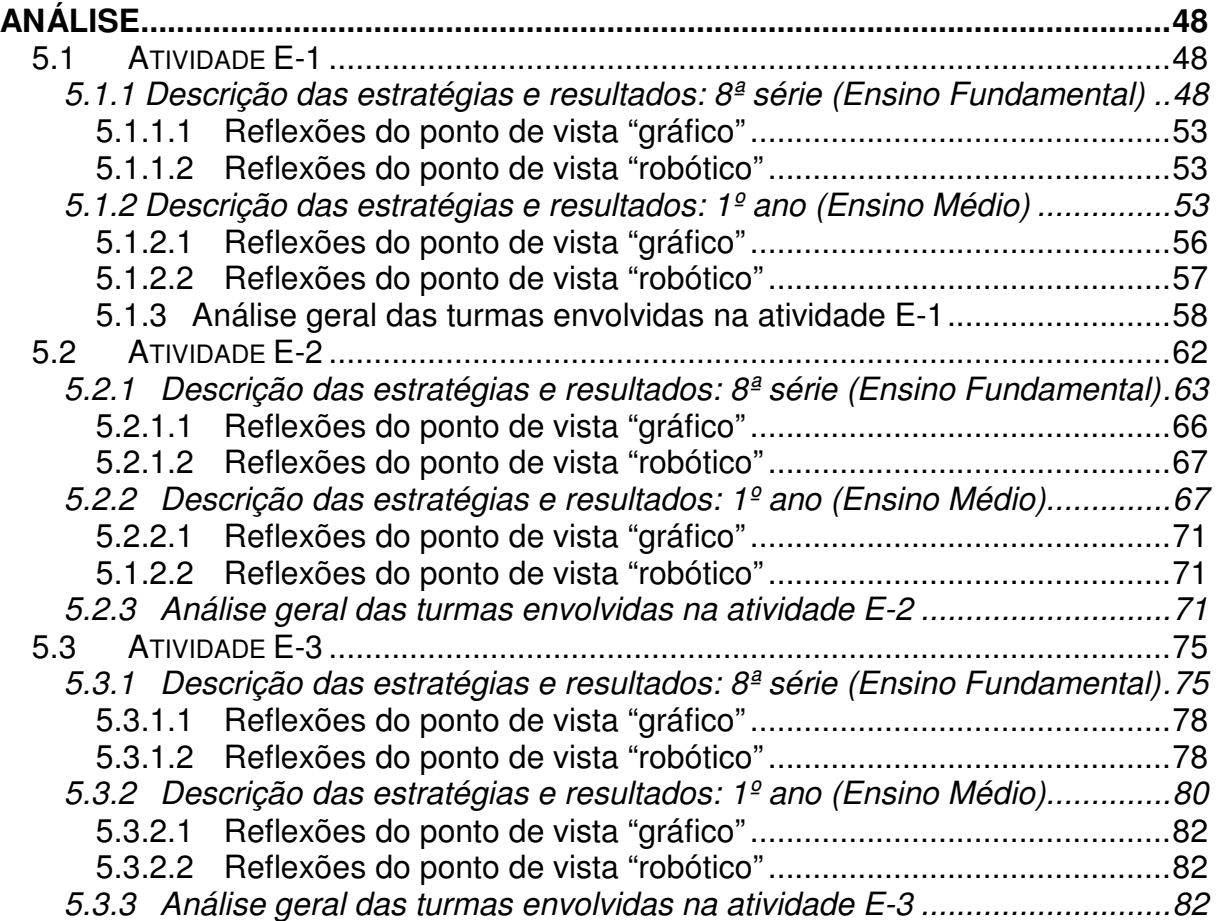

## **CAPÍTULO 6**

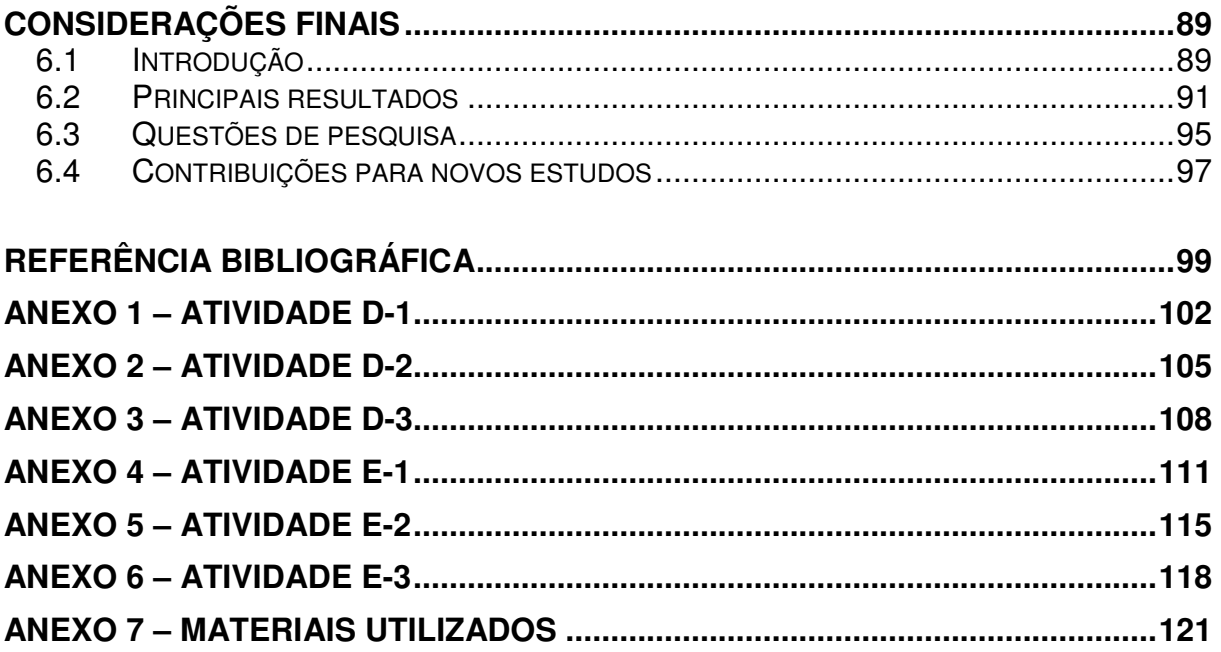

## **LISTA DE FIGURAS**

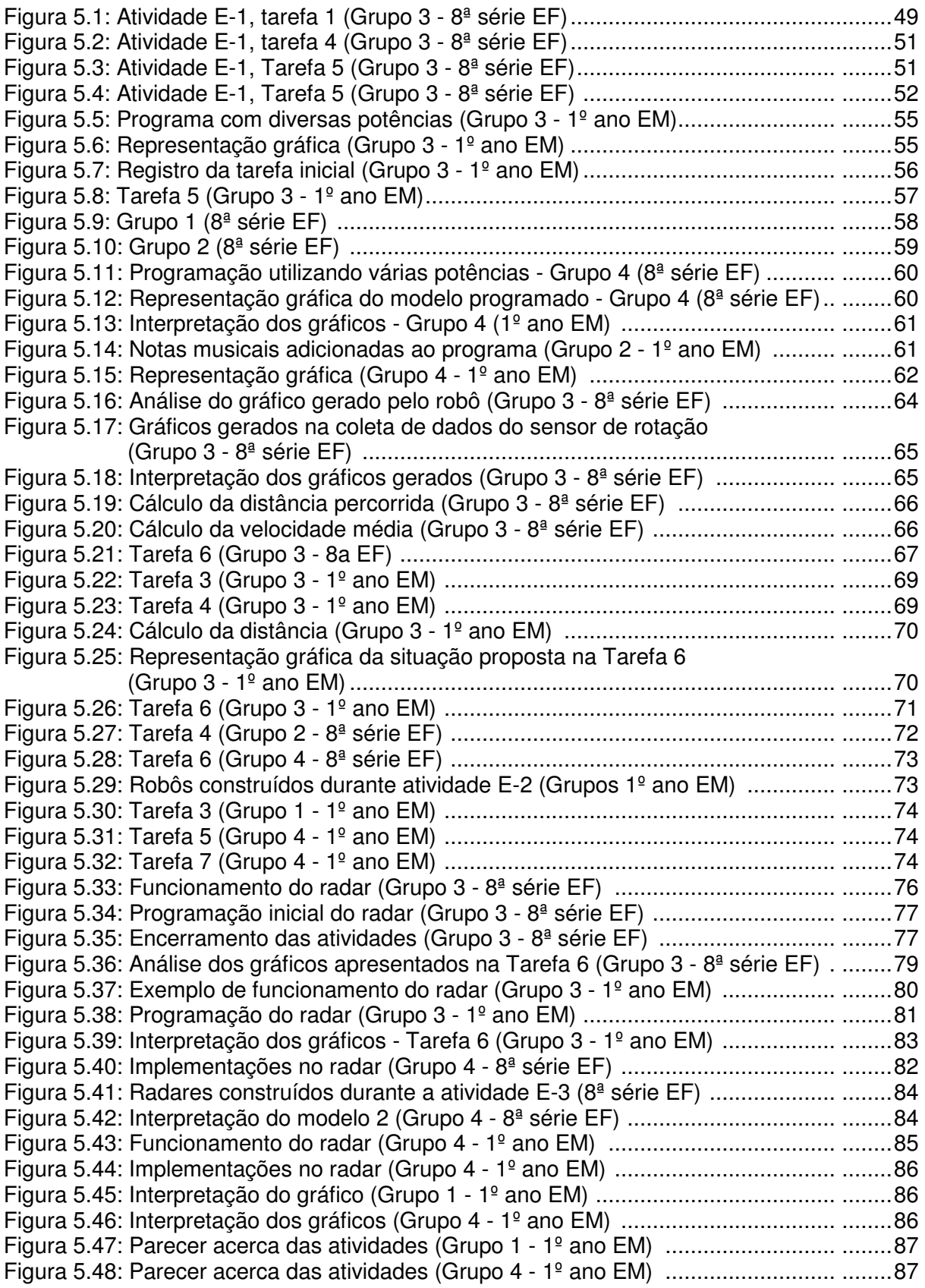

## **Capítulo 1**

### **Introdução**

O pensamento se dá em uma rede na qual neurônios, módulos cognitivos humanos, instituições de ensino, línguas, sistemas de escrita, livros e computadores se interconectam, transformam e traduzem as representações.

LÉVY (1999)

Em 2000, iniciei minha carreira no universo escolar, atuando numa instituição privada em Santo André / SP, num laboratório de robótica. Desde então me apaixonei pelo modo no qual os alunos mostram-se envolvidos ao realizarem atividades neste ambiente de aprendizagem.

Estas atividades eram realizadas utilizando-se o material LEGO Education, com conjuntos progressivos e diferenciados para a 1ª e 2ª séries, 3ª e 4ª séries e 5ª a 8ª séries do Ensino Fundamental. No caso do Ensino Fundamental I, os professores faziam uma análise dos conteúdos interdisciplinares que estavam sendo desenvolvidos em sala de aula e nós buscávamos criar atividades que servissem como ferramentas para os alunos as explorarem com o objetivo de enriquecer as aulas tradicionais, de maneira que as aulas no laboratório de robótica também fossem mais um recurso para os professores. No Ensino Fundamental II, elaborávamos um planejamento juntamente com os professores de Matemática e Ciências, com os mesmos objetivos que o Ensino Fundamental I.

Ao terminar a graduação em Matemática (Bacharelado com ênfase em Informática), procurei por uma especialização na área de Engenharia, pois o contato com o material de robótica tornou-se fascinante para mim. Entretanto, tal escolha não supriu minhas expectativas, no que se referia a estudar efetivamente o porquê dos alunos estarem tão envolvidos e quais as propostas ou medidas necessárias para que houvesse continuidade nestas atividades.

Em 2003, optei por trabalhar na Divisão Educacional da LEGO, em São Caetano do Sul / SP, desenvolvendo atividades e situações-problema focadas nos alunos de 5ª a 8ª séries do Ensino Fundamental, bem como capacitação de professores, tanto de redes públicas como privadas.

A partir de 2004, integrei o grupo de pesquisa G3 da PUC-SP, como aluna do Mestrado em Educação Matemática. Tal grupo tem como objetivo formar uma cultura de investigação e pesquisa, envolvendo questões sobre as relações recíprocas entre práticas matemáticas, aprendizagem e tecnologias, em particular, as tecnologias digitais, e a orquestração de ensino na presença de ferramentas tecnológicas.

Participando e atuando neste grupo tivemos a oportunidade de analisar relações entre objetos do saber e ambientes informatizados, considerando as especificidades de representações informatizadas de objetos matemáticos e demais características do processo de transposição informática. Também integra o grupo a preocupação de desenvolver cenários de aprendizagem integrados a recursos tecnológicos (por exemplo: micromundos), investigando a produção de significados de alunos e professores.

Em 2005 me afastei da Divisão Educacional da LEGO, pois me foi concedida uma bolsa de estudos pelo CNPq dedicada exclusivamente a esta pesquisa. Entretanto alguns laços voluntários foram mantidos, como por exemplo, a coordenação técnica do Campeonato de Robótica FLL (FIRST LEGO League) nas regionais brasileiras e acompanhamento das equipes brasileiras no Campeonato Internacional (World Festival) desde 2004. Este campeonato é direcionado aos estudantes entre 9 e 14 anos, com o objetivo de estimular e desenvolver Ciência e Tecnologia. A cada ano, um novo tema é lançado, e times do mundo todo pesquisam, classificam os problemas, criam soluções inovadoras e compartilham tais informações com times de outros locais.

Iniciamos nossas pesquisas a fim de identificar possíveis evidências, bem como potencialidades do material que utilizaríamos. Analisamos diversos estudos que nos apontaram inúmeros fatores envolvidos neste cenário de aprendizagem, um ambiente robótico.

Em 1996, no Peru, foi iniciado um Estudo de Impacto Educacional dos Materiais da LEGO, chamado de projeto INFOESCUELA (1999), tendo como produto principal o LEGO TC Logo. Tal projeto se deu em função de uma parceria entre o Ministério da Educação do Peru, a LEGO Dacta e o Instituto Wernher Von Braun. Foram selecionadas diversas escolas, e estabelecidos dois grupos: GE, como grupo experimental e GC, como grupo de controle, para analisarem os efeitos pedagógicos provocados pela aplicação dos materiais LEGO. Também foram considerados os depoimentos e entrevistas de alunos, pais e professores.

Ambos os grupos cumpriram as atividades escolares, entretanto, o grupo experimental (LEGO) atingiu percentuais de desempenho maiores do que o grupo de controle nas disciplinas: Matemática, Tecnologia, Espanhol e Codificação:

> Embora as crianças do GE tenham usado o material por apenas um ano, podemos falar de impactos positivos significativos. A esse respeito, nós admitimos que o efeito seria maior e acumulativo com o passar dos anos. Em outras palavras, as diferenças entre o GE e o GC seriam cada vez maiores.

 $\left( \ldots \right)$ 

Em suma, os alunos que utilizaram os materiais da LEGO Dacta dos modos preconizados aprendem mais e com maior profundidade, uma vez que suas atividades aproximam-se muito mais do que os cientistas e engenheiros fazem, em contraste com as aulas convencionais, nas quais se ensina aos alunos Ciências e Tecnologia. No projeto INFOESCUELA, os alunos tornam-se cientistas, engenheiros e projetistas. Nunca é demais enfatizar a importância dessa diferença.

(INFOESCUELA, 1999, p.3-4)

Tais análises foram supervisionadas e orientadas pelo Dr. Seymour Papert e sua equipe técnica do Laboratório de Mídia do MIT. Uma das recomendações neste trabalho foi reforçar o trabalho em equipe que as crianças utilizam para a aprendizagem tecnológica, em outras áreas de estudo, começando por Matemática.

Outra pesquisa analisada foi baseada numa análise cruzada entre os tipos de raciocínio e o uso de representações num software ao resolver problemas de movimento, revelando uma correlação entre o tipo de raciocínio e a escolha representacional, realizada por Parnafes e Disessa (2004).

Tais múltiplas representações tornam-se uma questão importante em ambientes de aprendizagem computacionais desde que possam fornecer diversas representações aos estudantes:

> Ao executar uma tarefa ou uma investigação, ou ao resolver problemas, os estudantes podem selecionar uma representação para raciocinar dentro de um contexto, e uma representação diferente em outro contexto. Isto levanta algumas questões: Como os estudantes coordenam o uso de várias representações? Em que contexto os estudantes escolhem uma representação e não outra, e por quê? Múltiplas representações alteram o padrão da aprendizagem e solução de problemas?

(...)

Muitos estudos na literatura indicam as dificuldades dos estudantes na conceitualização das relações entre a posição, a velocidade e a aceleração de dois objetos móveis, geralmente no contexto de interpretar gráficos de movimento (por exemplo, Thornton e Sokoloff, 1990; Nemirovsky, 1994).

(Parnafes e Disessa, 2004)

Nos estudos de Simpson, Hoyles e Noss (2006), os alunos aprendem relacionando posição, velocidade e aceleração, bem como os gráficos correspondentes. Para isto, os alunos constroem seus próprios modelos num ambiente computacional, em que traçam gráficos (velocidade-tempo) correspondentes aos modelos testados, formalizam e estendem o conhecimento existente. As descobertas são compartilhadas tanto em sala de aula quanto na Internet, num site especialmente criado para esta atividade:

> Os estudantes não prestavam atenção simplesmente nas "múltiplas representações" - gráficos, dados, movimento dos objetos - foram envolvidos em construir relacionamentos entre eles, e assim - ao menos nós conjecturamos - em construir relacionamentos cognitivos correspondentes.

(Simpson, Hoyles e Noss, 2006)

Neste estudo, os pesquisadores evidenciaram que os estudantes descobrem os relacionamentos entre diferentes representações de movimento, a partir da construção de modelos de movimento e da efetiva participação na sala de aula e em comunidades on-line.

Nos estudos de Arzarello e Robutti (2004), são utilizadas calculadoras gráficas e sensores, com estudantes entre 14 e 15 anos, a fim de produzirem e interpretarem gráficos que descrevam o tipo de movimento realizado.

Arzarello e Robutti (2004) destacam que, de acordo com recentes pesquisas, algumas das dificuldades mais sérias dos estudantes em conceituar função são relacionadas à interpretação dos gráficos, particularmente aqueles em que uma variável é dependente do tempo, por exemplo: gráficos de espaço-tempo ou velocidade-tempo.

Observando os Parâmetros Curriculares Nacionais para o ensino de Matemática, recomenda-se que o trabalho com tratamento de informação deva fazer parte do currículo desde as séries iniciais do Ensino Fundamental. Entretanto, a reflexão sobre como e porquê trabalhar com gráficos aparece ainda como uma lacuna, favorecendo um tratamento aos gráficos de maneira desconectada aos demais conteúdos, como algo isolado. O que vai justamente ao encontro com o que Papert (1994) relata, quando propomos uma situação-problema aos alunos, em que seu processo de resolução não está evidenciado, eles não são capazes de formular perguntas para resolver a situação, pois estão limitados às formulações algébricas aprendidas e limitados também a construírem suas próprias teorias acerca de um conceito, descobrir algo novo, propor novas soluções, etc.

A partir das leituras acima relacionadas, o principal objetivo desta pesquisa é investigar o impacto de um ambiente de aprendizagem robótico nas estratégias e representações usadas por estudantes de 8ª série do Ensino Fundamental e 1º ano do Ensino Médio na interpretação de gráficos apresentando relações entre distância, tempo e velocidade.

Para atingirmos nosso objetivo propomos duas questões a serem respondidas:

- As dificuldades identificadas em pesquisas anteriores associadas à interpretação e construção de gráficos também emergem num ambiente robótico?
- O ambiente robótico fornece recursos para superar tais dificuldades?

No próximo capítulo, discutiremos a informática e a robótica aplicadas à Educação, bem como a teoria de Seymour Papert, o construcionismo.

No terceiro capítulo, abordaremos o tema central desta pesquisa, a fim de analisarmos diversos estudos que investiguem a interpretação de gráficos do tipo tempo x distância, envolvendo conceitos de velocidade, tempo e distância.

No quarto capítulo, apresentaremos a metodologia utilizada nesta pesquisa, bem como todas as variáveis envolvidas nas Fases de Desenvolvimento e Experimentação.

No quinto capítulo apresentaremos as análises referentes ao desenvolvimento de ambas as turmas, fornecendo mais detalhes de um grupo da 8ª série do Ensino Fundamental e de outro grupo do 1º ano do Ensino Médio.

E no capítulo de Considerações Finais trazemos um breve histórico de nossa pesquisa, seguido dos principais resultados obtidos, das questões norteadoras propostas neste capítulo, e algumas sugestões para trabalhos futuros.

## **Capítulo 2**

## **O uso da Informática e da Robótica no ensino da Matemática**

"(...) A melhor aprendizagem ocorre quando o aprendiz assume o comando.". Seymour Papert (1994)

Neste capítulo, examinaremos a utilização dos recursos tecnológicos no ensino da Matemática (especificamente a inserção da informática e da robótica na educação), e também apresentaremos a noção do Construcionismo sob a ótica de Papert, suas implicações, definições e aplicações, bem como a postura do professor, e também as atividades (interatividade) dos alunos.

#### **2.1 A informática na educação no Brasil e no mundo**

Ao relembrarmos a chegada dos computadores por volta de 1950, é possível associarmos o uso desta tecnologia à educação, visto que a partir de 1955 foram realizadas inúmeras experiências nos Estados Unidos a fim de utilizar o computador para resolver problemas em cursos de pós-graduação, conforme relatos de Valente (1999). Como pioneiros na utilização da informática na educação, os Estados Unidos e a França exerceram grande influência no Brasil, como podemos observar nos primeiros congressos e seminários de tecnologia em educação aqui realizados na década de 1970.

Nos Estados Unidos, esta inserção da tecnologia proporcionou a criação de aplicativos direcionados à educação, viabilizando o Computer-Aided Instruction (CAI), instrução auxiliada pelo computador, em que o computador era tido como uma máquina de ensinar.

Na França, a inclusão da tecnologia (1970) foi permeada inicialmente com investimentos na preparação dos professores. A partir daí, o uso de programas Enseignement Assisté par Ordinateur (EAO) foram desenvolvidos de maneira semelhante ao CAI, utilizado nos Estados Unidos.

Valente (1999) aponta que um marco da informática na educação foi a linguagem LOGO criada em 1967, que possibilitou o enriquecimento de ambientes de aprendizagem. LOGO foi criada a partir de idéias de Papert (Inteligência Artificial) e Piaget (construtivismo), as quais possuem uma perspectiva diferente das idéias do CAI - Computer-Aided Instruction.

Na década de 80, o governo francês criou um centro de estudos (Centro Mundial de Recursos Humanos para a Informática) dirigido por Seymour Papert e J. J. Servan Schreiber, priorizando a linguagem LOGO, e conseqüentemente integrando tais recursos tecnológicos ao processo pedagógico.

Embora sejam notáveis tais avanços tecnológicos inseridos na educação, muitos educadores têm mostrado insatisfação quanto aos resultados reais obtidos:

> Portanto, podemos concluir que a introdução da informática na educação na França e nos Estados Unidos da América provocou um grande avanço na disseminação dos computadores nas escolas. Porém, esse avanço não correspondeu às mudanças de ordem pedagógicas que essas máquinas poderiam causar na educação. As escolas nesses países têm mais recursos do que as escolas brasileiras e estão, praticamente, todas informatizadas. Mas, a abordagem educacional ainda é, na sua grande maioria, a tradicional.

(VALENTE, 1999, p. 12)

A partir da linguagem LOGO, tornou-se possível a utilização do computador em diversas áreas do conhecimento, e também a proliferação do uso dos mesmos em escolas de Ensino Fundamental e Médio, além das universidades. Diversos estudos foram realizados para comprovar a eficácia destes recursos na construção do conhecimento.

No Brasil, segundo Valente (1999), o computador na educação teve um início muito semelhante aos demais países, com seminários e conferências nos anos 70, com o foco em estudos nas universidades. Merecem destaque diversas pesquisas realizadas, como por exemplo, o desenvolvimento do software SISCAI para avaliação de alunos (UFRGS) e o desenvolvimento do software tipo CAI para o ensino de fundamentos de programação BASIC (UNICAMP, 1974).

Em 1975, Seymour Papert visitou o Brasil a fim de disseminar as idéias do LOGO. A partir de 1981, o LEC-UFRGS (Laboratório de Estudos Cognitivos) se apropriou da linguagem LOGO para realizar inúmeras pesquisas, com o objetivo de analisar as dificuldades da aprendizagem matemática apresentada por alunos da rede pública.

A partir destas iniciativas, o governo brasileiro organizou diversos projetos suportados pelo MEC, CNPq, MCT dentre outros órgãos, que originaram EDUCOM, PRONINFE, PROINFO, etc.

O PROINFO, Programa Nacional de Informática na Educação (1997) foi criado para promover o uso pedagógico da informática na rede pública de Ensino Fundamental e Médio. Esse cuidado especial em fortalecer a utilização do computador na educação baseada em pesquisas nas escolas públicas tornou-se um diferencial entre a implantação no Brasil e demais países.

Valente ainda afirma que a mudança proporcionada pela utilização do computador na educação é grandiosa e demanda muitos estudos para a efetiva realização, como podemos observar:

> (...) o Programa Brasileiro de Informática em Educação é bastante ambicioso, tendo o computador como recurso importante para auxiliar o processo de mudança pedagógica – a criação de ambientes de aprendizagem que enfatizam a construção do conhecimento e não a instrução. Isso implica entender o computador como uma nova maneira de representar o conhecimento, provocando um redimensionamento dos conceitos já conhecidos e possibilitando a busca e compreensão de novas idéias e valores. Usar o computador com essa finalidade, requer a análise cuidadosa do que significa ensinar e aprender bem como demanda rever o papel do professor nesse contexto.

(VALENTE, 1999, p. 25-26)

Em moldes semelhantes à inserção do computador na educação, surgiu a robótica a partir da linguagem LOGO, como um novo ambiente de aprendizagem.

A seguir, apresentaremos o construcionismo (Papert), teoria em que nos apoiamos para o desenvolvimento desta pesquisa.

### **2.2 Construcionismo**

Seymour Papert formulou sua concepção construcionista, reconstruindo o construtivismo de Jean Piaget, baseando-se em alguns pontos chaves, como por exemplo o fato de que o aprendizado faz parte de um processo ativo no qual os alunos se utilizam de experiências anteriores de forma colaborativa, se valendo de múltiplas representações, e integrado às diversas áreas do conhecimento. Papert desenvolveu esta concepção em virtude das tendências que valorizam essencialmente o processo ensino-aprendizagem abstrato, dos conteúdos ensinados e também da postura dos professores:

> A supervalorização do abstrato bloqueia o progresso na Educação reforçando mutuamente estilos na prática e na teoria. Na prática da Educação, a ênfase do conhecimento formal-abstrato é um impedimento direto à aprendizagem – e já que algumas crianças, por motivos relacionados à personalidade, cultura, gênero e política, são prejudicadas mais do que outras, é também um fonte de séria discriminação quando não de opressão direta. (PAPERT, 1994, p. 132)

Um elemento importante, que sustenta o construtivismo de Piaget, dita que o conhecimento não pode apenas "ser transmitido" como um dado pronto para o aluno. O construcionismo, por sua vez, visa "produzir a maior aprendizagem a partir do mínimo de ensino" (PAPERT, 1994). Entretanto isto não significa dispensar o professor, nem reduzir a quantidade de ensino, mas sim oferecer ao aluno um tipo de conhecimento que lhe ajude a obter mais conhecimentos.

Papert, em toda sua literatura, é bem incisivo em diferenciar o Construtivismo (Piaget) e o Construcionismo, como podemos observar:

As metáforas de transmitir e construir são os temas de um movimento educacional maior e mais variado dentro do qual situo o Construcionismo e ressalto isso pelo jogo de palavras em seu nome. Para muitos educadores e para todos os psicólogos cognitivos, minha palavra evocará o termo construtivismo, cujo uso contemporâneo em geral remete à doutrina de Piaget de que o conhecimento não pode ser "transmitido" ou "transferido pronto" para uma pessoa... O termo construcionismo também possui a conotação de "conjunto de construção", iniciando com conjuntos no sentido literal, como kits de montagem (Lego), e ampliando-se para incluir as linguagens de programação consideradas como "conjuntos" a partir dos quais podem ser feitos, até cozinhas como "conjuntos" com os quais não apenas tortas, mas receitas e formas de Matemática-em-uso são construídas.

(PAPERT, 1994, p. 127).

Um equívoco, freqüentemente gerado, é o fato do construcionismo deixar os alunos totalmente livres na escolha do que irão fazer, aprender. Na realidade, os professores devem apoiar os alunos para que construam suas estruturas intelectuais com materiais de sua cultura.

Os professores devem modificar sua postura com relação ao ensino tradicional, refletindo acerca de suas ações em sala de aula, como observamos em LÉVY:

> Os professores aprendem ao mesmo tempo que os estudantes e atualizam continuamente tanto os seus saberes 'disciplinares' como suas competências pedagógicas. (...) A partir daí, a principal função do professor não pode mais ser uma difusão dos conhecimentos, que agora é feita de forma mais eficaz por outros meios. Sua competência deve deslocar-se no sentido de incentivar a aprendizagem e o pensamento.

(LÉVY, 1999, p. 171)

O professor tem um papel muito importante, pois cabe a ele a responsabilidade de estimular e valorizar a aprendizagem sobre o erro, que não deve ser visto como um atestado de incapacidade para aprender, mas como um dos caminhos para se chegar à resposta desejada, e propor desafios para que seus alunos busquem soluções. Os alunos devem trabalhar num ambiente em que possam tomar decisões, mudar caminhos, pois assim podem ser incentivados a serem autônomos, criativos, entre outras habilidades.

Com isto, observamos que atividades mecanicistas características das aulas de Matemática não favorecem este tipo de conhecimento. Seja no ensino da Matemática ou da Física, os conceitos são transmitidos aos alunos através da manipulação de equações e leis, num esquema conceitual. Com isso, a aprendizagem torna-se dissociada, fazendo com que os alunos se auto intitulem como incapazes de aprender Física ou Matemática.

Papert (1985) critica a sala de aula por ser um ambiente artificial e ineficiente, seguindo currículos e programas de Matemática que enfatizam o uso de papel e lápis. É notório observar que as preocupações descritas por Papert há 20 anos ainda se apliquem hoje. A partir disto, Papert expressa seu desejo em modificar, inovar a estrutura tradicional da educação para possibilitar aos alunos uma visão da Ciência, de como ela pode ser construída, desenvolvida:

> Naturalmente, meu interesse em reconhecer a existência dessas idéias intuitivas poderosas, aprendidas informalmente, não é para removê-las do âmbito da aprendizagem piagetiana é colocá-las num currículo: há outras maneiras de facilitar sua aquisição. Ao reconhecer sua existência devemos ser capazes de criar condições que estimularão seu desenvolvimento, e certamente podemos fazer muito para remover os obstáculos que as bloqueiam em muitos ambientes tradicionais de aprendizagem.

(PAPERT, 1985, p.174)

No construcionismo temos o aprendizado como uma atitude ativa, como no caso de alguns aplicativos, em que os alunos "ensinam" os computadores, construindo ações.

Papert aprimorou sua filosofia através do desenvolvimento do LOGO, o qual não foi concebido com o intuito de formar programadores, e sim para que os alunos programassem e tivessem a oportunidade de refletir sobre o pensamento. Um bom exemplo é a construção, o desenho de uma circunferência. Os alunos se perguntam: "Como faço?", tentando achar um comando que já traga a circunferência pronta, entretanto são levados a refletir como dariam uma volta utilizando seu corpo, seus pés; e assim são solicitados a transferirem este conhecimento para a construção da circunferência no software.

Com isto, define "micromundo" como um ambiente de aprendizado interativo baseado no computador em que os alunos são construtores ativos de seu aprendizado.

Papert (1985) evidencia algumas características de micromundos:

- Estar ao alcance de serem manipulados pelos estudantes;
- Possibilitar a realização de aprendizagem relevante para os estudantes; e,
- Oferecer condições para que os estudantes possam explorar concepções.

Para Papert, um *software* será construcionista quando permitir atividades interativas entre o computador e os alunos, de modo que tenham uma postura ativa nas atividades propostas, por meio do aprender fazendo.

## **2.3 A Robótica na Educação**

A partir de convicções acerca do potencial do ambiente LOGO aliadas a uma abordagem pedagógica que valoriza a construção do conhecimento e não somente a instrução, outras idéias surgiram e foram implementadas em conjunto. Uma delas foi linguagem LEGO-LOGO que inseriu a robótica na educação, conhecida como robótica pedagógica.

Baranauskas (1999) utiliza os conceitos da robótica industrial para o aproveitamento na área educacional, interligando-as:

> Do ponto de vista técnico-industrial, a robótica é definida como o conjunto de conceitos básicos de mecânica, cinemática, automação, hidráulica, informática e inteligência artificial, envolvidos no funcionamento de um robô (Usategui e Leon, 1986). Do ponto de vista educacional, a robótica pedagógica pode ser definida como a utilização da robótica industrial num contexto onde as atividades de construção e controle de dispositivos, usando kits de montar ou outros materiais,

propicia o manuseio conceitual em ambiente de aprendizagem. (BARANAUSKAS et all, 1999, p. 64)

A robótica na educação é tida como um ambiente de aprendizagem unindo artefatos em geral e programação com objetivos educacionais.

O projeto e a criação no ambiente de robótica pedagógica envolvem duas vertentes que se entrelaçam e se realimentam: a implementação e a construção de um dispositivo eletrônico ou eletromecânico e o desenvolvimento de uma metodologia para a utilização desse dispositivo. Assim, num primeiro momento os trabalhos são direcionados para a construção e programação dos dispositivos para permitir o controle destes através do computador. Num segundo momento, os esforços são concentrados na elaboração de metodologias para utilização dos dispositivos, inserida no contexto de um ambiente de programação, por exemplo, a linguagem LOGO.

O início da robótica na educação se deu com alguns projetos já construídos, em que os alunos programavam e analisavam o funcionamento de tal dispositivo. Um dos exemplos mais conhecidos é a Tartaruga Mecânica, construída com dois motores que permitem sua locomoção. A partir da experimentação os alunos criam programações para mover a Tartaruga, e reproduzir determinados traçados de maneira simultânea à apresentada na tela de programação LOGO, relacionando os conceitos de forma, linha, simetria, etc.

A robótica na educação, disponibiliza ao professor um ambiente interativo de ensino que possibilita a criação de diversas atividades, integrando a Matemática com fenômenos físicos, sensores, programação, a robótica, etc. Segundo Baranauskas (1999) a idéia de Ambientes Interativos de Aprendizagem (AIA) provém dos sistemas implementados na aprendizagem construcionista, em que os alunos aprendem analisando e experimentando, isto é, aprendem fazendo. Nos apropriamos desta idéia para o professor, como um ambiente interativo de ensino, já que se torna possível a reconstrução e reelaboração de atividades a partir do feedback dos alunos, explorando, investigando e descobrindo.

O LEGO é considerado um ambiente de aprendizagem robótico, assim como o LOGO, em que os alunos podem construir um determinado protótipo, programá-lo, controlá-lo, analisá-lo, e a partir disto, refletir e depurar toda a construção e programação.

Baranauskas (1999) conjectura alguns aspectos benéficos apresentados num ambiente de robótica, da seguinte forma:

> No contexto escolar, professores e alunos utilizam essas ferramentas para criar um ambiente de ensino/aprendizagem que permite ao aluno trabalhar com informações captadas no mundo externo, executando determinadas operações, como acender/apagar uma luz, ligar/desligar um motor, para o controle de processos similares aos que ocorrem no mundo real.

(BARANAUSKAS et all, 1999, p. 65)

A divisão educacional da LEGO no Brasil aponta diversos fatores relacionados ao desenvolvimento dos estudantes em ambientes robóticos. A seguir, destacamos alguns fatores que pretendemos analisar em nossa pesquisa:

> • Propicia à imaginação da criança o desenvolvimento do potencial criativo através de atividades que permeiam uma melhor compreensão do mundo tecnológico que a cerca e que permitam também compreender a importância da ciência na vida diária.

> • Propõe que as crianças adquiram procedimentos e atividades científicas, datando-lhes de rigor metodológico e flexibilidade intelectual, alimentando-se em sua capacidade de aprender a aprender.

> • Propicia a valorização do trabalho em grupo ao resolver situações problemáticas tecnologicamente reais, atuais e com significados que podem ser contextualizados com a realidade local.

> • Ajuda, de maneira eficiente, a auto exploração vocacional evitando a priori que as crianças descartem as carreiras científicas por considerá-las equivocadamente distanciadas de suas atividades de seu cotidiano.

(LEGO Education, www.revistazoom.com.br)

No próximo capítulo, abordaremos os PCN's (Parâmetros Curriculares Nacionais) já que dentre os objetivos neles propostos consagram o construcionismo, entretanto tais parâmetros não fornecem apoio suficiente para que a prática seja desenvolvida conforme indicações constantes no mesmo. Também é perceptível que os PCN's não abordam as mudanças epistemológicas e cognitivas quando da inserção de ferramentas tecnológicas, bem como as mudanças com relação aos significados matemáticos. Discutiremos também a escolha dos gráficos como meio para nossa pesquisa, bem como as dificuldades relacionadas à interpretação de gráficos, e os trabalhos já realizados neste segmento.

## **Capítulo 3**

## **Gráficos**

Ensinar e aprender têm que ver com o esforço metodicamente crítico do professor de desvelar a compreensão de algo e com o empenho igualmente crítico do aluno de ir entrando como sujeito em aprendizagem no processo de desvelamento que o professor ou professora deve deflagrar.

Paulo Freire (1997)

Neste capítulo, justificaremos nossa escolha pelo trabalho com gráficos, bem como estudos já realizados nesta área relacionando com ambientes de aprendizagem informatizados.

### **3.1 Gráficos**

Beichner (1994) realça a importância da interpretação dos gráficos devido ao fato de que alguns eventos físicos, por exemplo, não são tão explícitos ou facilmente reconhecidos quando dispostos numa tabela.

Para Selva (2003), gráficos implicam em três aspectos básicos:

1. O gráfico é uma ferramenta simbólica bastante rica do ponto de vista dos conceitos matemáticos que permite abordar;

2. A construção / interpretação de gráficos implica na transformação de informações de um sistema simbólico (por exemplo, linguagem natural, banco de dados) para um outro sistema simbólico (o gráfico). Assim, o gráfico é uma ferramenta que permite a organização e análise de informações complexas de uma forma clara e coerente, permitindo ao usuário lançar mão de conceitos-em-ação (Vergnaud, 1990);

3. O trabalho com tratamento de informação, incluindo-se o uso de gráfico na organização / análise das informações, permite a integração da Matemática com outras disciplinas escolares e com o conhecimento cotidiano da criança. Assim, parece bastante pertinente investigar a introdução deste suporte na atividade de resolução de problemas, possibilitando às crianças pequenas a discussão de propriedades matemáticas representadas no próprio gráfico, bem como uma ampliação de seus repertórios no que se refere ao uso de recursos simbólicos para a resolução de problemas e organização / interpretação de informações. (SELVA, 2003, p.04)

Para Guimarães et all (2001) construir gráficos é diferente de interpretá-los. Interpretar gráficos requer reações a parte dos dados e a construção requer a geração de novas partes. Em termos da relação construção e interpretação, pode ser considerado que interpretar não requer construção, e construir freqüentemente implica algum tipo de interpretação.

De acordo com nossa opção de desenvolver esta pesquisa baseada na interpretação de gráficos, investigamos a apresentação da Matemática segundo os Parâmetros Curriculares Nacionais (1998) e observamos que tratam a Matemática como algo presente na vida de todas as pessoas, em situações em que é preciso, por exemplo, quantificar, calcular, localizar um objeto no espaço, ler gráficos e mapas, fazer previsões. Mostram ainda que é fundamental superar a aprendizagem centrada em procedimentos mecânicos, indicando a resolução de problemas como ponto de partida da atividade matemática a ser desenvolvida em sala de aula.

Com relação aos gráficos, os PCN's esperam que os alunos sejam capazes de:

- representar a variação de grandezas em um sistema de coordenadas cartesianas, analisando o comportamento dessa variação e classificando-a em diretamente proporcional, inversamente proporcional ou não proporcional;
- resolver situações-problema que envolvam a variação de grandezas direta ou inversamente proporcionais, utilizando estratégias não-convencionais e convencionais;
- resolver situações-problema envolvendo grandezas (capacidade, tempo, massa, temperatura) e as respectivas unidades de medida, fazendo as devidas conversões;
- ler e interpretar dados expressos em gráficos de colunas, de setores, histogramas e polígonos de freqüência; e,

• organizar dados e construção de recursos visuais adequados, como gráficos (de colunas, de setores, histogramas e polígonos de freqüência) para apresentar globalmente os dados, destacar aspectos relevantes e sintetizar informações.

Nos Parâmetros Curriculares Nacionais (1998), no que tange a área de Ciências, os gráficos também são considerados essenciais nos estudos, e as medidas apresentam-se com mais freqüência, visto que existe a necessidade de relacionar informações obtidas por meio de trabalhos práticos, em registros seja graficamente, por esquemas ou textos.

Do nosso ponto de vista, a prática de ensino tradicional prevê que uma reprodução correta é significado de aprendizagem, entretanto, pode ser apenas uma simples indicação de que o aluno reproduziu alguns procedimentos mecânicos, contudo não sabe utilizá-los em outros contextos.

Dando continuidade, apresentaremos as principais dificuldades apresentadas pelos alunos ao lidarem com o tratamento de gráficos, segundo diversos pesquisadores.

## **3.2 Dificuldades apresentadas no tratamento de gráficos**

Beichner (1994) sugere que a razão dos estudantes não terem habilidade para interpretar gráficos se deve ao fato de que os mesmos são usados apenas como ferramentas de ensino. Em sua pesquisa, Beichner faz uma comparação acerca da utilização dos gráficos, em que os professores de Física os têm como uma linguagem, mas, infelizmente, os alunos não compartilham tal vocabulário.

Beichner (1994) afirma que as dificuldades encontradas pelos alunos no tratamento de gráficos relacionados a tempo, posição, velocidade ou aceleração, geralmente podem ser caracterizados em dois tipos:

(1) pensar que o gráfico é uma imagem literal da situação. Por exemplo, ao invés de registrar a velocidade ou a distância percorrida por um objeto, o aluno desenha o percurso (trajetória) realizado; e,

(2) confundir o significado da inclinação de uma linha e a altura de um ponto numa linha. Por exemplo, os alunos utilizam o ponto máximo do gráfico quando deveriam usar a inclinação da linha tangente ao gráfico em um ponto, e vice-versa.

Murphy (1999) também faz referência à mesma categorização, nomeando-as como (1) GAP (graph-as-picture) e (2) SHC (slope/height confusion). Em grande parte das pesquisas, a situação GAP é encontrada relacionada a gráficos de movimento. Portanto, para Murphy (1999) talvez a nomenclatura mais adequada para este problema seja graph-as-trajectory ou graph-as-map-of-path.

Brown e Crowder (2006) nos apresentam uma lista das dificuldades dos alunos quanto à representação gráfica:

#### **Os estudantes traçam gráficos de posição e velocidade como o trajeto da partícula.**

Os estudantes freqüentemente têm dificuldades em representar graficamente os movimentos das partículas. Parece faltar a habilidade de dissociar o movimento da partícula do trajeto de que está percorrendo. Assim, redesenham o trajeto da partícula quando solicitados a representarem graficamente a posição ou a velocidade da partícula x tempo.

#### **Os estudantes não sabem que parte do gráfico responderá a pergunta (coordenada, inclinação ou área).**

Para muitos estudantes falta o conhecimento de valores exatamente um gráfico fornece. Isto faz com que procurem características óbvias no gráfico para responderem perguntas.

#### **Os estudantes têm a dificuldade de relacionar movimentos reais a um gráfico e vice-versa.**

Para muitos estudantes falta a habilidade de representar gráfica e corretamente a posição, a velocidade, e/ou a aceleração de um objeto cujo movimento seja exibido para eles. Do mesmo modo, falta a habilidade de demonstrar o movimento representado por uma posição, por uma velocidade, e/ou por um gráfico de aceleração dado a eles.

#### **A velocidade deve ser positiva, se a linha está acima do eixo do tempo.**

Muitos estudantes têm a dificuldade em associar um reverso no sentido com uma mudança no sinal.

**Uma inclinação positiva para uma velocidade negativa significa que o objeto está acelerando.**  Muitos estudantes interpretam uma inclinação positiva como aceleração (e uma inclinação negativa como desaceleração) ignorando o sentido (sinal) da velocidade. (BROWN E CROWDER, 2006, p.01-06)

Selva (2003) também destaca suas perspectivas quanto às dificuldades apresentadas por estudantes no estudo e interpretação de gráficos:

> Considerando estudos empíricos, diversas pesquisas têm mostrado que crianças apresentam dificuldades relacionadas ao uso do sistema cartesiano (Bell e Janvier, 1981; Ainley, 2000). Também, dificuldades têm sido observadas na resolução de problemas envolvendo gráficos que se referem à comparação de quantidades e à combinação de quantidades (Santos e Gitirana, 2001; Guimarães, 2002). Em relação aos problemas de combinação é interessante ressaltar que tais problemas são resolvidos com sucesso por crianças ainda préescolares ao usarem materiais manipulativos, como demonstrado no estudo de Carpenter e Moser (1982). (SELVA, 2003, p. 05)

Estas dificuldades sustentam grande parte de nossa pesquisa, visto que uma de nossas questões é verificar se tais dificuldades também são evidenciadas em ambientes robóticos. Nosso trabalho combina o uso de gráficos e materiais de robótica na resolução de problemas, o que nos leva a conjecturar a possibilidade de tornar tais conceitos mais significativos para os alunos, portanto, em seguida, apresentaremos alguns estudos que analisam dificuldades e diversos aspectos em ambientes computacionais.

#### **3.3 Interpretação de Gráficos em Ambientes Computacionais**

Murphy (1999) faz referência aos estudos de Svec, publicados em 1995, envolvendo estudantes universitários de duas turmas do curso de Física. Uma classe usou o equipamento de MBL (microcomputer-based laboratory) com sensores de movimento, enquanto a outra turma usou laboratórios mais tradicionais para o estudo de movimento. Dois instrumentos foram administrados no começo e no fim do semestre, avaliando o conceito de movimento e as habilidades de interpretação de gráficos. Svec conclui que "o estudo mostrou que [os estudantes do grupo de tratamento MBL] aprenderam mais sobre representar graficamente e a habilidade da interpretação, mais sobre gráficos de movimento e mais sobre a compreensão conceitual de movimento do que os estudantes do grupo de controle (instrução tradicional). Esta aprendizagem foi possível pelo uso eficaz de atividades de MBL".

Diversos pesquisadores apontam os destaques da utilização de atividade de MBL com relação à evolução dos alunos, no entanto, acreditamos que Thornton e Sokoloff (apud Murphy, 1999) traduzem tais causas de forma mais detalhada, as quais destacamos a inclusão de maneiras diferentes de experimentar o material visual, cinestésico, e analítico, e também ao rápido feedback que permite aos estudantes relacionarem imediatamente o gráfico ao evento.

Quanto às linguagens de programação, os PCN's também trazem subsídios para o tratamento das mesmas:

> (...) por meio da linguagem de programação, o aluno pode refletir sobre o resultado de suas ações e aprender criando novas soluções. É o aluno que passa informações ao computador, e, para isso, ele deve utilizar conteúdos e estratégias para programar o que o computador deve executar. Na construção de um programa é possível ao aluno propor e coordenar uma variedade de conteúdos e formas lógicas (o grau de complexidade varia em função do domínio do usuário), propor questões, formular problemas, definir objetivos, antecipar possíveis respostas, levantar hipóteses, buscar informações, desenhar experimentos, testar pertinência e validar respostas obtidas.

(PCN 5ª a 8ª séries, 1998, p. 140)

Nos estudos de Simpson, Hoyles e Noss (2006), os alunos relacionam posição, velocidade, aceleração e aos gráficos correspondentes. Para isto, os alunos constroem seus próprios modelos num ambiente computacional, em que traçam gráficos (velocidade-tempo), formalizam e estendem o conhecimento existente.

Para Simpson, Hoyles e Noss (2006), o ato da construção através do programa é o elo entre as representações. Os estudantes não prestaram atenção simplesmente a múltiplas representações de gráficos, dados, objetos móveis, mas foram envolvidos em construir relacionamentos entre eles, e assim em construir relacionamentos cognitivos correspondentes.

Os pesquisadores Arzarello e Robutti (2004), relataram que as dificuldades mais sérias dos estudantes relacionadas à interpretação dos gráficos, especificamente aqueles em que uma variável é dependente do tempo, por exemplo, gráficos de espaço-tempo ou velocidade-tempo. Para o desenvolvimento dos trabalhos, eles utilizaram calculadoras gráficas e sensores, com estudantes entre 14 e 15 anos, a fim de produzirem e interpretarem gráficos que descrevam o tipo de movimento realizado. Tal pesquisa analisou diversas representações, inclusive a sintonia do corpo juntamente ao processo de aprendizagem, por exemplo, linguagem e gestos, que juntos ativam as representações mentais. Estes conjuntos de experiências permitem que os estudantes aprofundem suas diferentes experiências e façam conexões com outras, em uma atitude interativa e reflexiva. Em diversas maneiras, tais conjuntos de interpretação do concreto podem evoluir e condensar-se em conceitos científicos abstratos.

Segundo os estudos de Murphy (1999), a habilidade dos estudantes interpretarem gráficos aumenta conforme seu nível cognitivo e aquisição de determinadas estruturas mentais específicas. O que não é sabido é se as intervenções que melhoram as habilidades dos estudantes quanto à interpretação de gráficos também aumentam o nível cognitivo ou contribuem em relação às estruturas mentais. Certamente isto não aconteceria rapidamente, mas pode acontecer gradualmente. Esta é uma outra pergunta a ser respondida por uma futura pesquisa.

No próximo capítulo abordaremos a metodologia utilizada no desenvolvimento desta pesquisa.

## **Capítulo 4**

## **Metodologia**

"O educador (...) é um fundador de mundos, mediador de esperanças, pastor de projetos. Não sei como preparar o educador. Talvez que isto não seja nem necessário nem possível... É necessário acordá-lo. E aí aprenderemos que educadores não se extinguiram como tropeiros e caixeiros"

RUBEM ALVES (1981)

Neste capítulo, descreveremos a metodologia utilizada no desenvolvimento desta pesquisa, bem como o processo de escolha, criação, e análise das atividades, e também os indivíduos envolvidos e seus respectivos papéis.

#### **4.1 Design Experiments**

Para a escolha da metodologia buscamos a que melhor atendesse nossas necessidades, e com isso optamos pelo Design Experiment das idéias de Kelly e Lesh (2000). Esta metodologia está baseada na sala de aula, em que projetamos todo o ambiente para promover a aprendizagem:

> Design Experiment enfatiza a criação e o desenvolvimento de teorias de aprendizagem como seu objetivo preliminar, com a melhoria do processo de aprendizagem em uma sala de aula, vista como o objetivo secundário. (Cobb et al, 2003).

A sala de aula é vista como um laboratório, um local de pesquisa em que tanto os pesquisadores quanto os alunos criam hipóteses, as desenvolvem, analisam, com iterações num processo cíclico. O Design Experiment permite que o pesquisador assuma também o papel de professor, e a este respeito, para Cobb et al (2003), o pesquisador deve estar apto a gerar todo o contexto inicial das atividades, conduzilas e ter respaldo suficiente para analisá-las sistematicamente. O objetivo do Design Experiment não é apenas aprimorar um ponto específico, mas refletir sobre o

ensinar e o aprender, analisando os relacionamentos entre a teoria, os artefatos projetados e a prática.

A seguir temos quatro funções apontadas por Drisostes (2005) que caracterizam a pesquisa nesta metodologia:

- Uma visão desobstruída dos caminhos da aprendizagem e dos meios potenciais de sua sustentação que devem ser mantidos e comunicados dentro da equipe de pesquisa, mesmo ao responder às contingências;
- A natureza prolongada da maioria das experiências do design devem permitir a cultivação de relacionamentos contínuos entre pesquisadores e professores. Estes relacionamentos são sustentados por negociações de iniciativa compartilhada, onde pesquisadores demonstram consistentemente seu compromisso pessoal;
- Por causa da ênfase recíproca na aprendizagem e nos meios que a suportam, os pesquisadores do design devem procurar desenvolver uma compreensão profunda da ecologia de aprendizagem, não para facilitar a logística, mas porque esta compreensão é um alvo teórico da pesquisa; e,
- As sessões regulares de perguntas são o fórum em que após os eventos, estes são interpretados e outros eventos em perspectiva são planejados. Estas sessões são os locais onde a inteligência do estudo é gerada e comunicada.

(DRISOSTES, 2005, p. 43-44)

O termo utilizado, "ecologia de aprendizagem", segundo Cobb et al (2003), indica um sistema de interação que envolve diversos elementos (diferentes tipos e níveis), em que ao projetá-lo analisamos como tais elementos se encaixam para suportar a aprendizagem. Numa ecologia de aprendizagem, estes elementos são basicamente as tarefas ou problemas que os estudantes irão resolver, os questionamentos que serão incentivados, as normas de participação que serão estabelecidas (contrato didático), as ferramentas utilizadas, o material fornecido, e os meios práticos que os professores irão utilizar para orquestrar as relações entre estes elementos.

A idéia do Design Experiment não é apenas confirmar uma conjectura, mas sim testá-la, desenvolver novas conjecturas e sujeitá-las a testes também. Com isto, temos o ciclo que caracteriza esta metodologia, ou seja, um processo interativo de invenções e revisões a fim de melhorar o projeto inicial.

Para Cobb et al (2003), o pesquisador deve estar totalmente engajado quando as experiências estiverem em andamento para uma profunda investigação de modo a coletar e coordenar uma complexa origem de dados, tais como os produtos dos estudantes, os discursos em sala de aula, a postura e os gestos do corpo, as tarefas e as estruturas da atividade, as interações sociais, relatórios, avaliações e quaisquer outros materiais utilizados.

É evidente que o levantamento de dados inicialmente previsto possa não estar completo e por esta razão a revisão dos procedimentos de tal levantamento pode ser uma parte do processo iterativo. Em projetos experimentais, a viabilidade das conclusões dos dados depende da fidedignidade do processo que os geraram. Esta interatividade entre o desenvolvimento da teoria e a melhoria do projeto sobre novas formas de aprendizagem é uma característica marcante da metodologia Design Experiment.

### **4.2 Fases do Design Experiment**

Em nossa pesquisa, vivenciamos duas fases: a Fase de Desenvolvimento e a Fase de Experimentação. Em seguida descreveremos cada fase, bem como as variáveis e sujeitos envolvidos.

### **4.2.1 Fase de Desenvolvimento**

A Fase de Desenvolvimento serviu como referência para aprimorarmos nossas atividades, posturas e análises. Nesta seção descreveremos os sujeitos envolvidos, o professor, a coleta de dados, materiais utilizados e as atividades realizadas.

### **4.2.1.1 Sujeitos envolvidos**
Nesta fase, optamos por trabalhar com uma dupla formada por alunos da rede pública de ensino. Um deles, do sexo masculino, 13 anos, cursando a 7ª série, e o outro, do sexo feminino, 14 anos, cursando a 8ª série, ambos residentes na cidade de Santo André / SP. Os estudantes ainda não haviam tido contato direto com o material, sendo assim o primeiro contato durante a primeira atividade. As atividades ocorreram em três sábados consecutivos, sendo que cada encontro durou 2 horas, incluindo organização do local, aplicação das atividades, gravação e finalização.

## **4.2.1.2 Professor**

Nesta fase optamos por trabalhar com a figura do professor-pesquisador. Os sujeitos envolvidos nesta fase possuem grau de parentesco com a pesquisadora, portanto os estudantes sentiram-se mais à vontade para questionar algumas tarefas, dúvidas na resolução de atividades, bem como outras questões. Entretanto, a pesquisadora optou por afastar-se quase totalmente das atividades, para que houvesse o mínimo de interferências no que se refere à resolução das atividades, bem como no pensamento dos estudantes. Tentamos exercer apenas o papel de mediador durante a aplicação das atividades. Inicialmente os estudantes sentiram-se tímidos por estarem sendo filmados.

#### **4.2.1.3 Coleta de dados**

Coletamos as produções desta dupla, tanto computacionais (programas desenvolvidos) quanto escritas (resoluções das tarefas propostas), além dos vídeos das suas interações e produções robóticas (construções de robôs).

### **4.2.1.4 Materiais utilizados**

Optamos pelo material de robótica LEGO. Utilizamos especificamente o conjunto 9793 Mindstorms for Schools, que é composto por RCX (microcontrolador), torre de transmissão infravermelha, motores com redução, sensores de luminosidade, sensores de toque, engrenagens, polias, vigas, conectores, pneus, rodas, etc, totalizando mais de 800 peças. O RCX (Robotic Command Explorer) é um microcontrolador Hitachi com 16K de ROM interna e 512 bytes de RAM estática interna. Pode ser programado em diversas linguagens usando um computador PC ou Macintosh, como Robolab (software da LEGO), NQC, Java, Visual Basic, C++, etc. Utiliza sensores para obter entradas do ambiente, processar dados e comandar motores e lâmpadas.

O software utilizado para programar o RCX foi o Robolab. Este software é totalmente iconizado, baseado no LabView™ (software de medição e controle da National Instruments, utilizado por cientistas e engenheiros em faculdades e indústrias). O Robolab se apóia numa seqüência lógica de imagens e é essencialmente independente da linguagem escrita. Disponibilizamos um conjunto 9793 para a dupla.

# **4.2.1.5 Atividades – Fase de Desenvolvimento**

Estruturamos nossa idéia inicial em três atividades para que pudéssemos utilizá-las e aperfeiçoá-las de acordo com os resultados obtidos. Para iniciarmos a Fase de Desenvolvimento com os estudantes, tivemos uma conversa informal explicando que as imagens, sons e textos fossem produzidos não seriam divulgados, pois tratava-se de uma pesquisa, a qual eles estavam fazendo parte e que objetivos eram estritamente acadêmicos. A seguir apresentaremos as atividades da Fase de Desenvolvimento, bem como nossos objetivos em cada tarefa.

# **4.2.1.5.1 Atividade D-1 – Fase de Desenvolvimento**

A primeira atividade, atividade D-1, foi composta de oito tarefas.

1) Construa um carrinho, usando as peças LEGO, que:

- carregue o RCX;

- o sensor de rotação esteja conectado ao eixo (que gira as rodas traseiras ou dianteiras) e porta 1 no RCX;

- suas rodas girem livremente;

- sem motor.

Estimulamos os estudantes a construírem um carrinho, que possua um sensor de rotação e um RCX. A função deste sensor será contar a quantidade de voltas que o eixo dará (ora conectado às rodas). O RCX fará a leitura deste sensor e gerará gráficos no computador relacionando o tempo e o número de rotações. O restante da construção fica a critério da equipe. O tempo estimado para este item era 15-20 minutos.

2) Programe, no nível Investigador, para que sejam coletados os dados do sensor de rotação por 6 segundos, conforme o modelo abaixo.

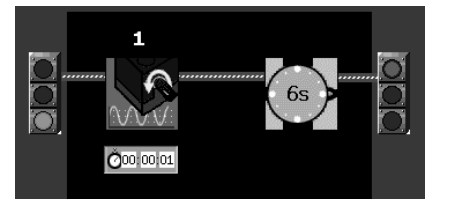

torre IV e clique na seção Carga, e em seguida, na seta RODAR.

Transfira a programação, clicando na seta branca "Rodar" e posicionando o receptor do RCX a frente da torre de transmissão. Pressione o botão RUN, no RCX, e empurre-o. Posicione-o novamente a frente da

Após a construção solicitada na primeira tarefa, os alunos são introduzidos à programação no computador, utilizando o software Robolab. Eles irão copiar um programa para coletar o número de rotações, segundo a segundo, durante 6 segundos, seguindo o modelo de programa. Em seguida, os estudantes testarão seus modelos empurrando-os durante 6 segundos. Realizam a coleta dos dados, por meio do software e torre infravermelho.

3) A partir do gráfico gerado, vocês conseguem definir em que momento o carrinho:

- a) foi mais rápido?
- b) foi mais devagar?
- c) ficou parado?
- d) o que está representado no eixo x?
- e) e no eixo y?

São enunciadas cinco questões para que os estudantes analisem o gráfico gerado a partir do movimento realizado com o carrinho. A idéia é verificar qual a leitura e a interpretação iniciais de gráficos, mais especificamente para:

- verificar se os alunos são capazes de identificar funções crescentes e a noção de intervalo;
- verificar se os alunos são capazes de identificar funções decrescentes e a noção de intervalo;
- verificar se os alunos são capazes de identificar funções constantes e a noção de intervalo;
- entender o que está representado no eixo x: tempo em segundos; e,
- entender o que está representado no eixo y: rotações.

4) Faça outros 3 testes, lançando seu carrinho de outras maneiras (empurrando, puxando, soltando num plano inclinado...).

A cada teste, clique na área Carga, e colete os dados do sensor de rotação, gerando um novo gráfico.

Solicitamos que realizassem outros testes, lançando o carrinho, empurrando-o, puxando-o, etc com o intuito de que possam analisar e relacionar os gráficos obtidos com os movimentos realizados.

5) Você consegue (observe na seção Comparação): a) saber qual o teste percorreu a maior distância? b) e a menor distância? c) qual modelo foi o mais veloz? Utilizando uma ferramenta do software "Comparação", os alunos pudessem visualizar todas as representações numa mesma tela, sobrepostas. Deste modo, os questionamos acerca das distâncias e os instigamos quanto à velocidade.

6) Sabendo-se que um giro completo do eixo representa 16 rotações no sensor de rotação; e que o comprimento (aproximado) do pneu é \_\_\_\_\_\_\_\_\_\_\_\_\_\_\_. Vocês são capazes de obter a distância percorrida pelo carrinho em um dos testes? Escreva sua idéia.

Nesta sessão, os alunos deveriam encontrar uma maneira de identificar a distância percorrida pelo carrinho em um dos testes, sem realizar a medição do trajeto percorrido. Informamos que o sensor de rotação fraciona uma volta completa em 16 partes. Em seguida, deixamos um espaço para que preencham o comprimento do pneu utilizado no carrinho construído. A idéia é o total de rotações apresentado no gráfico por 16, obtendo o número de voltas. Como o eixo que ultrapassa o sensor de rotação está conectado às rodas, bastaria que multiplicassem o número de voltas pelo comprimento dos pneus. O número obtido corresponderia à distância em centímetros, já que o comprimento do pneu foi medido também em centímetros.

7) Tente reproduzir o que está descrito no gráfico abaixo, utilizando seu carrinho. Teste seu carrinho e colete os dados na área de Carga. São semelhantes? O que você pode dizer de seu modelo e do gráfico apresentado neste problema?

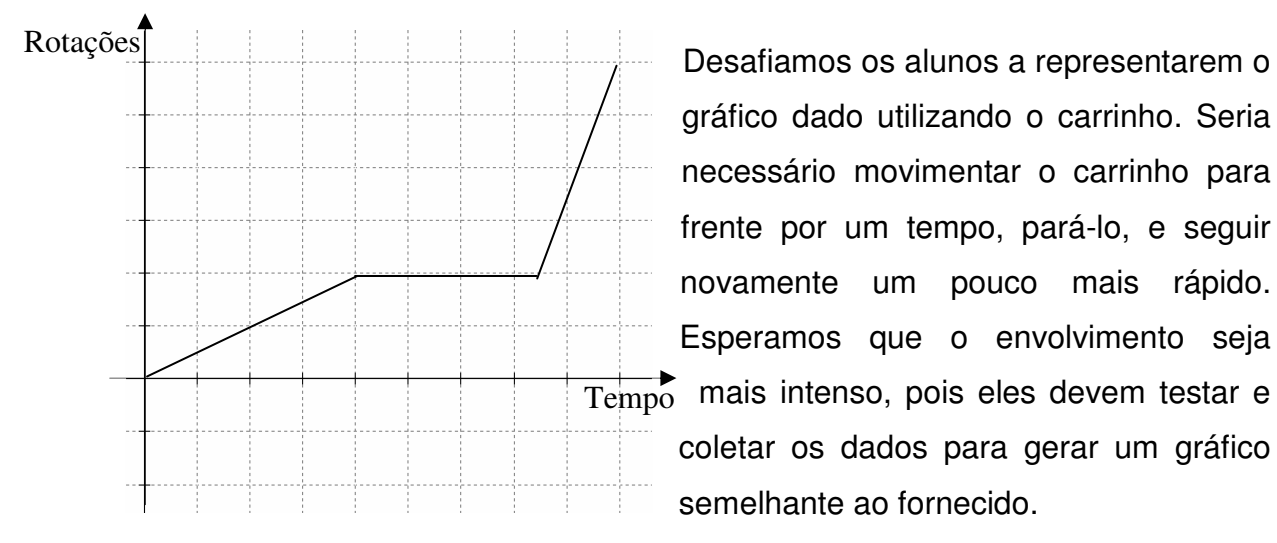

 $\overline{\mathrm{Tempo}}$  mais intenso, pois eles devem testar e gráfico dado utilizando o carrinho. Seria necessário movimentar o carrinho para frente por um tempo, pará-lo, e seguir novamente um pouco mais rápido. Esperamos que o envolvimento seja coletar os dados para gerar um gráfico semelhante ao fornecido.

## 8) Vocês são capazes de identificar a velocidade média nos modelos/testes? Qual a idéia de vocês?

Mencionamos o termo velocidade média e os questionamos acerca da possibilidade de a identificarem nos modelos testados. Esperamos que relacionem os modelos, pois todos foram testados durante 6 segundos, entretanto obtiveram distâncias diferentes em cada lançamento.

# **4.2.1.5.2 Atividade D-2 – Fase de Desenvolvimento**

Esta atividade foi dividida em sete tarefas.

1) Analise os gráficos abaixo e descreva o que vocês podem concluir:

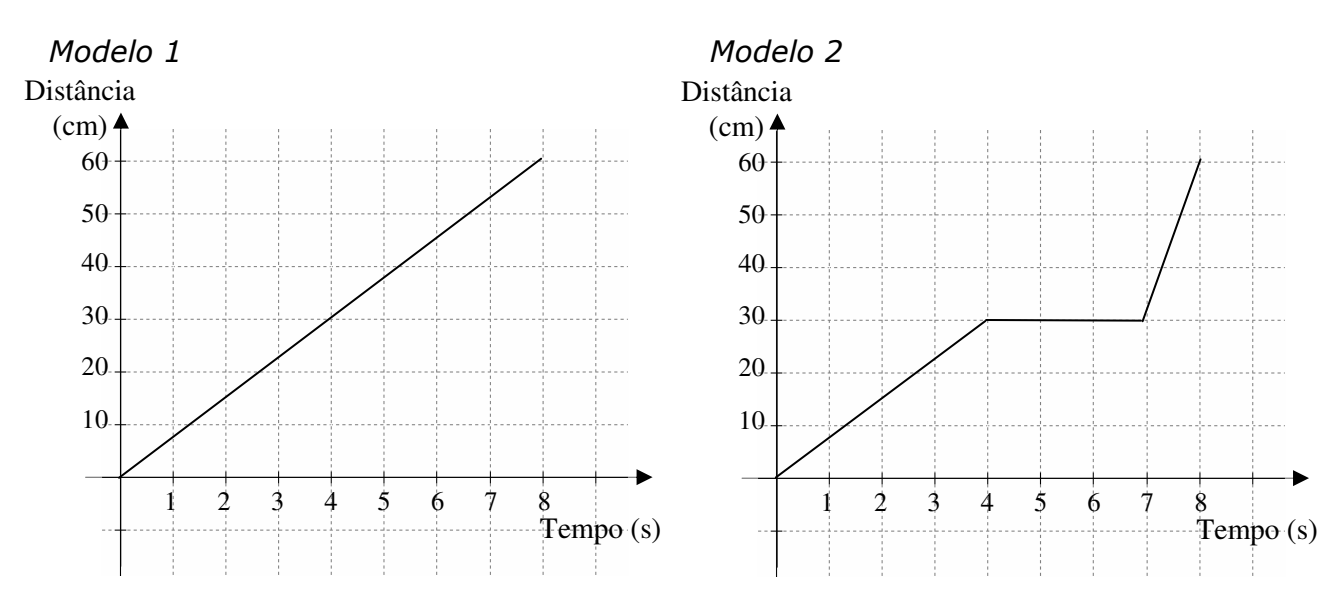

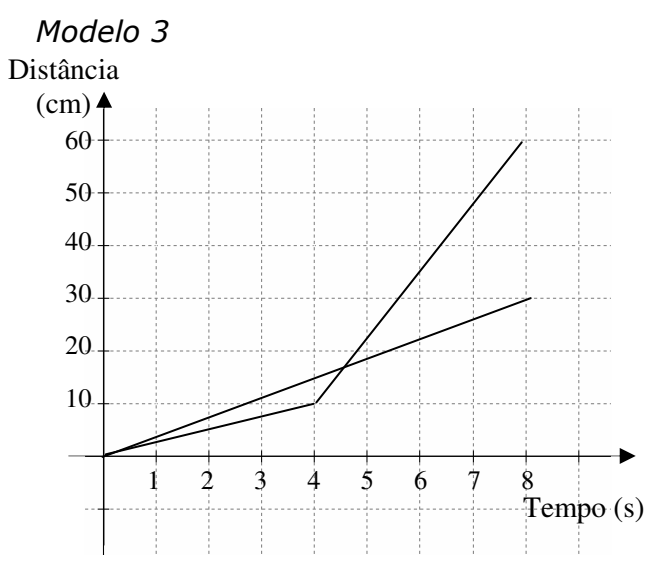

Apresentamos três gráficos: distância (cm) x tempo (s), para identificar a ação dos alunos no trabalho com gráficos, bem como a análise que fazem acerca dos mesmos.

2) Construa um veículo utilizando um RCX e um motor. A função do motor será mover o veículo, fornecendo-lhe energia. Conecte o cabo no motor e na porta A (RCX).

Fornecemos instruções para que construam um veículo utilizando as peças LEGO. As regras se limitam a utilizar apenas um motor e um RCX, que armazenará os programas e fornecerá os comandos para os dispositivos que estiverem conectados a ele, no caso, apenas o motor. Estimamos 15-20 minutos para esta construção. Não restringimos a construção quanto à locomoção, apenas que salientamos que o motor deverá fornecer energia para a locomoção do veículo. Portanto, podem utilizar rodas, esteiras ou pernas.

3) No software Robolab, entre na seção Programador, nível Inventor 4. Programe seu veículo para que funcione durante 6 segundos, utilizando potência 1 no motor A.

Transfira a programação, clicando na seta Rodar, posicionando a torre IV em frente ao receptor IV do RCX. Execute o programa no RCX.

Os estudantes irão programar o veículo para que se mova durante 6 segundos, fornecendo potência 1 (mínima) ao modelo, utilizando o software Robolab, seção Programador, nível Inventor 4. Em seguida, solicitamos que transfiram esta programação e a executem no RCX.

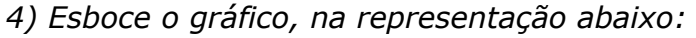

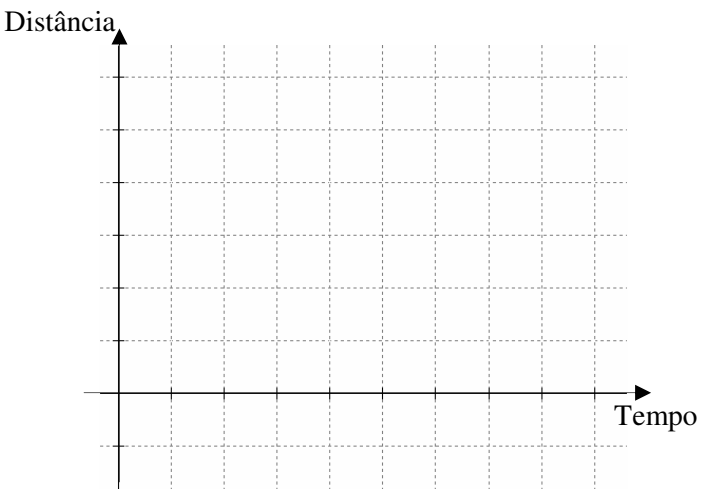

Solicitamos que os alunos representem o movimento realizado pelo veículo esboçando um gráfico. É possível que alguns modelos não se movimentem, pois as estruturas e as massas dos veículos serão diferentes, e talvez, a potência mínima não seja suficiente para movê-los.

5) Programe seu veículo utilizando a potência 2 e esboce o gráfico. Faça o mesmo para as potências 3, 4 e 5.

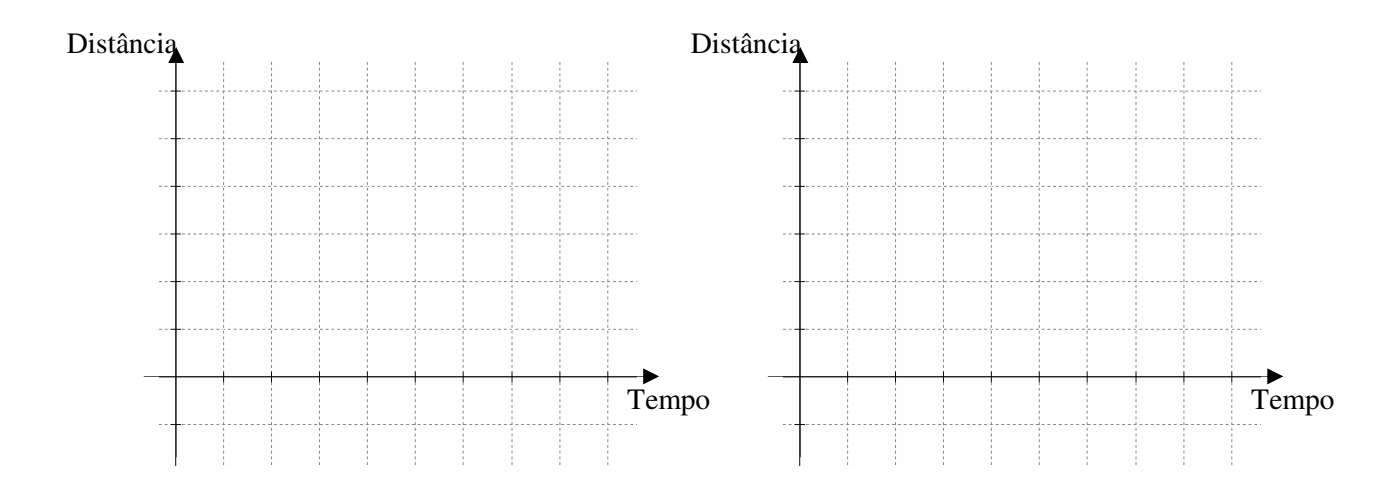

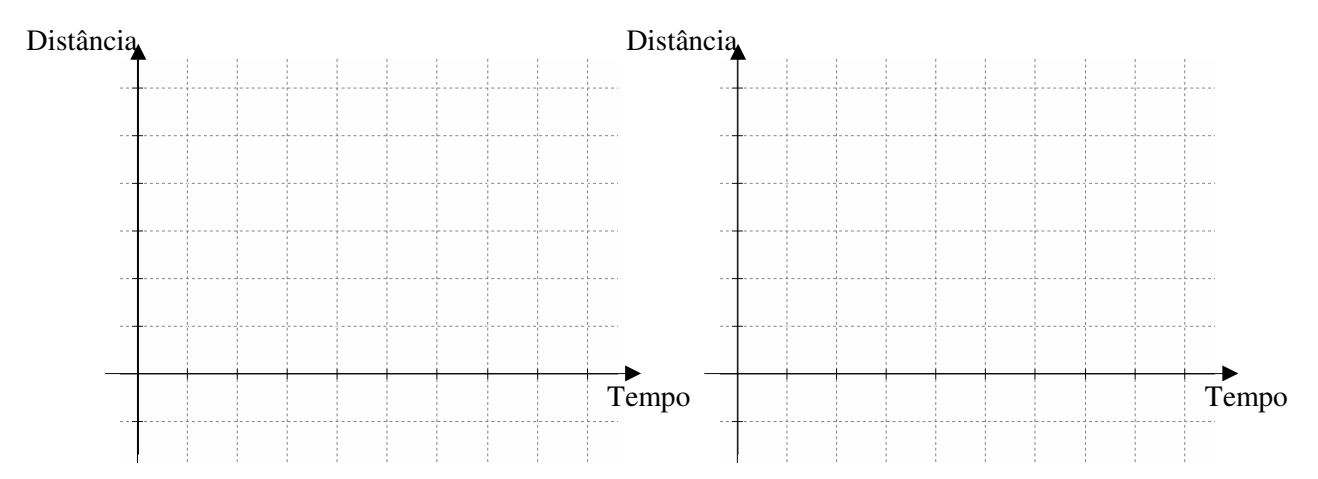

Nesta etapa, os alunos devem alterar a potência para 2, testar e esboçar outro gráfico. Realizar o mesmo procedimento para as potências 3, 4 e 5 (máxima). Observaremos como os alunos registrarão tais percursos, bem como a distância percorrida. Para isto, eles receberão uma trena com um metro de comprimento.

# 6) O que vocês podem afirmar sobre os gráficos acima?

Abrimos esta questão e pedimos para que afirmem algo acerca dos gráficos esboçados. O intuito é resgatar e instigar a essência do conceito de velocidade média, pois com diferentes potências, os veículos atingirão distâncias diferentes, porém em tempos iguais.

7) Tente programar seu veículo utilizando várias potências. Esboce no gráfico sua tentativa.

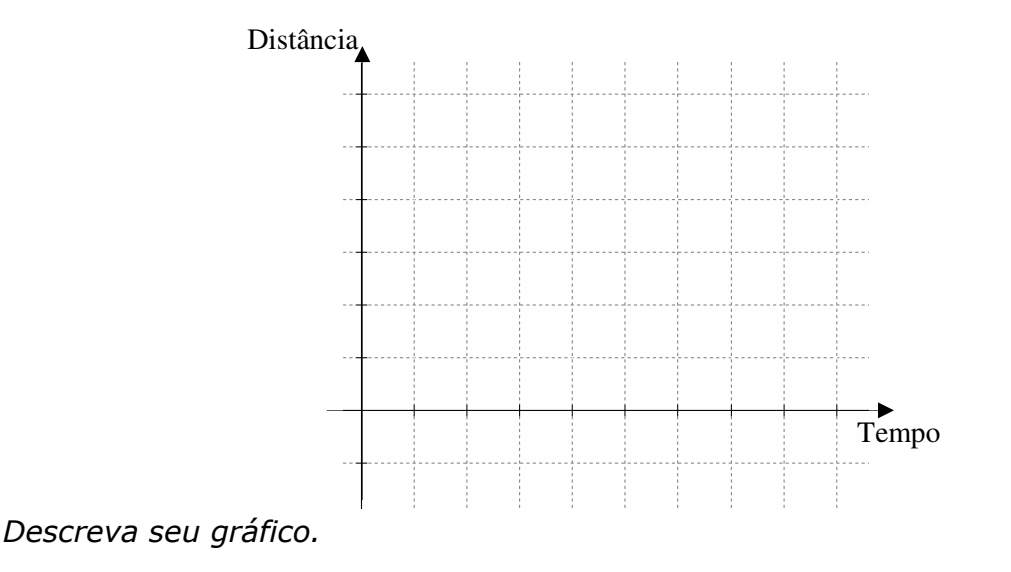

Nesta etapa, solicitamos que programem o veículo utilizando diversas potências. Não limitamos os tempos nem as potências a serem utilizados. Esperamos que os alunos utilizem os cinco níveis de potência e esbocem o gráfico de acordo com a tentativa. Em seguida, pedimos que descrevam o gráfico, o qual possivelmente refletirá o percurso do veículo em função das potências utilizadas.

# **4.2.1.5.3 Atividade D-3 – Fase de Desenvolvimento**

Na atividade D-3 apresentamos sete tarefas.

1) Construa um radar, utilizando 2 sensores de toque (conectando-os às portas 1 e 2 no RCX). Construa também um veículo (sem motor e RCX).

Solicitamos que os alunos construam um radar, utilizando dois sensores de toque (pressionando-os manualmente ou por algum dispositivo), conectando-os ao RCX nas portas 1 e 2 (entrada). Também solicitamos que construam um veículo não motorizado para que sirva de objeto para testarem o radar.

# 2) Qual a distância entre os dois sensores de toque? \_\_\_\_\_\_\_\_\_\_\_\_\_\_\_\_\_\_

Entregamos uma trena, e questionamos a distância entre os dois sensores, de acordo com os locais em que foram posicionados.

# 3) Seu radar deverá funcionar da seguinte maneira:

• Detectar os veículos que ultrapassarem a velocidade média de 10 cm/s, e acionar um bip (som) e uma lâmpada.

Descreva sua idéia de como o radar poderia verificar a velocidade média dos veículos.

Fornecemos a situação-problema que os alunos enfrentarão: Detectar os veículos que ultrapassarem a velocidade média de 10 cm/s, e acionar um bip (som) e uma lâmpada. A partir disto, eles deverão descrever a idéia de como o radar funcionará para resolver esta situação. Acreditamos que os alunos terão dificuldades em descrever o funcionamento do radar, embora saibam como ele funciona. Será necessário considerar a distância entre os sensores para calcularem o tempo mínimo que o veículo deve passar entre os mesmos. Por exemplo: caso um sensor esteja distante do outro 10 cm, significa que o veículo deverá percorrer esta distância durante o tempo maior ou igual a 1 segundo, caso contrário excederá a velocidade média permitida. Quanto maior o tempo do percurso, menor a velocidade

média; quanto menor o tempo do percurso, maior a velocidade média, isto é, grandezas inversamente proporcionais.

#### 4) Programe seu radar, conforme sua idéia.

Incentivamos os alunos a programarem exatamente a idéia que tiveram para ativar o radar, mesmo que observemos que contenham erros. Daremos instruções de programação conforme a necessidade dos alunos, atendendo equipe a equipe.

5) Sua idéia foi eficiente? Quais as modificações necessárias? O que vocês implementariam neste radar?

Questionamos os estudantes a refletirem sobre o modelo de radar produzido bem como sua programação: se houveram falhas, se funcionou de acordo com os objetivos iniciais, se modificariam os projetos, quais modificações seriam realizadas, o que poderiam implementar para aprimorar o radar, bem como outras sugestões.

6) Vocês são capazes de identificar, nos gráficos apresentados abaixo, se o veículo ultrapassou a velocidade média de 10 cm/s entre os instantes 3 e 6 segundos? E entre 0 e 7 segundos? Justifiquem suas respostas.

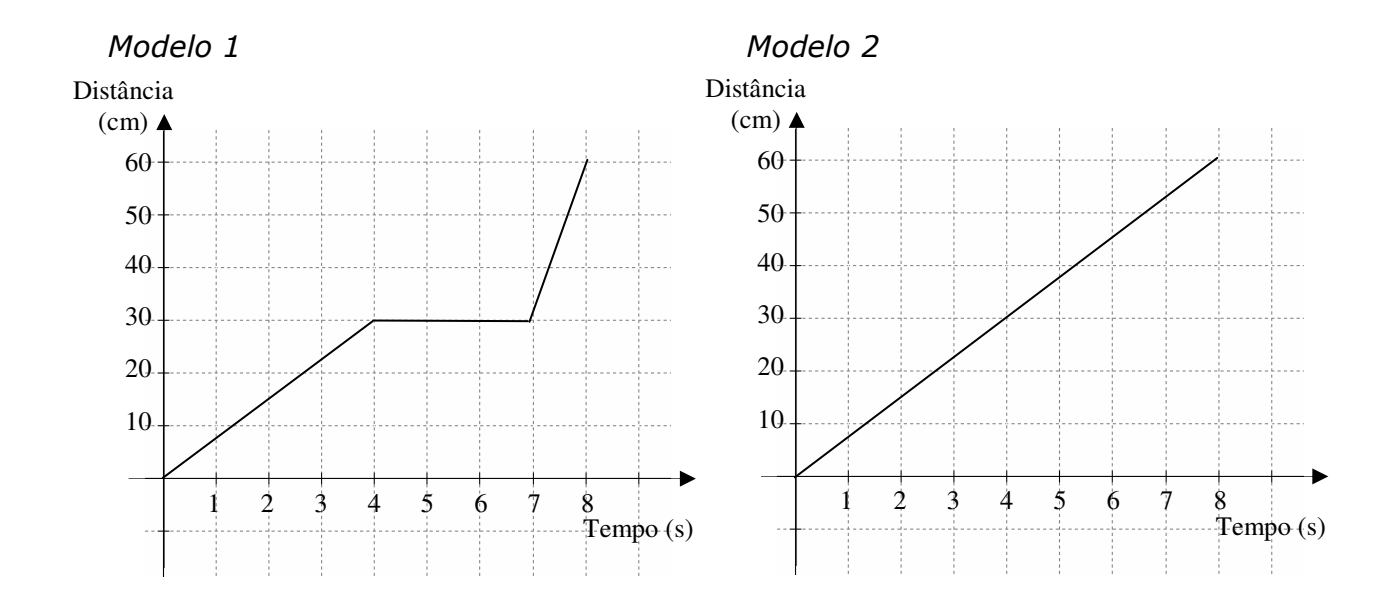

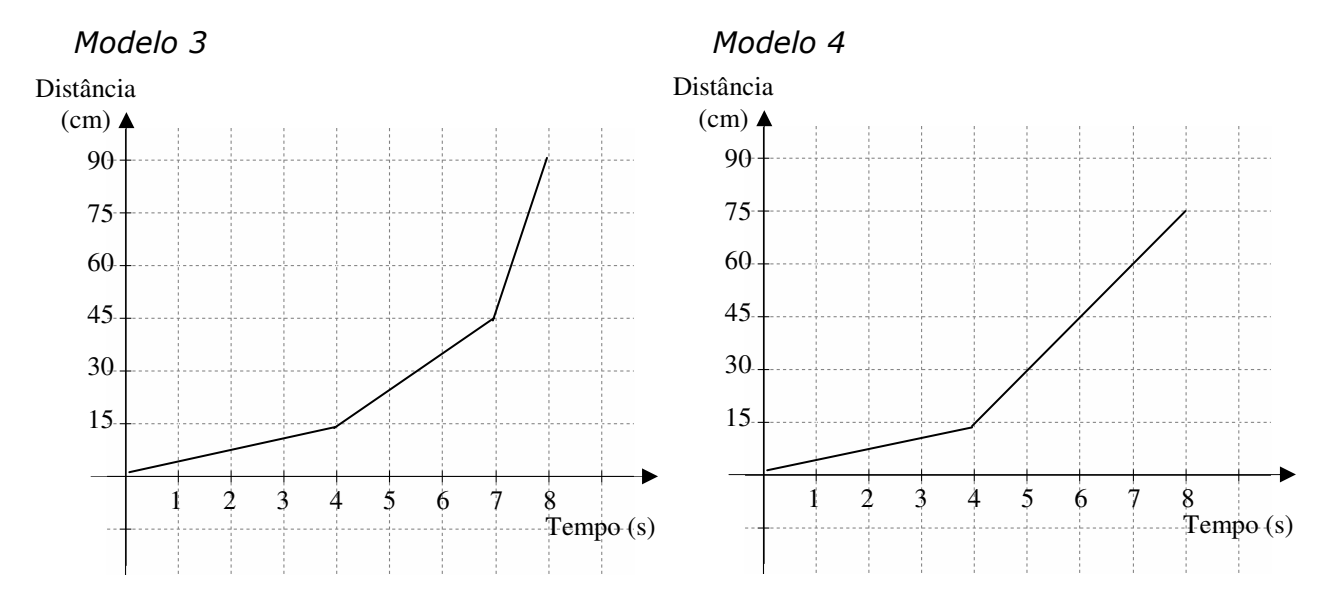

Nesta fase, apresentamos quatro gráficos (distância x tempo) e solicitamos que os alunos identifiquem se os veículos ultrapassaram a velocidade média de 10 cm/s entre os instantes 0 e 7 segundos, e também entre 3 e 6 segundos.

# 7) Escreva o que vocês aprenderam nestas atividades, o que gostaram de fazer, dúvidas e comentários.

Ampliamos esta questão para os alunos opinarem sobre estas atividades, com relação ao que gostaram de fazer, dúvidas que ainda ficaram, sugestões para atividades futuras, etc. Tentaremos resgatar algo que os tenha conquistado nestas atividades.

As atividades da Fase de Desenvolvimento nos proporcionaram identificar várias modificações que podem incrementar as atividades para a Fase de Experimentação, em termos do vocabulário apresentado, a apresentação, os enunciados, bem como o envolvimento dos alunos nas situações propostas, as respostas fornecidas, a motivação, enfim, nos forneceram subsídios para continuar com nosso propósito de aprimorar e refinar tais atividades. As atividades utilizadas na Fase de Experimentação serão descritas na próxima seção. Descrevemos em particular as mudanças que resultaram das considerações das suas aplicações na Fase de Desenvolvimento.

### **4.2.2 Fase de Experimentação**

Nesta seção descreveremos os sujeitos envolvidos, o professor, a coleta de dados, materiais utilizados e as atividades realizadas na Fase de Experimentação.

### **4.2.2.1 A Escola e os sujeitos**

Nossa busca teve início dentro da PUC, em conversas com professores e colegas de classe. A intenção era escolher uma escola localizada no Grande ABC (Santo André, São Bernardo do Campo ou São Caetano do Sul), pública ou privada. Entretanto, as escolas públicas do município de São Bernardo do Campo já utilizam este material desde 2000, então as descartamos, pois nosso propósito era viabilizar o projeto com professores e alunos que ainda não conhecessem este material de robótica. Uma amiga, também aluna do Mestrado em Educação Matemática (PUC), se mostrou interessada em oferecer tal proposta no colégio em que lecionava. A proposta de aplicação destas atividades não foi formalizada, bastou que a professora a aprovasse para que a escola abrisse as portas para nossa pesquisa. Também escolhemos esta escola, pois a mesma não possuía este material de robótica até o término das atividades (dezembro de 2005).

A escola da rede privada, localizada no município de São Bernardo do Campo, no estado de São Paulo, gentilmente nos acolheu para que nossas atividades fossem aplicadas com uma turma de 8ª. série do Ensino Fundamental II, composta por 23 alunos e outra de 1ª. série do Ensino Médio, composta por 26 alunos. Os alunos foram convidados a participar destas atividades em horários contrários às aulas. Durante as atividades da Fase de Experimentação, a turma da 8ª série foi representada por 11 alunos, e a turma do 1º ano por 12 alunos, organizando-se no ambiente robótico em grupos de 2 e 3 alunos.

#### **4.2.2.2 Professor**

O professor escolhido para aplicar as atividades é formado em Licenciatura em Matemática e mestrando em Educação Matemática. Atua nesta escola privada como professora de Matemática, Informática (8ª série) e Física (1º. EM); e em outra escola pública (rede estadual), em que leciona Física (ambas no município de São Bernardo do Campo).

Ela tem desenvolvido uma prática interativa com seus alunos que consideramos interessante para nossa pesquisa. A postura dela é encorajar seus alunos a criar, pensar e discutir idéias, argumentando-as e testando-as a todo o momento, seja por intermédio da professora ou debates gerados entre os grupos, tendo-a como mediadora. A idéia inicial era que a pesquisadora forneceria o suporte ao professor e aos alunos, quando necessário, no que se refere às questões técnicas e operacionais do material de robótica utilizado. Na prática, na terceira atividade, a pesquisadora também assumiu o papel de professora, pois o nível de programação necessário para a realização das atividades propostas junto aos alunos superou o conhecimento do professor, o qual se restringiu a responder algumas questões na referida atividade.

## **4.2.2.3 Coleta de Dados**

A pesquisa estava prevista para ocorrer em três sessões de uma hora e meia com ambas as turmas em períodos opostos aos das aulas. Na verdade, a terceira sessão durou duas horas. Todas as sessões foram gravadas em áudio e vídeo, utilizando duas filmadoras. Uma delas ficou posicionada num canto da sala para que capturasse toda a turma. E fixamos a segunda câmera num determinado grupo para que pudéssemos realizar uma análise mais detalhada, portanto também dispomos de material em áudio e vídeo deste grupo em especial. Coletamos também as produções de todos os grupos, tanto computacionais quanto escritas, além dos vídeos de suas produções robóticas.

## **4.2.2.4 Materiais utilizados**

Os materiais utilizados são os mesmos que constam na descrição deste tópico na Fase de Desenvolvimento.

## **4.2.2.5 Atividades – Fase de Experimentação**

Nesta seção, faremos uma descrição das atividades propostas aos alunos na Fase de Experimentação, juntamente com nossas análises e expectativas, tendo em vista a metodologia Design Experiment e nosso problema de pesquisa. Todas as atividades foram planejadas para ocorrerem em uma hora e trinta minutos. Em virtude de nossa análise acerca da Fase de Desenvolvimento, uma das modificações mais significativas foi alterar a ordem das atividades propostas. Na Fase de Experimentação trabalhamos inicialmente com a atividade D-2, pois a complexidade de construção e dos conceitos envolvidos é menor. Portanto, entendemos que os alunos poderiam crescer junto com as situações propostas. Mais detalhes acerca das modificações, bem como nossas justificativas estão descritas em cada tarefa.

# **4.2.2.5.1 Atividade E-1 – Fase de Experimentação**

Na atividade E-1 (baseada na atividade D-2) apresentamos sete tarefas.

1) Analise os gráficos abaixo e tente responder:

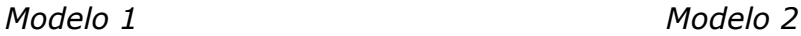

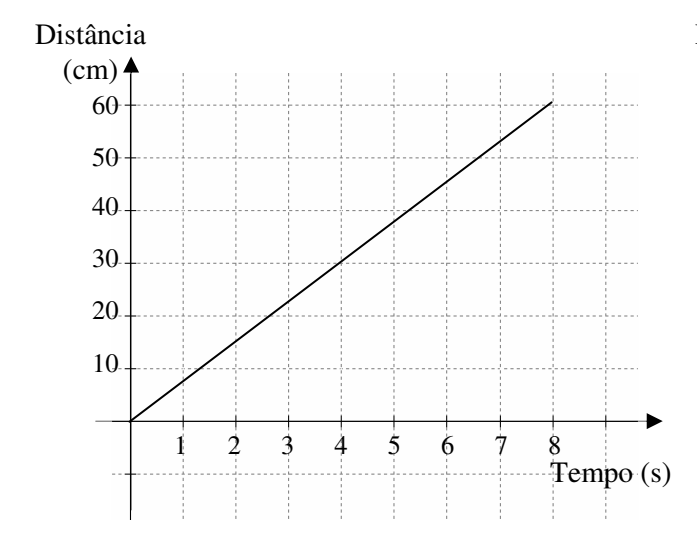

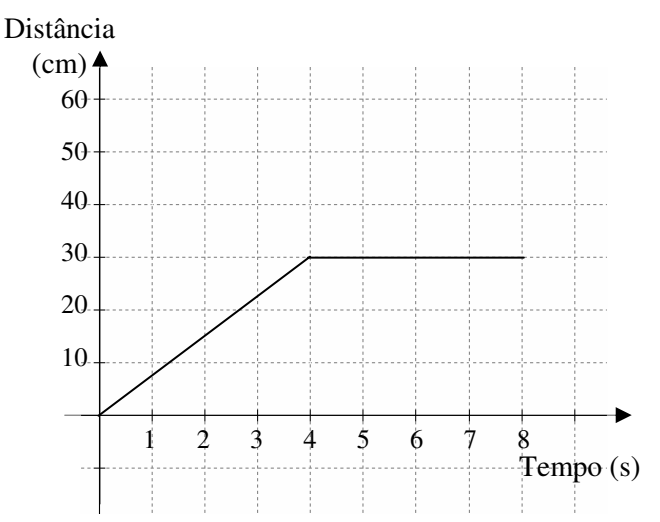

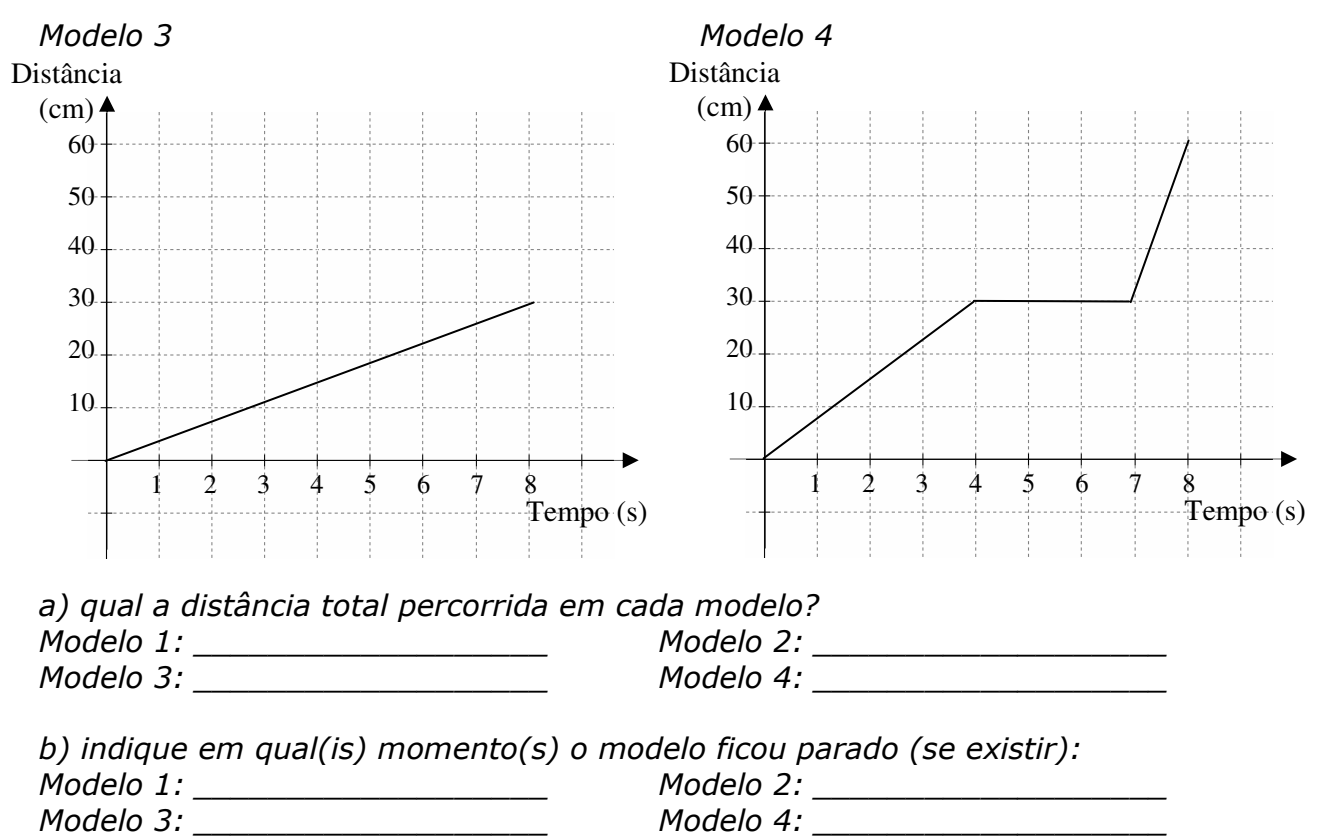

c) descreva o percurso de cada modelo:

Na Fase de Desenvolvimento apresentamos apenas três gráficos, e em um deles haviam duas representações. Nesta fase, apresentamos quatro gráficos: distância (cm) x tempo (s). Ao invés de deixarmos esta questão totalmente aberta, enunciamos três investigações para que os alunos focassem suas análises. Entretanto, caso eles quisessem comentar algo extra estes itens, teriam total liberdade para o fazerem.

a) qual a distância total percorrida em cada modelo? Bastaria que resgatassem tal informação em cada gráfico. Abaixo seguem as respostas esperadas:

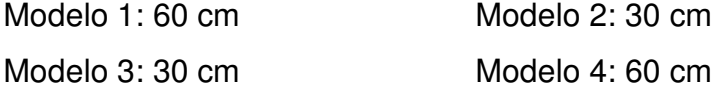

b) indique em qual(is) momento(s) o modelo ficou parado (se existir): os alunos deveriam avaliar em quais intervalos a distância permanece a mesma. Abaixo seguem as respostas esperadas:

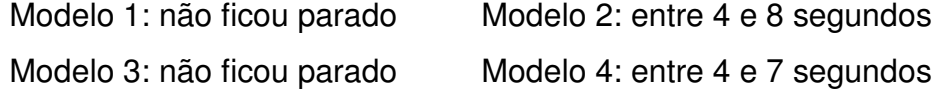

c) descreva o percurso de cada modelo: abrimos esta questão para que descrevam o percurso de cada modelo. Esperamos que os estudantes relacionem os modelos 1 e 4, e também os modelos 2 e 3, pois percorrem as mesmas distâncias, num mesmo intervalo de tempo, entretanto com percursos diferentes.

Modelo 1: segue com a mesma velocidade, avançando 7,5 cm a cada segundo, totalizando 60 centímetros.

Modelo 2: avança 30 centímetros durante os 4 primeiros segundos e fica parado até 8 segundos.

Modelo 3: segue com a mesma velocidade, avançando 3,75 cm a cada segundo, totalizando 30 centímetros.

Modelo 4: avança 30 centímetros durante os 4 primeiros segundos, fica parado até 7 segundos, e avança mais 30 centímetros em 1 segundo, totalizando 60 centímetros.

2) Construa um veículo utilizando um RCX e um motor. A função do motor será mover o veículo, fornecendo-lhe energia. Conecte o cabo no motor e na porta A (RCX).

Um dos motivos que nos levou a alterar a ordem das atividades foi este item, pois esta montagem proporciona aos alunos uma ampla visão de como funcionam os dispositivos utilizados, e também que lhes dá mais liberdade para conhecerem o software em virtude dos materiais utilizados.

3) No software Robolab, seção Programador, nível Inventor 4, programe seu veículo para que funcione durante 4 segundos, utilizando potência 1.

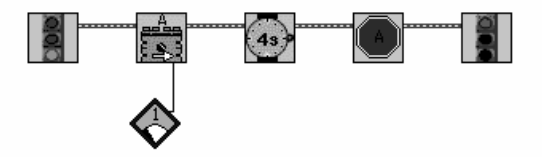

Posicione o receptor do RCX em frente a torre de transmissão IV e transfira a programação, clicando na seta "Rodar". Execute o programa no RCX.

Alteramos o tempo de funcionamento do motor para 4 segundos, pois a distância percorrida era muito grande, e o espaço poderia ser pequeno e prejudicaria as medições. Também exemplificamos tal programação e detalhamos as conexões e funções oralmente para os alunos.

4) Tente esboçar o gráfico:

5) Programe novamente seu veículo utilizando a potência 2 e esboce o gráfico. Faça o mesmo para as potências 3, 4 e 5.

6) O que vocês podem afirmar sobre os gráficos acima?

7) Tente programar seu veículo utilizando várias potências. Esboce sua tentativa. Descreva seu gráfico.

Conservamos estas tarefas conforme apresentadas na Fase de Desenvolvimento,

pois acreditamos que o impacto causado nos alunos os fizeram refletir acerca dos gráficos fornecidos e a serem representados.

# **4.2.2.5.2 Atividade E-2 – Fase de Experimentação**

A atividade E-2 (baseada na atividade D-1) consta de sete tarefas.

1) Construa um carrinho, usando as peças LEGO, que:

- carregue o RCX;

- o sensor de rotação esteja conectado ao eixo (que gira as rodas traseiras ou dianteiras) e porta 1 no RCX;

- suas rodas girem livremente;

- sem motor.

Esta atividade não sofreu nenhuma modificação.

2) Programe utilizando o software Robolab, seção Investigador, a coleta de dados do sensor de rotação por 6 segundos, conforme o modelo abaixo. Posicione o receptor do RCX em frente a torre de transmissão e transfira a

programação, clicando na seta branca "Rodar".

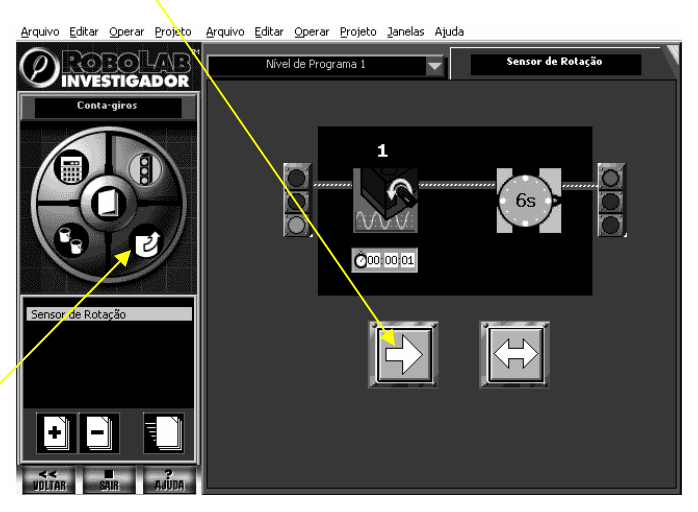

Após a transmissão completa, pressione o botão RUN, no RCX, e empurre o carrinho. Posicione novamente o RCX em frente a torre e clique na seção Carga, e em seguida, na seta "Rodar".

Modificamos as orientações fornecidas aos alunos, especificando determinados passos, já que o software não é familiar aos alunos. Entretanto conservamos a idéia

apresentada da Fase de Desenvolvimento de coletar a quantidade de rotações durante seis segundos.

3) A partir do gráfico gerado, vocês conseguem definir: a) em quais momentos o carrinho foi mais rápido? Por quê? b) em quais momentos o carrinho foi mais devagar? Por quê? c) em quais momentos o carrinho ficou parado? Por quê? d) o total de rotações? e) o que está representado no eixo x? f) e no eixo y?

Adicionamos um "por quê" ao final de cada item, pois percebemos que nestas questões, os alunos simplesmente relacionavam valores aleatórios sem discuti-los. Também adicionamos outra questão acerca do número de rotações envolvido, com o intuito de observarem as rotações registradas no gráfico.

4) Faça outros 3 testes, lançando seu carrinho de outras maneiras (empurrando, puxando, soltando num plano inclinado...).

A cada teste, clique na área Carga, adicione uma nova folha de dados, e colete os dados do sensor de rotação, gerando um novo gráfico.

Descreva o gráfico produzido, indicando em quais momentos o carrinho foi mais rápido, mais devagar, ficou parado, o total de rotações...

Mesclamos as Tarefas 4 e 5 da Fase de Desenvolvimento, pois as questões utilizadas não motivava os alunos a refletirem acerca dos outros testes, apenas preocupavam-se com valores. Tentamos, com isto, suprir ou resgatar algo que não tenha sido abordado no item anterior. Entretanto, desta vez, não enunciamos questões objetivas fechadas, mas pedimos que descrevam o gráfico, assim poderemos ter uma visão ampla do que os alunos consideram nos gráficos.

5) Um giro completo do eixo representa 16 rotações no sensor de rotação; e que o comprimento (aproximado) do pneu é

Vocês são capazes de obter a distância percorrida pelo carrinho em um dos testes? Escreva sua idéia.

Não modificamos esta situação, para que os alunos identificassem a distância percorrida calculando o número de voltas e o comprimento do pneu, utilizando-se dos dados coletados pelo sensor de rotação.

6) Tente reproduzir o que está descrito no gráfico abaixo, utilizando seu carrinho:

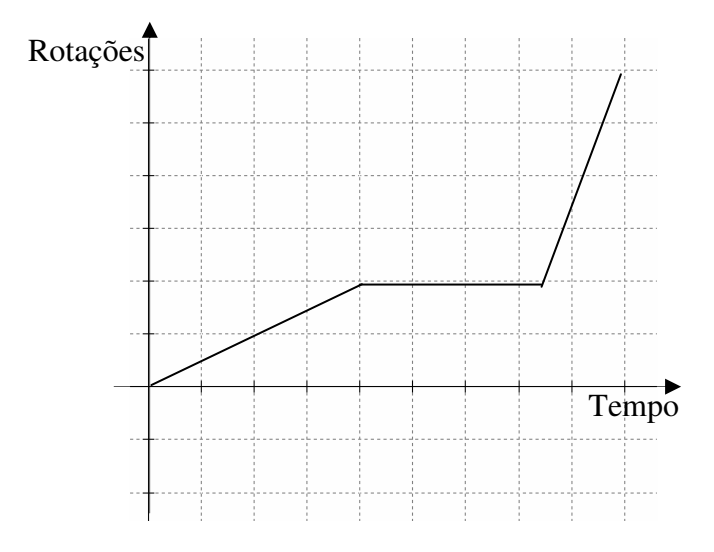

Teste seu carrinho e colete os dados. Os gráficos são semelhantes? O que você pode afirmar sobre este gráfico e o gerado pelo seu carrinho?

Mantivemos a idéia original apresentada na Fase de Desenvolvimento, para que os alunos movimentassem o carrinho para frente por um tempo, parassem, e seguissem novamente um pouco mais rápido.

# 7) Vocês são capazes de identificar a velocidade média nos modelos testados? Qual a idéia?

Decidimos manter esta questão, esperando que os alunos relacionassem os modelos, pois todos foram testados durante 6 segundos, entretanto obtiveram distâncias diferentes em cada lançamento.

# **4.2.2.5.3 Atividade E-3 – Fase de Experimentação**

Nesta atividade também apresentamos sete tarefas.

1) Construa um radar, utilizando 2 sensores de toque ou de luz (conectando-os às portas 1 e 2 no RCX). Construa também um veículo (sem motor e RCX).

Nesta fase, uma importante modificação foi ampliar a questão no que se refere à utilização de sensores de toque ou luz, pois a utilização dos sensores de toque requer a construção de mecanismos para que os mesmos sejam acionados. Já o sensor de luz, detecta a passagem do veículo por meio da alteração da intensidade de luz em determinado ponto.

2) Qual a distância entre os dois sensores?

3) Seu radar deverá funcionar da seguinte maneira:

• Detectar os veículos que ultrapassarem a velocidade média de 10 cm/s, e acionar um bip (som) e uma lâmpada.

Descreva sua idéia de como o radar poderia verificar a velocidade média dos veículos.

4) Programe seu radar, conforme sua idéia.

5) Sua idéia foi eficiente? Quais as modificações necessárias? O que vocês implementariam neste radar?

Estas tarefas permaneceram sem alterações.

6) Vocês são capazes de identificar, nos gráficos apresentados abaixo, se o veículo ultrapassou a velocidade média de 10 cm/s entre os instantes MULTADO? 0 e 8 segundos? E entre 4 e 7 segundos? Justifiquem suas respostas.

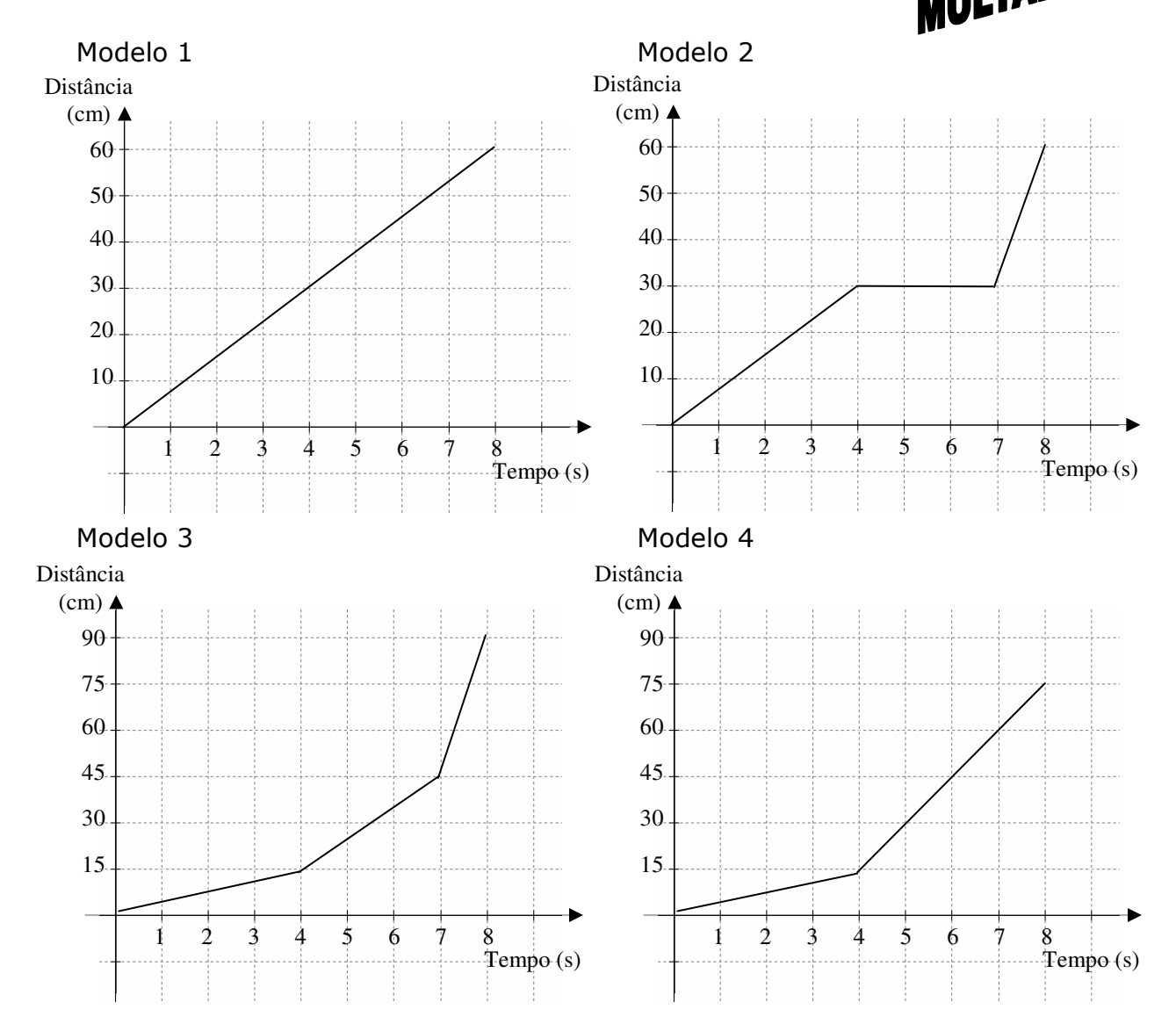

Alteramos os intervalos em que os alunos focaram suas análises, solicitamos que identificassem se os veículos ultrapassaram a velocidade média de 10 cm/s entre os instantes 0 e 8 segundos, e também entre 4 e 7 segundos. Abaixo seguem as respostas esperadas:

- Modelo 1: entre 0 e 8 segundos: 7,5 cm/s entre 4 e 7 segundos: 7,5 cm/s
- Modelo 2: entre 0 e 8 segundos: 7,5 cm/s entre 4 e 7 segundos: o veículo ficou parado
- Modelo 3: entre 0 e 8 segundos: 11,25 cm/s entre 4 e 7 segundos: 10 cm/s
- Modelo 4: entre 0 e 8 segundos: 9,375 cm/s entre 4 e 7 segundos: 15 cm/s

Esperamos que os alunos identifiquem que os modelos 1 e 2 percorrem a mesma distância, porém o modelo 2 permanece parado por 3 segundos, mas a velocidade média entre 0 e 8 segundos (total) é 7,5 cm/s para ambos. Já no modelo 3, a velocidade média entre 0 e 8 segundos está acima da permitida, entretanto, entre 4 e 7 segundos, a velocidade média não ultrapassa 10 cm/s. No modelo 4, verificamos um exemplo diferente do anterior, em que a velocidade média entre 0 e 8 segundos está dentro dos limites, entretanto entre 4 e 7 segundos a velocidade média é 15 cm/s.

7) Escreva o que vocês aprenderam nestas atividades, o que gostaram de fazer, dúvidas e comentários.

Conservamos este item, a fim de conhecermos o que gostaram de fazer, o que os motivou a continuar no grupo de estudo, o que não gostaram, etc.

A partir da análise das atividades aplicadas na Fase de Desenvolvimento reelaboramos as atividades para que as aplicássemos na Fase de Experimentação. A seguir apresentaremos a análise de um grupo de alunos que participou das atividades aplicadas na Fase de Experimentação, levando em consideração as estratégias e resultados apresentados pelos alunos, bem como nossas reflexões do ponto de vista gráfico, robótico e construcionista.

# **Capítulo 5**

# **Análise**

"Aprendemos mais sobre gráficos. Aprendemos a mexer no programa Robolab, o que é RCX, montar legos motorizados e radares. Fazer um lego tocar música, achar distância percorrida através do número total de rotações, do tempo, etc."

PARECER DO GRUPO 4 – 1º ANO ENSINO MÉDIO

Neste capítulo, apresentaremos as análises das atividades aplicadas com as duas turmas (8ª série do Ensino Fundamental e 1º ano do Ensino Médio). Inicialmente transcrevemos as gravações para analisarmos as várias etapas envolvidas nas atividades. Em seguida, destacaremos os pontos principais, enfatizando os momentos significativos para esta pesquisa, isto é, as reflexões do ponto de vista gráfico e robótico.

## **5.1 Atividade E-1**

As descrições serão divididas em três partes: descrição detalhada do grupo 3, da 8ª série do Ensino Fundamental, descrição detalhada do grupo 3 do 1º ano do Ensino Médio, e análise geral dos resultados de ambas as turmas.

#### **5.1.1 Descrição das estratégias e resultados: 8ª série (Ensino Fundamental)**

No início desta atividade, os alunos organizaram-se em trios, e a professora apresentou o objetivo da atividade bem como de todo o projeto que eles estavam envolvidos. Também explanou acerca das câmeras e microfones, os quais seriam utilizados apenas pela pesquisadora e pessoas envolvidas na pesquisa, para que pudessem analisar as resoluções, idéias, comportamentos, e desenvolvimentos durante as atividades. Optamos por iniciar nossa análise com o trio de alunos Alex, Ricardo, e Yves (nomes fictícios), que foi filmado com uma câmera exclusiva para este grupo.

Assim que a professora entregou as folhas da atividade E-1 para todos os grupos, os alunos leram rapidamente todos os enunciados. Ricardo resmungou "Gráficos... Não gosto disso..." ao que Alex revidou rapidamente tentando motivá-lo "Mas você acertou na prova da ETE...".

Os alunos partem para a resolução da primeira tarefa. Alex movimenta sua mão imaginando o movimento de deslocamento e parada do carro, segundo sua interpretação dos gráficos apresentados. Novamente Ricardo demonstra aversão aos gráficos dizendo "Não entendi isso...".

Alex tenta discutir as idéias de resolução com Ricardo e Yves. Entretanto Ricardo não concorda com as idéias, mas não apresenta argumentos. Yves se mostra inerte a todo o processo. Alex assume o controle, e resolve a primeira tarefa sem interagir com os demais alunos do grupo. Os itens a e b são respondidos corretamente. No item c, Alex calcula a velocidade dos modelos 1 e 3. Percebemos que Alex não identifica a velocidade nos modelos 2 e 4, pelo fato de que nestes gráficos existem intervalos em que a distância permanece a mesma (função constante), levando-o a confundir a velocidade constante ora encontrada nos outros modelos (Figura 5.1).

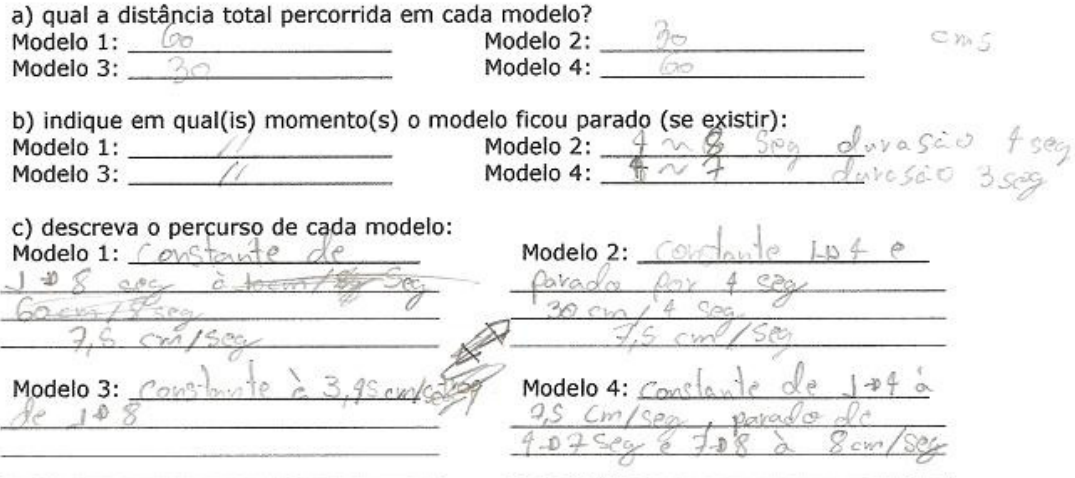

Figura 5.1: Atividade E-1, Tarefa 1 (Grupo 3 - 8ª série EF)

A professora entrega os conjuntos de robótica aos alunos e Ricardo é o primeiro a manusear as peças enquanto os outros dois alunos acompanham as descobertas. Ricardo e Alex testam o funcionamento do motor, conectando-o ao RCX. Ricardo monta a tração do robô, e Alex toma a iniciativa de montar a carenagem, enquanto que Yves continua como observador. Alex questiona Ricardo quanto à programação que já está armazenada no RCX, mas não se aprofunda no assunto. Ricardo mostra o que já fez a pesquisadora, e recebe uma sugestão de como transferir a energia do motor às rodas utilizando engrenagens. Nesta tarefa, Ricardo e Alex interagem procurando por peças para sustentar a base do robô, classificando as peças dentro da caixa. Discutem também o conjunto de engrenagens a ser utilizado.

Mostram seu robô quase finalizado para outro grupo. Neste momento, a professora estimula os alunos a personalizarem seus modelos, e com isto, outro grupo se desloca até o grupo em questão para observar o robô.

Yves sai da sala para fazer uma prova de recuperação de Ciências, aproximadamente 30 minutos após o início da sessão. Alex toma a frente no computador e Ricardo continua modificando a construção. A pesquisadora dá instruções de como conectar um ícone ao outro na programação, pois esta orientação não está explícita na terceira tarefa. Tal programação moverá o robô para frente por quatro segundos, utilizando potência 1.

Alex questiona a pesquisadora "O que é potência 1?", a qual responde ao aluno para que teste a programação para descobrir. Ao testarem a potência 1, o robô não se move, e acreditam que algo esteja errado. A pesquisadora pede para que eles registrem o ocorrido como solicitado na Tarefa 4. Tal registro pode ser observado na Figura 5.2.

Na próxima tarefa, os alunos devem registrar num gráfico tempo x distância, os resultados encontrados para as demais potências (Figura 5.3). Os alunos questionam se podem testar as potências fora de ordem, e a pesquisadora os autorizam. Alex fica responsável por alterar a programação e preencher as atividades, e Ricardo assume o controle de realizar os testes com o robô e medir as distâncias percorridas. Com isto, os alunos testam a potência 2 e estimam a distância a ser percorrida quando utilizarem a potência 4 e 5. A professora pede para que eles realizem os testes e meçam se a estimativa está realmente correta.

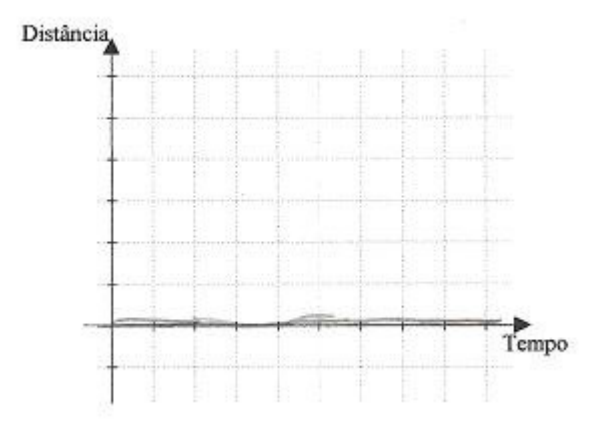

Figura 5.2: Atividade E-1, Tarefa 4 (Grupo 3 - 8ª série EF)

5) Programe novamente seu veículo utilizando a potência 2 e esboce o gráfico. Faça o mesmo para as potências 3, 4 e 5.

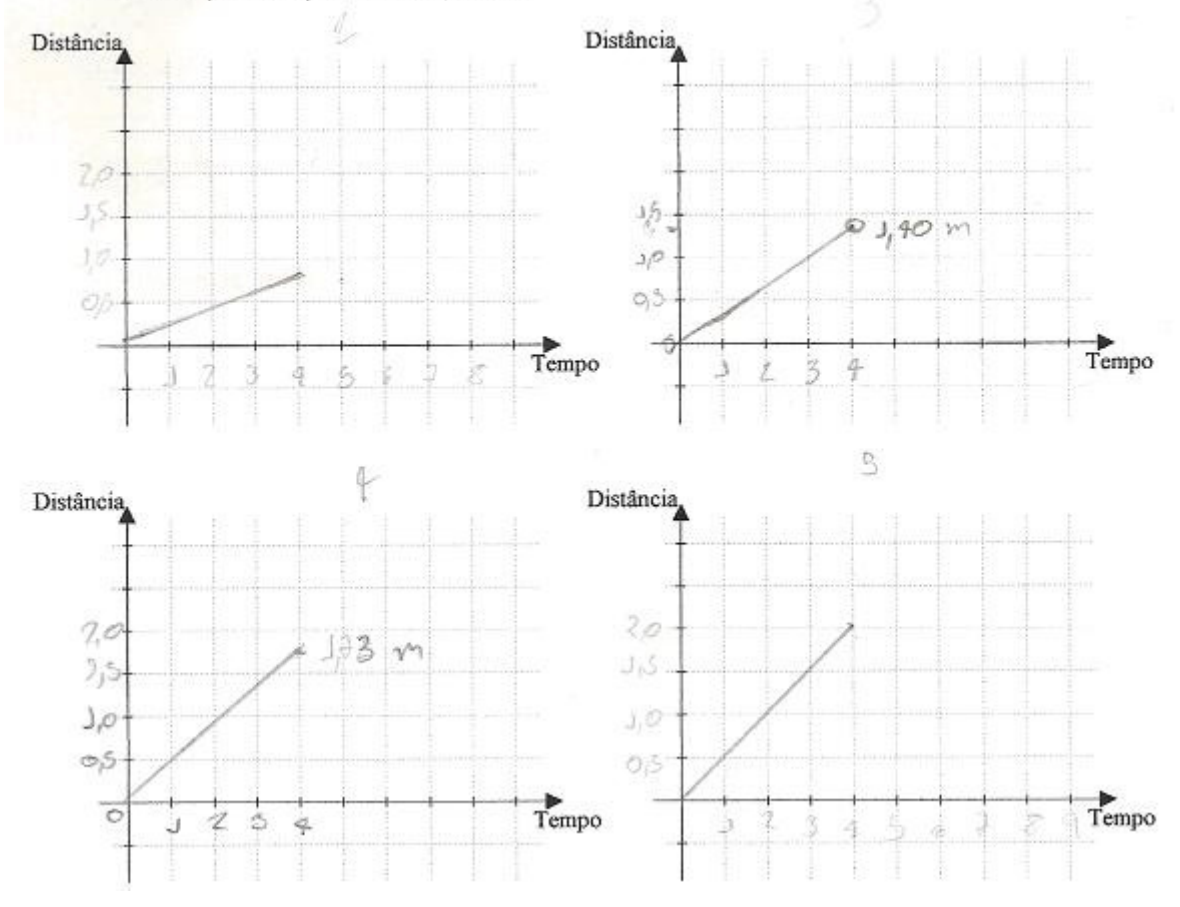

Figura 5.3: Atividade E-1, Tarefa 5 (Grupo 3 - 8ª série EF)

A Tarefa 6 pede aos alunos que escrevam sobre suas idéias quanto aos gráficos construídos e antes de efetuar o registro, Alex expõe a sua idéia para a pesquisadora de que a distância percorrida utilizando potência 4 deveria ser o dobro de quando utilizasse potência 2. Sendo assim, a pesquisadora o questiona se ele chegou a este resultado testando o robô ou estimando-o, então Alex salienta que existiu uma diferença da idéia para o real de apenas três centímetros.

A Tarefa 7 sugere que eles utilizem diversas potências num mesmo programa, testem o funcionamento do robô e em seguida registrem suas observações num gráfico tempo x distância. Este grupo utilizou a programação anterior (movendo o robô por 4 segundos, utilizando potência máxima) adicionando um motor reverso por 10 segundos. Ricardo testa o robô com a nova programação, e Alex tenta registrar o ocorrido (o robô se move numa direção por quatro segundos, e na direção inversa por mais dez segundos). Na Figura 5.4 podemos observar o registro desta tarefa. Os alunos reclamam pelo fato do tempo já estar esgotado, desmontam e organizam todo o material, e confirmam o horário do próximo encontro.

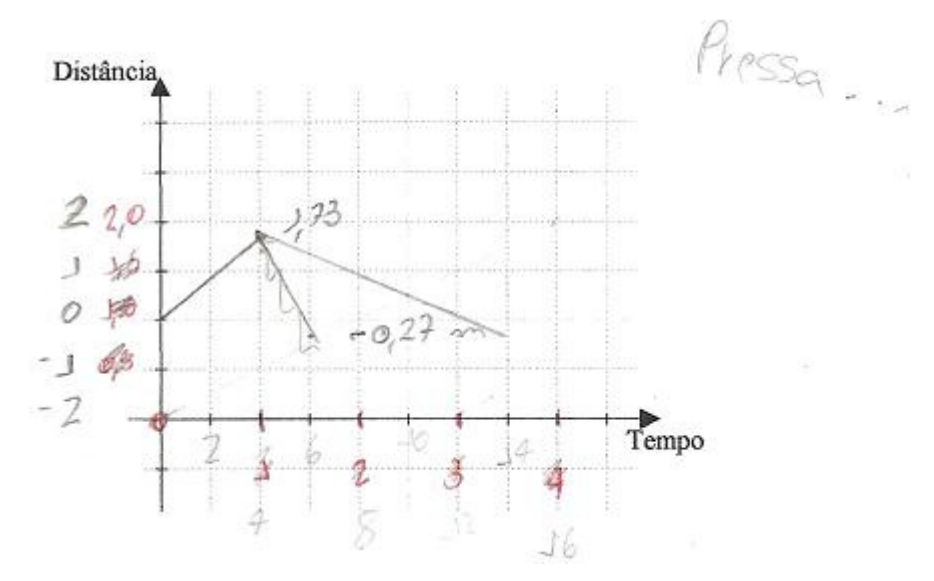

Figura 5.4: Atividade E-1, Tarefa 5 (Grupo 3 - 8ª série EF)

Observamos que os alunos não se sentiram inseguros pelo fato de trabalharem com um material novo para a grande maioria, bem como também não se acanharam em tirar dúvidas ou expressar suas idéias tanto com o professor quanto com a pesquisadora. Sentimos que em raros momentos, os alunos gostariam que o professor antecipasse a afirmação de suas idéias, mas o professor sempre solicitou que os alunos tentassem e buscassem a solução.

## **5.1.1.1 Reflexões do ponto de vista "gráfico"**

Na primeira tarefa, tivemos a participação ativa apenas do Alex, que identificou facilmente a distância apresentada nos gráficos, bem como os momentos em que os modelos ficaram parados. Não conseguimos analisar as dificuldades dos outros dois alunos nesta primeira atividade, pois eles não realizaram nenhum registro e também não participaram das reflexões necessárias para a interpretação e construção de gráficos propostos nesta atividade.

Alex superou nossas expectativas, incluindo em suas respostas a velocidade média de cada modelo. Entretanto, estes cálculos são realizados sem problemas para os modelos 1 e 3 (funções crescentes). Para os modelos 2 e 4 (funções constantes e crescentes em intervalos [a,b]), Alex não registrou corretamente a velocidade. Nas atividades seguintes Alex registrou nos gráficos, sem dificuldades, as distâncias percorridas pelo modelo em quatro segundos.

# **5.1.1.2 Reflexões do ponto de vista "robótico"**

Um dos objetivos desta atividade foi fornecer o primeiro contato dos alunos com os conjuntos de robótica, para se familiarizarem com as peças e construção de modelos. Observamos que a quantidade de peças disponíveis na caixa deixou os alunos deslumbrados com tantas possibilidades de construção. Isto acarretou num acréscimo de tempo previsto para a construção, ou seja, estimamos 15 a 20 minutos, mas utilizamos 60 minutos apenas nesta etapa.

As construções não seguiram um padrão, tivemos robôs com esteiras, rodas de diferentes tamanhos, bem como diferentes posicionamentos do RCX nos robôs.

## **5.1.2 Descrição das estratégias e resultados: 1º ano (Ensino Médio)**

A professora apresentou o propósito das atividades, como na turma anterior, e em seguida distribuiu as tarefas aos alunos. Neste trio, o impacto visual causado pela primeira tarefa foi negativo, visto pelo diálogo de Rogério e Leonardo:

#### Rogério: Nossa, que chato! Leonardo: Muito chato!

Os alunos demonstram uma grande preocupação em denominar as representações, como por exemplo, o nome da função se é constante ou não, de 1º grau, valores proporcionais, bem como encontrar valores exatos. Para identificar se o gráfico representa um veículo parado, Rogério visualiza facilmente a mesma distância em tempos distintos, e diz para Leonardo que neste intervalo não há deslocamento. A partir disto, Leonardo consegue definir se existem momentos em que o veículo está parado ou em movimento.

Para a segunda tarefa, a professora entrega as caixas com o material de robótica, e os alunos ficam manipulando as peças a fim de conhecê-las. Inicialmente já escolhem os pneus que farão parte do modelo a ser construído, e em seguida, pensam na montagem do chassi do robô. Os alunos discutem quais peças poderiam sustentar as rodas e testam diversos modelos. A pesquisadora observa o modelo e os alunos a questionam como o robô poderá funcionar, pois falta algo para movimentar as rodas, ao que a pesquisadora sugere a utilização de engrenagens. Para analisarem como seria tal funcionamento, conectam um motor ao RCX para observarem a rotação do motor.

Os alunos mostram-se ansiosos para saber se o projeto está funcionando, e a professora diz para apertarem os botões do RCX a fim de conhecê-los e observarem se algo aconteceria, e partirem para a próxima tarefa. Eles montam a programação, e a pesquisadora mostra aos alunos como conectar um ícone ao outro.

Ao realizarem o primeiro teste, o robô não se move. Os alunos ficam intrigados, testam diversas vezes o modelo e procuram erros na montagem (algo que esteja travando as rodas). Testam a potência 3 e verificam que o veículo se move. Chamam a pesquisadora e dizem que a potência 1 não é suficiente para mover o robô porque o piso provoca muito atrito. A pesquisadora concorda com os alunos e pede para que testem todas as potências e registrem graficamente as tentativas.

Leonardo modifica o programa, testando as demais potências, e verifica a distância percorrida contando a quantidade de lajotas, ao invés de utilizar a trena fornecida pela professora. Leonardo e o Rogério efetuam os cálculos para registrar a distância percorrida. Leonardo continua com as modificações, testando-as no robô a fim de escolher um dos modelos para registrar graficamente (como solicitado na última tarefa). Um dos programas realizados pelo trio pode ser visto na Figura 5.5 em que os alunos implementam uma nova função (tempo aleatório). A representação gráfica do modelo escolhido (Figura 5.6) inclui a inversão do sentido de rotação do motor.

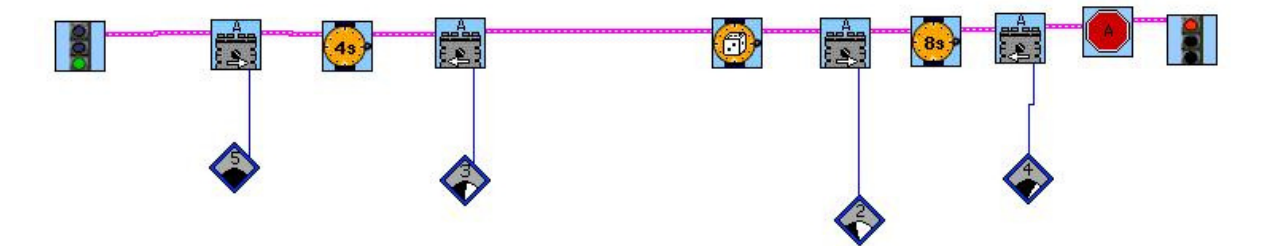

Figura 5.5: Programa com diversas potências (Grupo 3 - 1º ano EM)

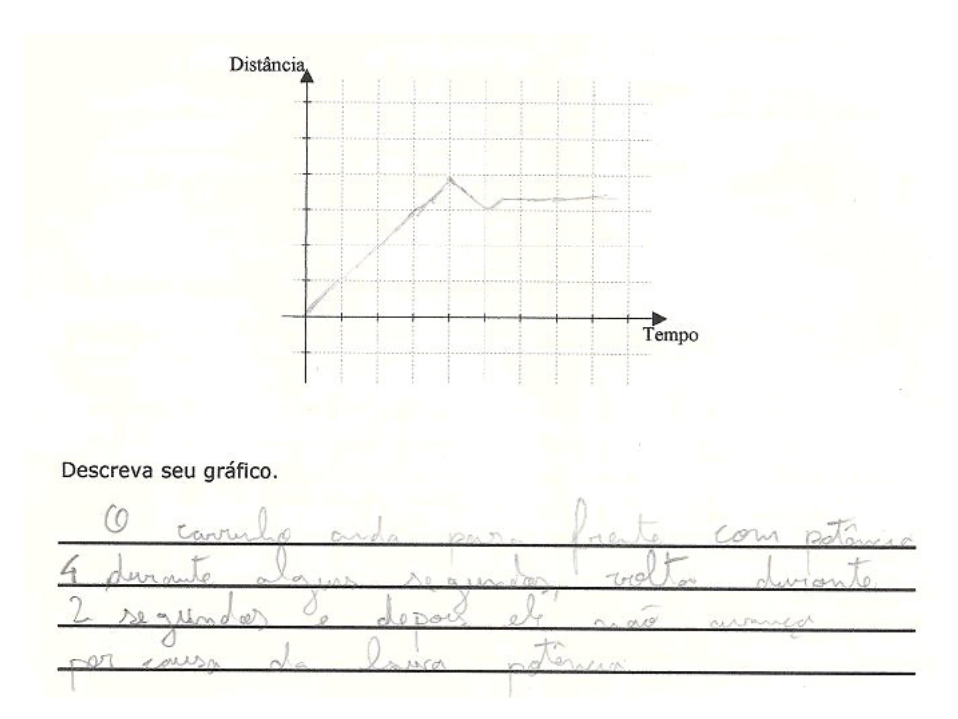

Figura 5.6: Representação gráfica (Grupo 3 - 1º ano EM)

A descrição do gráfico é baseada nos registro gráfico, na programação e também no movimento realizado pelo robô.

### **5.1.2.1 Reflexões do ponto de vista "gráfico"**

Este trio possui um alto nível de detalhamento nos registros e diálogos no que se refere a estimativas, cálculos e interpretações. Observamos que na primeira tarefa, os alunos realizam uma leitura dos gráficos apresentados de forma satisfatória (Figura 5.7). É válido notar que no item b, os alunos indicam o momento em que o modelo ficou parado relacionando à distância em que o mesmo se encontra (centímetros), e não referindo-se ao tempo.

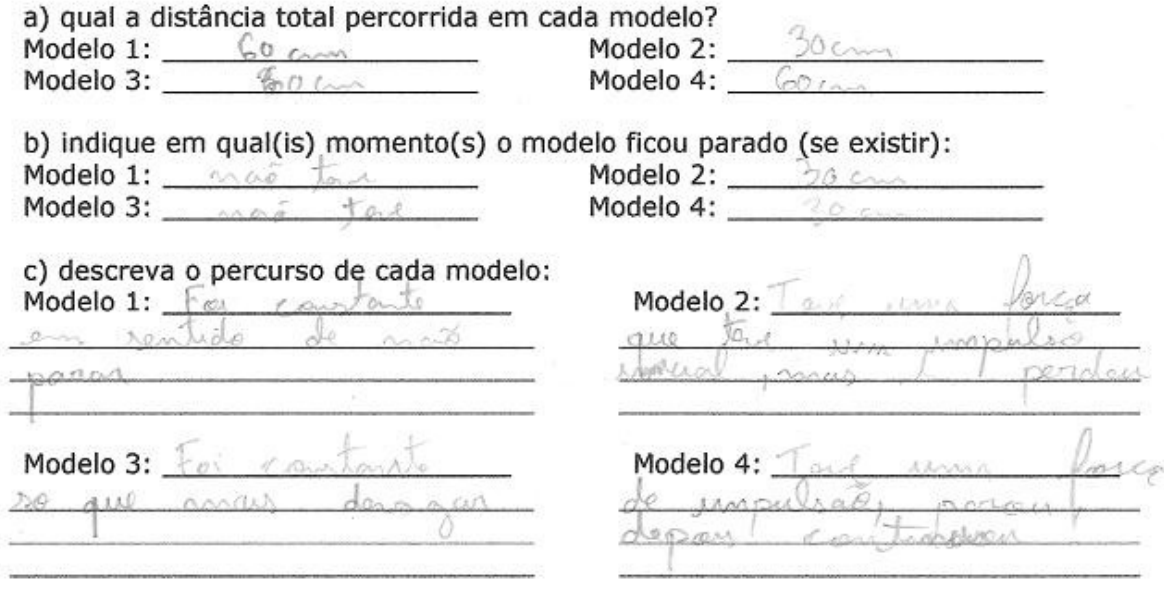

Figura 5.7: Registro da tarefa inicial (Grupo 3 - 1º ano EM)

Para o registro gráfico das diferentes potências utilizadas (Figura 5.8), os alunos marcam a distância final e indicam a distância percorrida nos diferentes tempos proporcionalmente. Relacionam as diferentes potências da seguinte forma: "Todos os gráficos percorrem uma certa distância, dependendo da potência. Depois de 4s ela pára."

Visualmente, os alunos registraram gráficos semelhantes para potências diferentes, contudo demonstraram facilidade para lidar com as escalas tanto tempo quanto distância, visto que detalharam as distâncias percorridas pelo modelo em centímetros, com precisão de uma casa decimal.

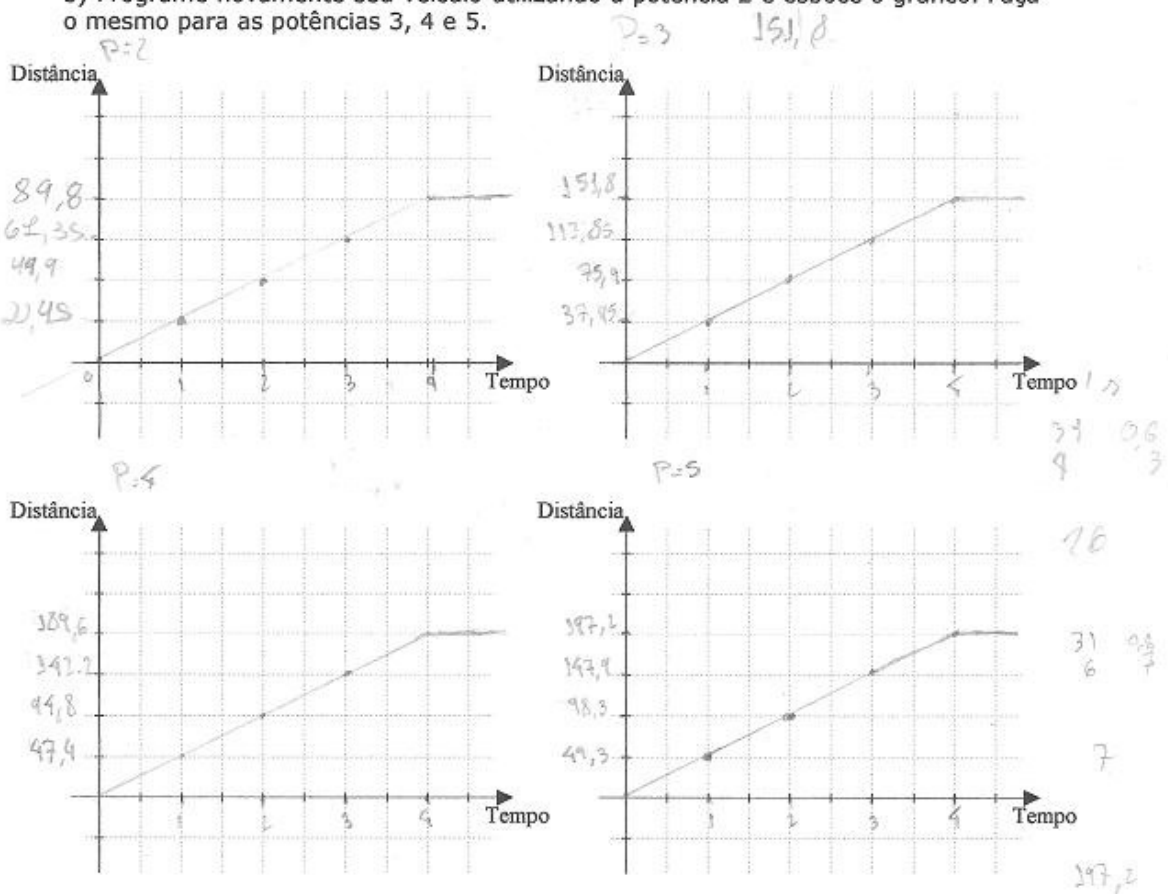

5) Programe novamente seu veículo utilizando a potência 2 e esboce o gráfico. Faca

Figura 5.8: Tarefa 5 (Grupo 3 - 1º ano EM)

## **5.1.2.2 Reflexões do ponto de vista "robótico"**

Este contato inicial serviu para amenizar a ansiedade da utilização do material, bem como experimentar algo criado pelos próprios alunos funcionar realmente. É notável a dificuldade existente para transmitir movimento ao sistema de locomoção dos robôs, visto que era necessário construir um modelo que utilizasse um motor e transportasse o RCX, a fim de ser um modelo autônomo.

Ultrapassamos o tempo previsto para a conclusão das tarefas em trinta minutos. Este acréscimo se deve ao fato de que o processo de construção superou o tempo estimado de 20 minutos, totalizando 45 minutos nesta tarefa.

Este grupo envolveu-se com a programação e realizaram diversas implementações nos programas criados e os testavam a todo o momento no modelo criado para observarem qual o movimento gerado no robô.

### **5.1.3 Análise geral das turmas envolvidas na atividade E-1**

Notamos que os grupos envolvidos da 8ª série do Ensino Fundamental possuem mais dificuldades para lidar com os gráficos no que tange à interpretação dos mesmos (espaço e tempo). Os grupos tentaram associar o que já haviam aprendido a respeito de movimento, em sala de aula, com os gráficos apresentados nesta atividade, entretanto encontramos diversas contradições nos registros. Um exemplo são os registros feitos pelo Grupo 1, durante a primeira atividade, referente ao Modelo 2 "de 4 a 8 manteve-se "parado"; continuou andando sem sair do 30cm." (Figura 5.9).

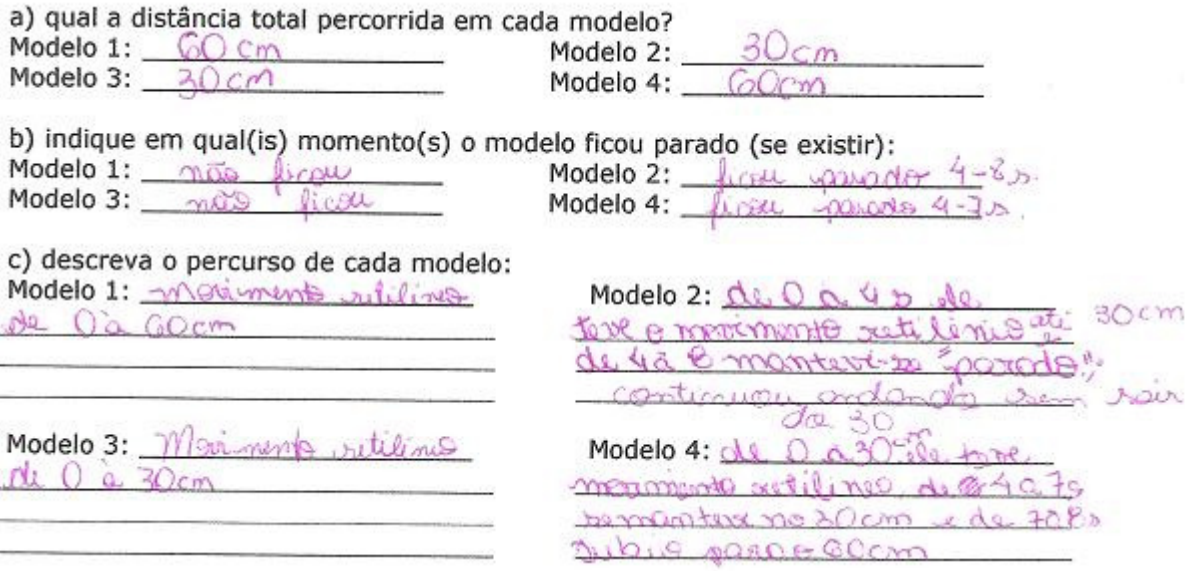

Figura 5.9: Grupo 1 (8ª série EF)

Outro exemplo é a descrição feita pelo Grupo 2 (Figura 5.10), sugerindo que a velocidade permaneça a mesma ao trocarmos as potências, ao que notamos que os alunos extraem conclusões equivocadas ao visualizarem gráficos com aspectos semelhantes (inclinação da reta, por exemplo).

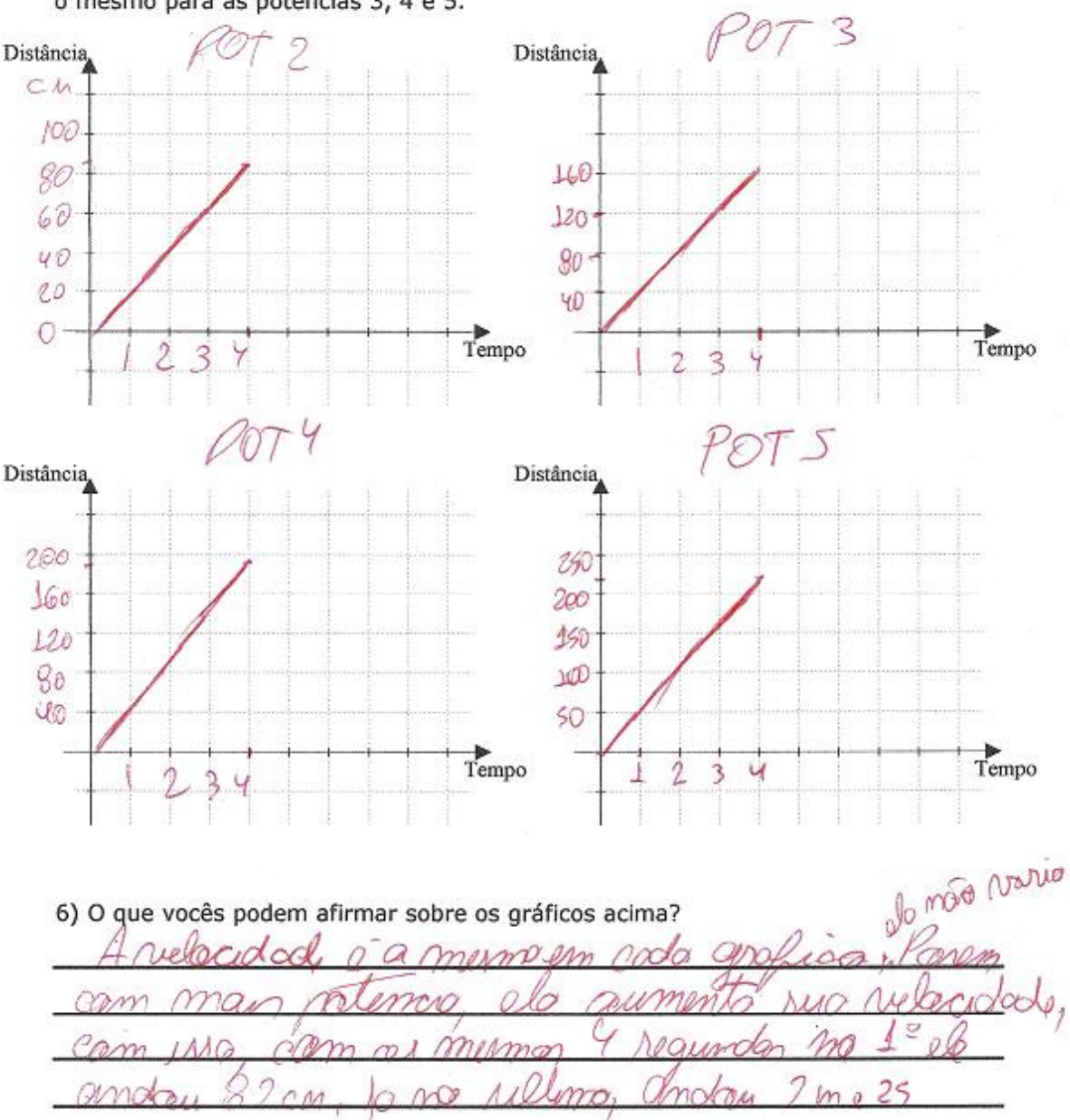

5) Programe novamente seu veículo utilizando a potência 2 e esboce o gráfico. Faça o mesmo para as potências 3, 4 e 5.

Figura 5.10: Grupo 2 (8ª série EF)

Estas análises referem-se à dificuldade dos alunos em identificarem que partes do gráfico devem ser analisadas, e por isso recorrem a outras características para responderem às tarefas. Outra dificuldade apresentada pelos alunos foi relacionar os movimentos reais à representação gráfica (Brown & Crowder, 2006). Um dos grupos da 8ª série programou o modelo para trocar de potência a cada 10 segundos, de acordo com sua programação (Figura 5.11), entretanto a representação gráfica não corresponde exatamente ao movimento real do modelo (Figura 5.12).

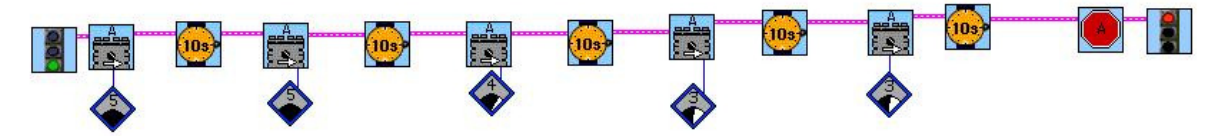

Figura 5.11: Programação utilizando várias potências - Grupo 4 (8ª série EF)

7) Tente programar seu veículo utilizando várias potências. Esboce sua tentativa.

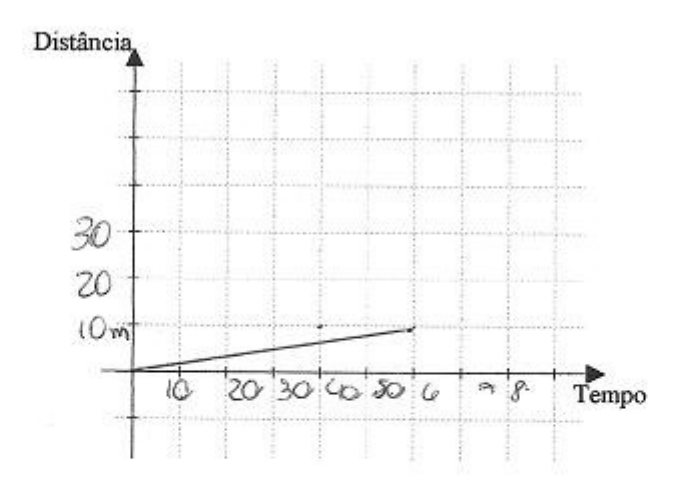

Descreva seu gráfico.

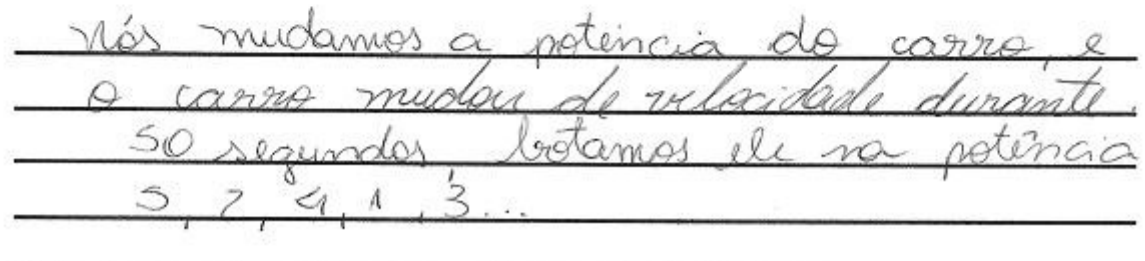

Figura 5.12: Representação gráfica do modelo programado - Grupo 4 (8ª série EF)

Nos trabalhos desenvolvidos com os grupos do Ensino Médio não observamos as mesmas dificuldades, pois os alunos trataram de maneira satisfatória os dados apresentados nos gráficos. Um exemplo é a interpretação dada por um dos grupos, como mostrado na Figura 5.13.

Nos tomamos os gráficos como se fossem de carrinhos de controle remoto, nos quais 1 e3 fiveram velocidade constante, apesar meis do percuso, c'o 4, o cara se destraiv, e o carto parou. para

Figura 5.13: Interpretação dos gráficos - Grupo 4 (1º ano EM)

Nos surpreendemos com algumas implementações realizadas pelos grupos. Uma delas foi o fato de adicionarem notas musicais à programação (Figura 5.14). Os alunos solicitaram auxílio à pesquisadora pedindo um ícone que permitisse a programação em paralelo, e lhes foi sugerida a função Começar Tarefa, para que as tarefas de movimentar o robô e tocar uma música fossem realizadas ao mesmo, de forma independente.

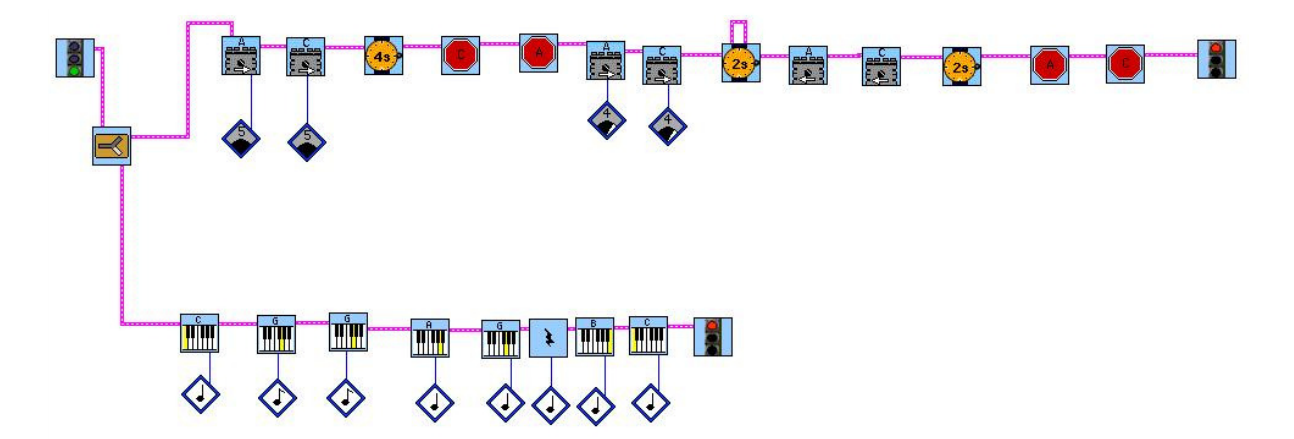

Figura 5.14: Notas musicais adicionadas ao programa (Grupo 2 - 1º ano EM)

Outra implementação feita foi a inversão do sentido de rotação do motor, notando que os alunos do Ensino Médio não sentiram dificuldades em representar graficamente o deslocamento do robô com esta implementação, como exemplo trazemos o gráfico do Grupo 4, mostrado na Figura 5.15.

Salientamos ainda que tais implementações ora feitas por um grupo, após alguns minutos, também fazem parte das demais programações, ou seja, os grupos alteram de maneira semelhante suas programações para obterem resultados inéditos na sala.

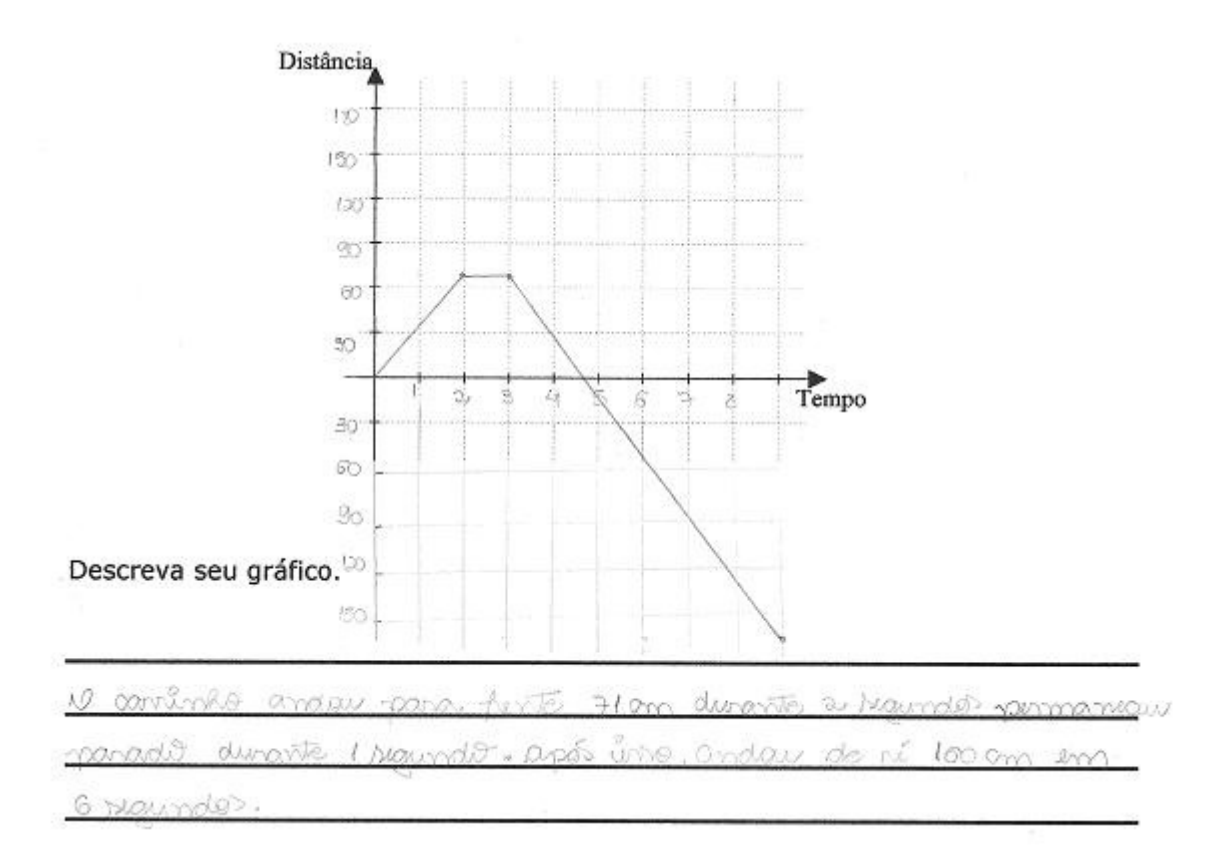

Figura 5.15: Representação gráfica (Grupo 4 - 1º ano EM)

Nesta atividade obtivemos uma análise inicial das dificuldades encontradas pelos alunos na interpretação de gráficos (espaço x tempo). Com base em tais análises partiremos para a próxima atividade, para que os alunos movimentem o robô de acordo com o gráfico apresentado, e também a partir do movimento do robô gerem gráficos e os analisem posteriormente.

# **5.2 Atividade E-2**

As descrições serão divididas em três partes: descrição detalhada do grupo 3, da 8ª série do Ensino Fundamental, descrição detalhada do grupo 3 do 1º ano do Ensino Médio, e análise geral dos resultados de ambas as turmas no desenvolvimento da segunda atividade proposta.
### **5.2.1 Descrição das estratégias e resultados: 8ª série (Ensino Fundamental)**

A professora entrega a folha de atividades para cada grupo e lê a primeira tarefa com os alunos, indicando para que iniciem a construção do robô. A pesquisadora visita cada grupo explicando o funcionamento do sensor de rotação, pois os alunos o estavam associando erroneamente à função de um motor.

O trio em questão questiona a pesquisadora se não deveriam utilizar um motor para fornecer energia ao robô. A pesquisadora responde dizendo que não há necessidade nesta atividade, mas que poderão incrementar o robô em seguida. Alex pergunta como funcionam o sensor de toque e o sensor de luz e a pesquisadora responde quais são as funções básicas destes sensores e que poderão utilizá-los na próxima atividade (E-3).

No início desta atividade, Yves continuou observando Alex e Ricardo construírem e conversarem. O processo de construção nesta atividade durou quinze minutos (de acordo com o tempo estimado). Assim que os grupos finalizam seus modelos, a professora solicita que partam para a segunda tarefa, lendo-a com os grupos.

Enquanto Ricardo e Alex iniciam a próxima tarefa, Yves realiza o primeiro contato com as peças nesta atividade, mexendo dentro da caixa. Alex continua programando e Ricardo volta para a bancada e testa outras rodas no robô, tentando montar outro modelo com apenas uma roda na parte dianteira. Yves e Ricardo constroem modelos de robôs diferentes.

Alex faz o primeiro lançamento do robô para coletar os dados do sensor de rotação e Yves acompanha o procedimento. Chamam a pesquisadora e Alex pergunta: "Por que o gráfico está negativo?" (referindo-se ao número de rotações representado no eixo y), ao que ela responde para observarem como havia sido realizado o primeiro lançamento e testarem novamente. Ricardo evidencia que o lançamento do robô foi no sentido contrário e Alex refaz o teste. A pesquisadora sugere que Yves assuma os registros e Alex o auxilie na Tarefa 3 (Figura 5.16).

a) em quais momentos o carrinho foi mais rápido? Por quê? 6 SCONNOS 4 SEGUNNOS  $A \circ S$ aboria  $20h$ b) em quais momentos o carrinho foi mais devagar? Por quê?  $M<sub>0</sub>$ raimeina **CI** c) em quais momentos o carrinho ficou parado? Por quê?  $Poisson$  $61.6$ inicio d) o total de rotações?  $240.0$ Max e) o que está representado no eixo x? Secr f) e no eixo y? vota ca Q

Ricardo continua montando outro modelo de robô. O trio discute algumas hipóteses caso troquem as rodas, no que se refere à distância percorrida e o tempo gasto no percurso. Tentam trocar as rodas, mas percebem que deverão mudar a estrutura do robô e então Ricardo decide manter o robô sem as referidas alterações.

Yves faz os testes solicitados na Tarefa 4 e Alex coleta os dados para gerarem os gráficos, como podemos observar na Figura 5.17, e os descrevem na Figura 5.18. A representação gráfica vermelha corresponde ao teste que o grupo nomeou de 1º, a azul de 2º, e a verde de 3º. Observamos que o grupo descreve o momento em que o modelo alcançou a maior distância possível, desprezando restante dos dados. Também notamos que para a descrição destes gráficos, estes alunos não relacionaram os registros ao movimento real do robô.

Figura 5.16: Análise do gráfico gerado pelo robô (Grupo 3 - 8ª série EF)

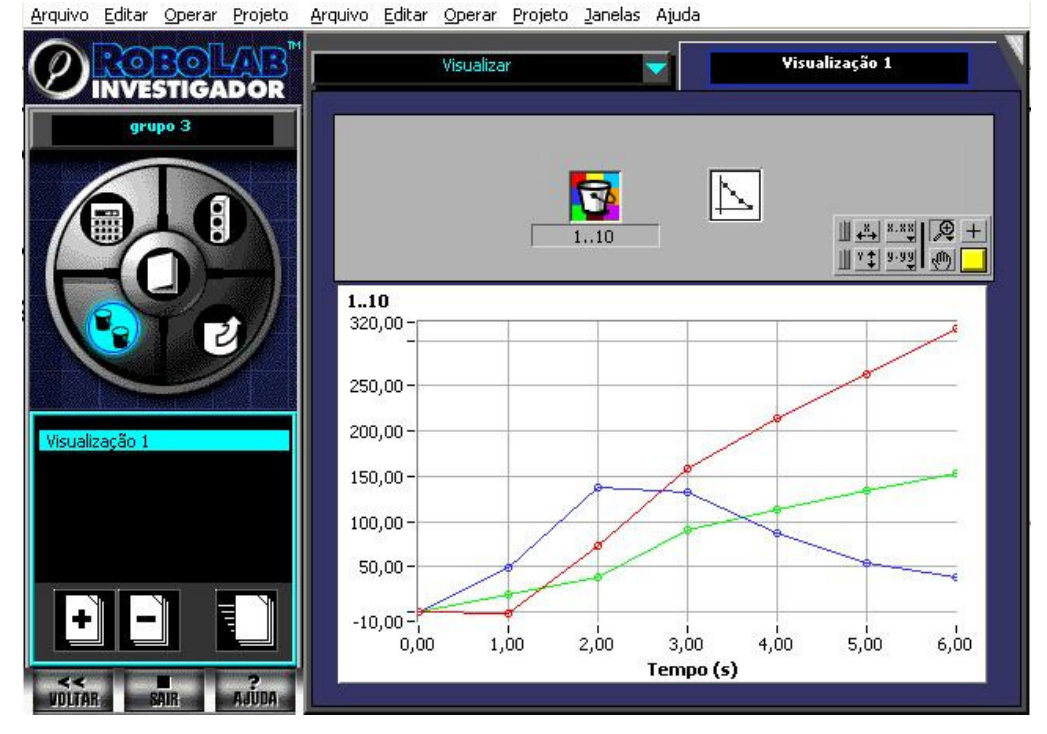

Figura 5.17: Gráficos gerados na coleta de dados do sensor de rotação (Grupo 3 - 8ª série EF)

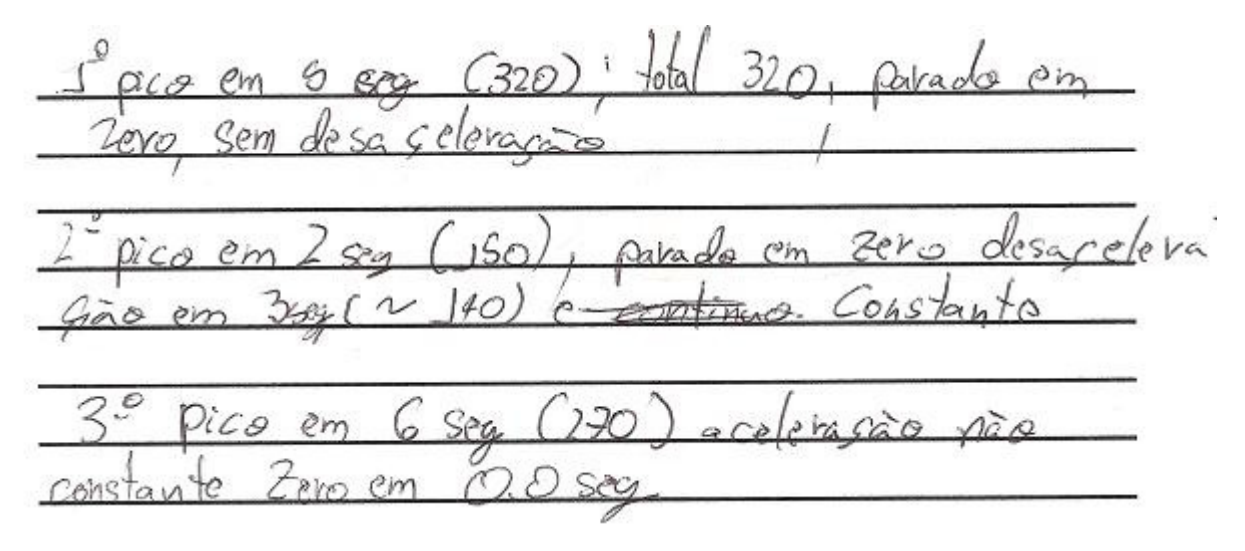

Figura 5.18: Interpretação dos gráficos gerados (Grupo 3 - 8ª série EF)

Alex compartilha suas idéias com Yves e Ricardo para resolver a Tarefa 5, mas os ouvintes não as discutem. Alex então utiliza o terceiro teste para registrar a Tarefa 5, como mostrado na Figura 5.19.

5) Um giro completo do eixo representa 16 rotações no sensor de rotação; e que o comprimento (aproximado) do pneu é  $\sqrt{6}$  C<sub>m</sub>.

Vocês são capazes de obter a distância percorrida pelo carrinho em um dos testes? Escreva sua idéia.

Domen  $250$  $\overline{10}$ 

Figura 5.19: Cálculo da distância percorrida (Grupo 3 - 8ª série EF)

Alex continua desenvolvendo as tarefas enquanto Ricardo e Yves montam outro modelo de robô. Faltando poucos minutos para o fim da sessão, Alex tenta reproduzir o gráfico apresentado na Tarefa 6, obtendo êxito e registrando sua tentativa "Sim, em ambos há uma aceleração constante, uma parada, e uma reaceleração". Alex registra o cálculo da velocidade média e registra o resultado encontrado (Figura 5.20).

> 7) Vocês são capazes de identificar a velocidade média nos modelos testados? Oual a idéia?

 $\approx$  3,7 cm/seg

Figura 5.20: Cálculo da velocidade média (Grupo 3 - 8ª série EF)

A professora pede para os alunos organizarem o material, entregarem os relatórios e combina o horário da próxima atividade. Yves e Ricardo comentam que o tempo passou muito rápido, pois queriam desenvolver outro robô. Alex termina os registros e ajuda o grupo desmontar os modelos e guardar as peças.

### **5.2.1.1 Reflexões do ponto de vista "gráfico"**

Observamos novamente um grande envolvimento de Alex na resolução das tarefas que solicitavam interpretação e construção de gráficos, no entanto, Yves e Ricardo não discutiram tais resoluções.

Outro fato que nos chamou a atenção foi o vocabulário utilizado por Alex, incluindo conceitos de aceleração e desaceleração, como podemos observar nas Tarefas 4 (Figura 5.18) e 6 (Figura 5.21).

Teste seu carrinho e colete os dados. Os gráficos são semelhantes? O que você pode afirmar sobre este gráfico e o gerado pelo seu carrinho?

 $\circ \infty$  $MMA$  $QQ$ *pra Cars*  $1000$ д **Univit** 

Figura 5.21: Tarefa 6 (Grupo 3 - 8a EF)

Além da idéia de velocidade média, Alex foi capaz de identificar a aceleração apresentada nos gráficos. É importante salientar que Alex não questionou em nenhum momento a pesquisadora ou a professora quanto a estes conceitos.

# **5.2.1.2 Reflexões do ponto de vista "robótico"**

Os alunos desenvolveram um modelo de robô como solicitado na tarefa inicial, utilizando como chassi vigas para sustentar o RCX e rodas de mesmo tamanho. Em seguida, Yves e Ricardo iniciaram outras construções de modelos distintos. Ricardo pensou num modelo que utilizasse apenas uma roda na parte dianteira e duas na parte traseira, como um triciclo. Yves pensou num modelo que tivesse as rodas traseiras maiores que as dianteiras.

# **5.2.2 Descrição das estratégias e resultados: 1º ano (Ensino Médio)**

A professora lê a primeira tarefa para os alunos e entrega as folhas de atividades. Rogério questiona a professora se está certo fazer sem motor, ao mesmo tempo em que Leonardo inicia a montagem. Leonardo explica ao grupo que o carrinho vai funcionar, e então Rogério e Rodrigo começam a auxiliá-lo na construção. O grupo finaliza a montagem do robô em quinze minutos e já parte para a próxima tarefa.

Nesta etapa, programam o RCX utilizando a seção Investigador (software Robolab), e mostram-se surpresos pois a programação aparentemente não funciona, como diz Rodrigo: "O robô não tá indo". Mas logo Rogério acrescenta que é preciso empurrar o carrinho para funcionar e depois voltar para o computador. Leonardo programa e faz os testes com o robô.

Ao coletar o primeiro conjunto de dados, os alunos ignoram o gráfico gerado por conter valores negativos (rotações), e partem para um novo teste, ao que a professora e a pesquisadora intervém:

Rogério: O nosso tá ao contrário... Pesquisadora: Por quê? Leonardo: Deu número negativo. Professora: O que é negativo? Rogério: Os números... Professora: Mas o que isso tem a ver com o seu carrinho? Relaciona isso do negativo do seu gráfico com o seu carrinho... Leonardo: Já sei...

Os alunos fazem outro teste, voltam para o computador e coletam novamente os dados do sensor de rotação e chamam a pesquisadora para mostrar que obtiveram o resultado esperado ("números positivos"). A pesquisadora diz para os alunos continuarem e escolherem uma das amostras a fim de responderem a próxima tarefa. Rogério pede para Rodrigo registrar a tarefa. Após alguns minutos, a professora conversa com o grupo a respeito desta tarefa, e então Rogério a registra com base na segunda coleta de dados (Figura 5.22).

Na Tarefa 4, os alunos perguntam à pesquisadora se um dos lançamentos pode ser feito de ré, pois já tinham uma coleta deste tipo, ao que a pesquisadora aceita a proposta. Rogério registra as observações do grupo como pode ser visto na Figura 5.23. Rodrigo acompanha as anotações e Leonardo vai indicando alguns detalhes para Rogério acrescentar nos registros.

a) em quais momentos o carrinho foi mais rápido? Por quê?  $D_{a}$  $3x$ u  $M \times M$  $\cap$ where the common  $\rightarrow$  $\overline{\mathbf{a}}$ Qo.  $adn$  $\mathcal{V}$  $47)$ м'n. b) em quais momentos o carrinho foi mais devagar? Por quê?  $1657120$ Dai corden minuit c) em quais momentos o carrinho ficou parado? Por quê? larcon a cal calanda  $0018$ Q a d) o total de rotações?  $\sigma^{\mathbf{v}}$  $33$ e) o que está representado no eixo x?  $TMCQ_1$ f) e no eixo y? nan Sea totages Figura 5.22: Tarefa 3 (Grupo 3 - 1º ano EM)

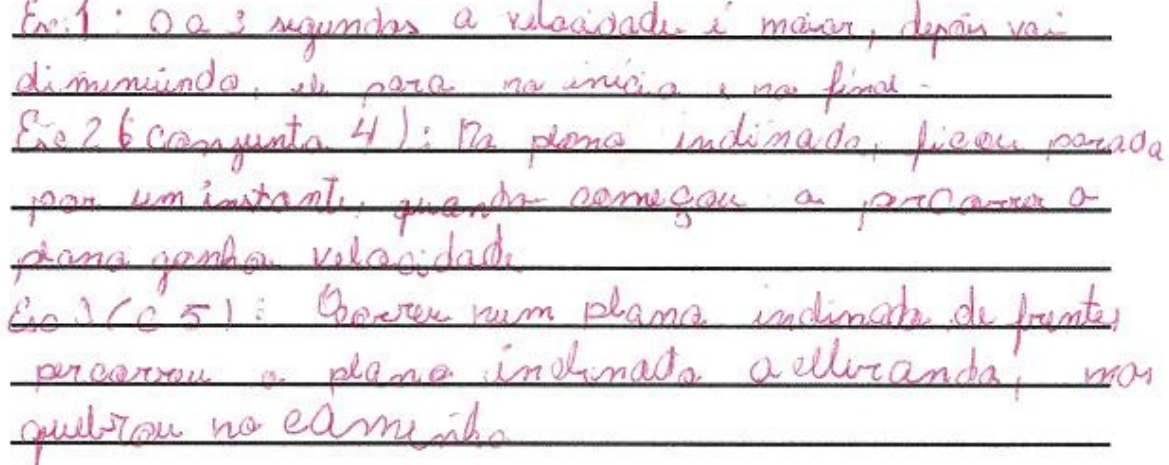

Figura 5.23: Tarefa 4 (Grupo 3 - 1º ano EM)

Rogério responde a quarta tarefa sem conversar com os outros dois alunos do grupo, registrando assim somente sua idéia (Figura 5.24). Observamos que Rogério não completa seu raciocínio, pois Leonardo já havia começado a próxima tarefa, e a discutia com Rodrigo para a resolverem movimentando o robô.

5) Um giro completo do eixo representa 16 rotações no sensor de rotação; e que o comprimento (aproximado) do pneu é  $2\pi$ ,  $4z$ ,  $8\pi z$ ,  $25$ ,  $77$ Vocês são capazes de obter a distância percorrida pelo carrinho em um dos testes? Escreva sua idéia.

Figura 5.24: Cálculo da distância (Grupo 3 - 1º ano EM)

Ao executarem a Tarefa 6, geram o gráfico apresentado na Figura 5.25. Leonardo conversa com a pesquisadora para saber se é possível reproduzir o "intervalo constante" referente à esta tarefa, e Rogério imediatamente interrompe afirmando a possibilidade caso o robô fique totalmente parado por um tempo. Leonardo continua com dúvidas, e a pesquisadora pede para ele analisar o início e o fim deste intervalo, e assim ele percebe que a distância permanece a mesma durante todo o intervalo.

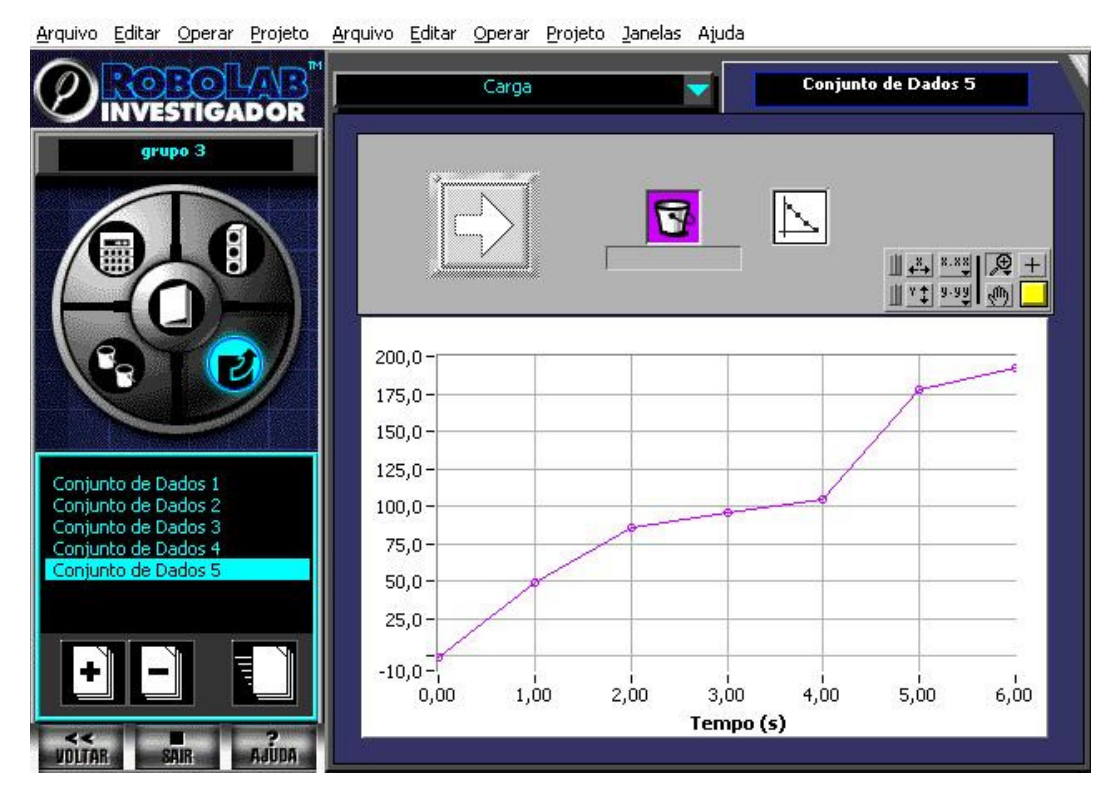

Figura 5.25: Representação gráfica da situação proposta na Tarefa 6 (Grupo 3 - 1º ano EM)

Após registrarem esta tarefa, chamam novamente a pesquisadora e dizem que não conseguem calcular a velocidade média deste último modelo, mas ela diz para ficarem tranqüilos, e que registrem apenas a idéia de como encontrar a velocidade média, no entanto os alunos não registram a última tarefa devido ao tempo.

## **5.2.2.1 Reflexões do ponto de vista "gráfico"**

Os alunos referenciam corretamente o gráfico gerado pela coleta de dados do sensor de rotação na Tarefa 4 (Figura 5.23), observando o trajeto num plano inclinado e o intervalo correspondente.

Na sexta tarefa os alunos interpretam o gráfico dado, julgando que o robô deva ser lançado de um plano inclinado para obterem tal representação. Entretanto se deparam com um intervalo com mesma distância durante um período de tempo. Após alguns testes os alunos entendem que o modelo deva ficar parado, mas não conseguem representar tal movimento antes do término da atividade e então registram a dificuldade encontrada (Figura 5.26).

Teste seu carrinho e colete os dados. Os gráficos são semelhantes? O que você pode afirmar sobre este gráfico e o gerado pelo seu carrinho?

Figura 5.26: Tarefa 6 (Grupo 3 - 1º ano EM)

### **5.1.2.2 Reflexões do ponto de vista "robótico"**

Os alunos deste grupo dedicaram-se à construção do modelo durante os quinze minutos iniciais, e não modificaram o robô construído para resolver as demais tarefas da atividade. O modelo construído pelo grupo 3 se assemelhou às construções de outros grupos da atividade anterior (E-1).

### **5.2.3 Análise geral das turmas envolvidas na atividade E-2**

Com os grupos da 8ª série do Ensino Fundamental, acreditamos que a terceira tarefa não representou dificuldades para os alunos, pois eles a registraram de maneira satisfatória.

Na quarta tarefa obtivemos resultados diferentes no que tange à interpretação dos gráficos gerados (Figura 5.27). Os grupos testavam os modelos, geravam os gráficos e em seguida já registravam suas observações. Notamos com isto, que os grupos começaram a associar de forma equivocada o lançamento do robô num plano inclinado com a inclinação gerada no gráfico. Com isto, concordamos com Brown e Crowder (2006) quando relatam a dificuldade dos alunos relacionarem movimentos reais a um gráfico e vice-versa.

 $N\alpha\alpha$  $\overline{O}$  $\Delta u$  $\theta$  $\theta$  $\infty$ anodo

Figura 5.27: Tarefa 4 (Grupo 2 - 8ª série EF)

Na resolução da quinta tarefa, 50% dos grupos conseguiram identificar corretamente a distância percorrida, calculando a quantidade de voltas e multiplicando-a pelo comprimento do pneu. Os demais grupos não completaram todo o raciocínio envolvido, apenas parte dele.

Durante a sexta tarefa, as dificuldades expostas por Brown e Crowder (2006) são novamente evidenciadas nos registros, a qual destacamos "os estudantes traçam gráficos de posição e velocidade como o trajeto da partícula", como podemos observar na Figura 5.28.

Teste seu carrinho e colete os dados. Os gráficos são semelhantes? O que você pode afirmar sobre este gráfico e o gerado pelo seu carrinho? ide la on Seguimos, mas  $\alpha$ Sex

Figura 5.28: Tarefa 6 (Grupo 4 - 8ª série EF)

Quanto à sétima tarefa, apenas o grupo 3 respondeu adequadamente (Figura 5.20), enquanto o grupo 4 registrou "Distância percorrida vezes (x) o tempo (s)" e os demais grupos não registraram esta tarefa.

A Figura 5.29 mostra os robôs construídos pelos grupos desta turma, em que podemos notar a diversidade dos modelos, bem como alguns equívocos quanto à conexão do sensor de rotação no RCX, isto é, dois dos modelos apresentados estavam conectados à porta de saída do RCX.

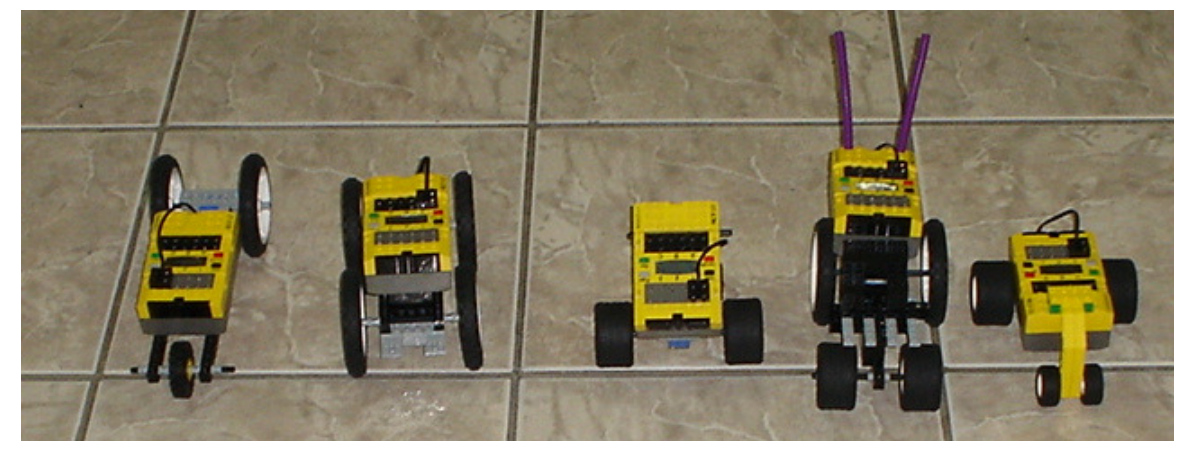

Figura 5.29: Robôs construídos durante atividade E-2 (Grupos 1º ano EM)

Quanto ao 1º ano do Ensino Médio, notamos que a maior parte dos grupos utiliza simbologia nos registros, como por exemplo, a Tarefa 3 realizada pelo grupo 1 (Figura 5.30).

Na Tarefa 5, todos os grupos entendem o que está sendo pedido e a maior parte deles calculam a distância percorrida, como por exemplo o Grupo 4, que fazem referência a este registro na última tarefa (Figuras 5.31 e 5.32).

a) em quais momentos o carrinho foi mais rápido? Por quê? Quando o tempo é maior que 15.  $71$  $(4)$ 

b) em quais momentos o carrinho foi mais devagar? Por quê? Quando o tempo é menor que 12 e tempo maior Que 5 s.

c) em quais momentos o carrinho ficou parado? Por quê?  $t=0$  a  $t=0.5$  e  $t=6s$ . Pas o  $t=0$ é 0 l'62, par une perdendo a é 0 l'és par ul vai perde<br>esta ganhamble forço quando 300

e) o que está representado no eixo x? timpo

f) e no eixo y? retacos

Figura 5.30: Tarefa 3 (Grupo 1 - 1º ano EM)

5) Um giro completo do eixo representa 16 rotações no sensor de rotação; e que o comprimento (aproximado) do pneu é 15, 7 cm

Vocês são capazes de obter a distância percorrida pelo carrinho em um dos testes? Escreva sua idéia.  $\sim$  $\mathbb{Z}$ 

| and ± 15,7 cm, ¿ so multiplicar pste humero pelo<br>no de coderões do eixo v dividido por 16.<br>$y = 15,7$ · notof. para este carro. | Briacodeiro: Sobendo que o codo rotocão, o preu |  |  |  |  |
|----------------------------------------------------------------------------------------------------|-------------------------------------------------|--|--|--|--|
|                                                                                                    |                                                 |  |  |  |  |
|                                                                                                    |                                                 |  |  |  |  |
|                                                                                                    |                                                 |  |  |  |  |

Figura 5.31: Tarefa 5 (Grupo 4 - 1º ano EM)

### 7) Vocês são capazes de identificar a velocidade média nos modelos testados? Qual a idéia?

Sim. Esó user a Fórmula do ex. G para achar espaso. Otempo ja é mostrado no gráfico. dar, é só dividir es paço por tempo.

#### Figura 5.32: Tarefa 7 (Grupo 4 - 1º ano EM)

Embora os resultados apresentados tenham sido semelhantes para ambos os grupos, acreditamos que a turma do 1º ano do Ensino Médio tinha sido capaz de criar relacionamentos entre as diversas representações apresentadas (gráficos, robôs, dados) assim como Simpson, Hoyles e Noss (2006) afirmam em suas pesquisas, em que através de um software é possível criar elos entre as múltiplas representações.

Na próxima atividade evidenciaremos o conceito de velocidade média e sua representação, bem como a construção de um dispositivo para analisar o tempo gasto num determinado espaço.

### **5.3 Atividade E-3**

Novamente, as descrições serão divididas em três partes: descrição detalhada do grupo 3, da 8ª série do Ensino Fundamental, descrição detalhada do grupo 3 do 1º ano do Ensino Médio, e análise geral dos resultados de ambas as turmas no desenvolvimento da terceira atividade proposta.

### **5.3.1 Descrição das estratégias e resultados: 8ª série (Ensino Fundamental)**

Nesta atividade o trio inicial foi modificado pela inclusão de um aluno do grupo 2, Allan, e a ausência de Yves. A professora lê a primeira tarefa com os alunos e os mesmos ficam intrigados com o fato do veículo ser construído sem motor e RCX. A pesquisadora conversa com o grupo dizendo que o robô, nesta atividade, será o radar.

O trio discute inicialmente como seria o funcionamento do radar utilizando um sensor de toque e outro de luz. Questionam a professora se existe uma distância mínima, e ela balança os ombros e diz pra eles pensarem. Constroem então um modelo de radar posicionando os sensores nas extremidades do RCX, numa distância de aproximadamente cinco centímetros, e perguntam à pesquisadora se irá funcionar, ao que ela responde: "Acho que vocês devem testar".

Ricardo e Allan iniciam a construção do veículo, demonstrando envolvimento e empolgação. Alex pede uma régua ou trena para a pesquisadora, e em seguida expõe sua idéia com relação à Tarefa 3, e Allan o auxilia complementando o funcionamento do radar.

O grupo considera que o programa deverá medir o tempo gasto parar percorrer a distância entre os sensores, e dividir a distância por estes tempo. Allan registra a idéia do grupo (Figura 5.33), mas fica em dúvida quanto ao tempo mínimo que o carro pode passar entre os sensores, então a pesquisadora diz para eles observarem qual a velocidade máxima permitida.

 $\omega$  $\Omega$  $00000$  $k00$ 

Figura 5.33: Funcionamento do radar (Grupo 3 - 8ª série EF)

Os alunos se reúnem com a pesquisadora para lerem o funcionamento do radar, e receberem auxílio na programação. Conforme a leitura, os alunos vão clicando e arrastando os ícones para montar a seqüência do programa. Durante a programação os alunos utilizam um comando (Condição do Temporizador) para verificar o tempo (em décimos de segundo) que o veículo utilizou para atingir de um sensor ao outro. A partir desta função, os alunos concluem que se o tempo for maior que o estipulado devem acionar a lâmpada e se for menor não acontecerá nada. Finalizam o programa e o transferem para o RCX para testá-lo. O radar não funciona como esperado e retornam à bancada questionando a pesquisadora se o programa e o radar estão corretos (Figura 5.34).

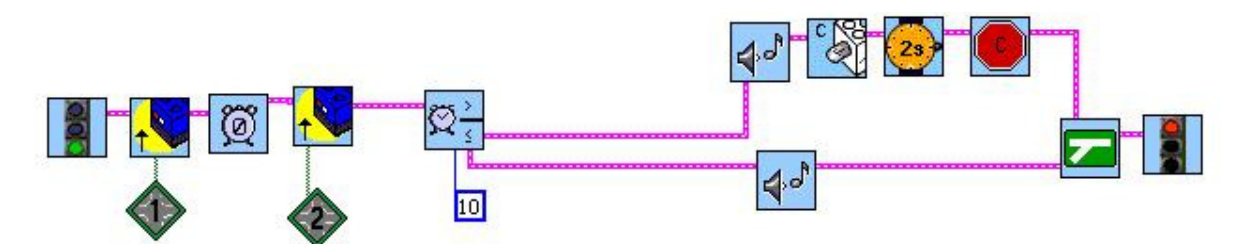

Figura 5.34: Programação inicial do radar (Grupo 3 - 8ª série EF)

A pesquisadora lê o programa com o trio, e sugere que seja colocada uma nota musical apenas quando a velocidade estiver dentro do limite permitido. Durante trinta minutos, os alunos testam o programa, trocam alguns ícones do sensor de luz, cor do fundo da tela, conversam com outros grupos para observar se existe algo errado na programação ou no posicionamento dos sensores. Após diversos testes, os alunos descobrem que o tempo e a velocidade são grandezas inversamente proporcionais, e então alteram o programa novamente, corrigindo-o quanto à função Condicional do Temporizador. Ao que explicam para a pesquisadora: "quanto mais rápido o robô, menor será o tempo, e quanto maior o tempo, mais lento o robô se movimentará entre os sensores". Mostram-se felizes ao verificar a funcionalidade do radar e indagam a pesquisadora se podem alterar a distância de um sensor ao outro para dez centímetros, e ela responde que sim.

Fazem mais alguns testes e Alex registra as Tarefas 5 e 6, com o auxílio de Allan, em que devem analisar alguns gráficos para verificar a velocidade média em determinados intervalos, relacionando ao funcionamento dos radares. Enquanto Ricardo brinca com o veículo e o radar, Alex e Allan respondem adequadamente as questões propostas para a interpretação dos gráficos apresentados na sexta tarefa.

Na última tarefa, os alunos são convidados a expressarem o que sentiram durante as atividades, e Ricardo dita o que escrever para Alex (Figura 5.35):

 $Q<sub>A</sub>$ 

Figura 5.35: Encerramento das atividades (Grupo 3 - 8ª série EF)

Ao término desta atividade, a professora reúne todos os alunos e debate alguns temas abordados durante a realização das tarefas. Mais detalhes estão descritos no item 5.3.3 Análise geral das turmas envolvidas na atividade E-3.

# **5.3.1.1 Reflexões do ponto de vista "gráfico"**

Com base nos registros, avaliamos que os alunos evoluíram quanto à interpretação de gráficos, visto pela Tarefa 6, em que os mesmos deveriam analisar a velocidade média num dado intervalo (Figura 5.36).

Os alunos passam a utilizar a notação de velocidade média nos registros, e também são capazes de analisar intervalos, bem como uma visão geral do gráfico apresentado. Além do que os alunos criam elos entre as múltiplas representações, como por exemplo, o registro do modelo 2: "4-7 Não. Pois ficou parado" fazendo referência à um modelo se movendo ou não.

# **5.3.1.2 Reflexões do ponto de vista "robótico"**

Observamos que os alunos tentaram simplificar a construção do radar, apenas conectando os sensores nas extremidades do RCX. Entretanto, utilizaram o restante do tempo para aperfeiçoarem a construção do veículo. Após iniciarem os testes e a programação, os alunos identificaram que seria menos trabalhoso posicionar os sensores com dez centímetros de distância entre eles.

Assim como nas outras atividades, notamos que Ricardo se identifica com as tarefas que envolvem construção de modelos. A partir disto, observamos que se torna uma tarefa árdua para ele parar as construções e continuar com as outras tarefas, por exemplo, de análise e interpretação de gráficos. Alex se envolve no processo de construção de modelos, entretanto prefere programar e resolver alguns desafios no papel, enquanto Allan conseguiu mesclar de maneira uniforme as duas tarefas.

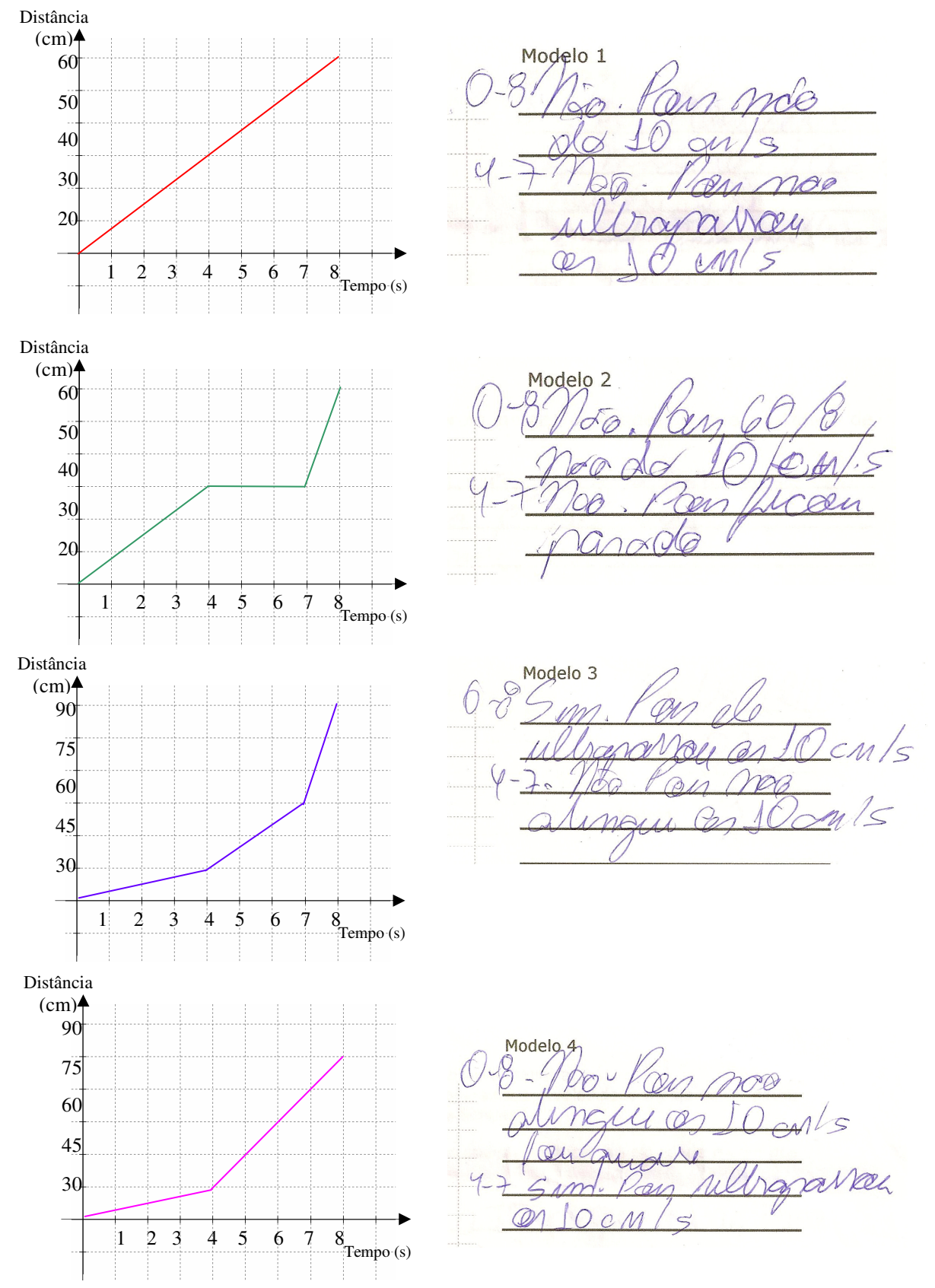

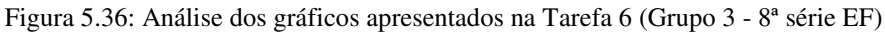

#### **5.3.2 Descrição das estratégias e resultados: 1º ano (Ensino Médio)**

Após a leitura da primeira tarefa, os alunos iniciam a construção do radar e do veículo, gastando em média 15 minutos. Após a montagem, o trio discute o cálculo da velocidade máxima permitida, pois ficaram intrigados na maneira em que os dados serão coletados e como serão lidos pelo RCX, e também como saberiam se o veículo teria ultrapassado ou não a velocidade máxima permitida. Leonardo expõe sua idéia para o grupo movendo sua mão na frente dos sensores: "Se eu passo devagar, a velocidade é menor; e se eu passo rápido, é maior (...)". Rogério e Rodrigo concordam com Leonardo e então registram a idéia e um exemplo de funcionamento (Figura 5.37).

**VAT**  $ATVLO$  $44 cm$  $\mathcal{N}^{\mathcal{Q}}$ Derry  $\overline{a}$ Com Winn

Figura 5.37: Exemplo de funcionamento do radar (Grupo 3 - 1º ano EM)

A pesquisadora lê as respostas dos grupos referentes à questão 3, e então pede a atenção de todos os grupos para explicar algumas funções da programação que seriam utilizadas. As funções apresentadas foram Zerar Temporizador e Condição de Temporizador, que representam, respectivamente, um contador de tempo e uma função para comparar o valor atual com o estipulado (operando em décimos de segundos).

Os alunos partem para a programação e o trio chama a pesquisadora, pois o software acusa um erro na programação. Após a leitura do programa, a pesquisadora pergunta o que significa uma das funções que eles estavam utilizando, ao que respondem que era pra continuar infinitamente, então ela explica que tal função necessita de um início e um fim, indicando qual a parte do programa ficará em looping. Os alunos retiram a função do looping e utilizam a programação, como pode ser vista na Figura 5.38.

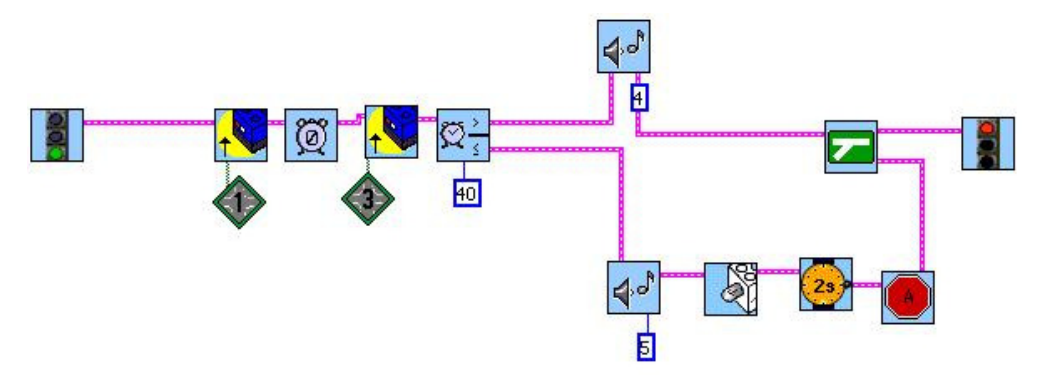

Figura 5.38: Programação do radar (Grupo 3 - 1º ano EM)

Leonardo pergunta para a pesquisadora qual a maior intensidade de luz que ela conhece. Ela sugere que ele aponte o sensor para a janela e visualize o valor lido pelo sensor, Leonardo encontra 100% e começa a medir a intensidade de luz de grande parte dos objetos que estão na sala.

Rogério e Rodrigo discutem para registrar as últimas tarefas, enquanto Leonardo adiciona um motor à sua montagem do veículo e pergunta aos outros dois colegas do grupo se pode utilizar o RCX que está conectado ao radar. Eles respondem que sim, e então Leonardo programa seu robô em diferentes potências e utiliza o radar do grupo 2 para testar a velocidade do modelo. Os outros grupos ficam fascinados com a idéia de Leonardo e testam o veículo nos outros radares também.

Quando os grupos terminam os registros, a professora os reúne para discutir acerca da interpretação e construção dos gráficos apresentados nas atividades (detalhes estão descritos no item 5.3.3 Análise geral das turmas envolvidas na atividade E-3).

## **5.3.2.1 Reflexões do ponto de vista "gráfico"**

Os alunos interpretaram corretamente os gráficos, entretanto no registro do modelo 2 (Figura 5.39), eles responderam que o veículo ultrapassou a velocidade máxima permitida, mas a distância percorrida neste intervalo é a mesma do modelo 1. Acreditamos que em função do intervalo entre 4 e 7 segundos não possuir deslocamento, e entre o intervalo de 7 e 8 segundos o modelo deslocar-se 30 centímetros, tenha causado a confusão neste registro para este grupo.

## **5.3.2.2 Reflexões do ponto de vista "robótico"**

A construção do radar se deu de forma simples, por outro lado os alunos dedicaram mais tempo à construção do veículo para incrementar detalhes e também avaliar as experiências das construções anteriores.

Os alunos envolveram-se rapidamente com o processo de construção assim como nas demais atividades. Mas notamos que Leonardo se envolveu mais do que os outros integrantes do grupo nesta atividade no processo de construção.

### **5.3.3 Análise geral das turmas envolvidas na atividade E-3**

Os grupos da 8ª série iniciaram as construções dos modelos de radares utilizando sensores de luz, no entanto, o grupo 1 decidiu modificar seu projeto e os trocaram por sensores de toque (pressionando os sensores com os dedos quando o veículo passava pelos mesmos). O grupo 4 registrou que seria necessário algo para manter o programa funcionando, ou seja, uma função loop (Figura 5.40). A Figura 5.41 apresenta os modelos de radares construídos pelos grupos da 8ª série do Ensino Fundamental.

ele Hanoth. pressionar toda har

Figura 5.40: Implementações no radar (Grupo 4 - 8ª série EF)

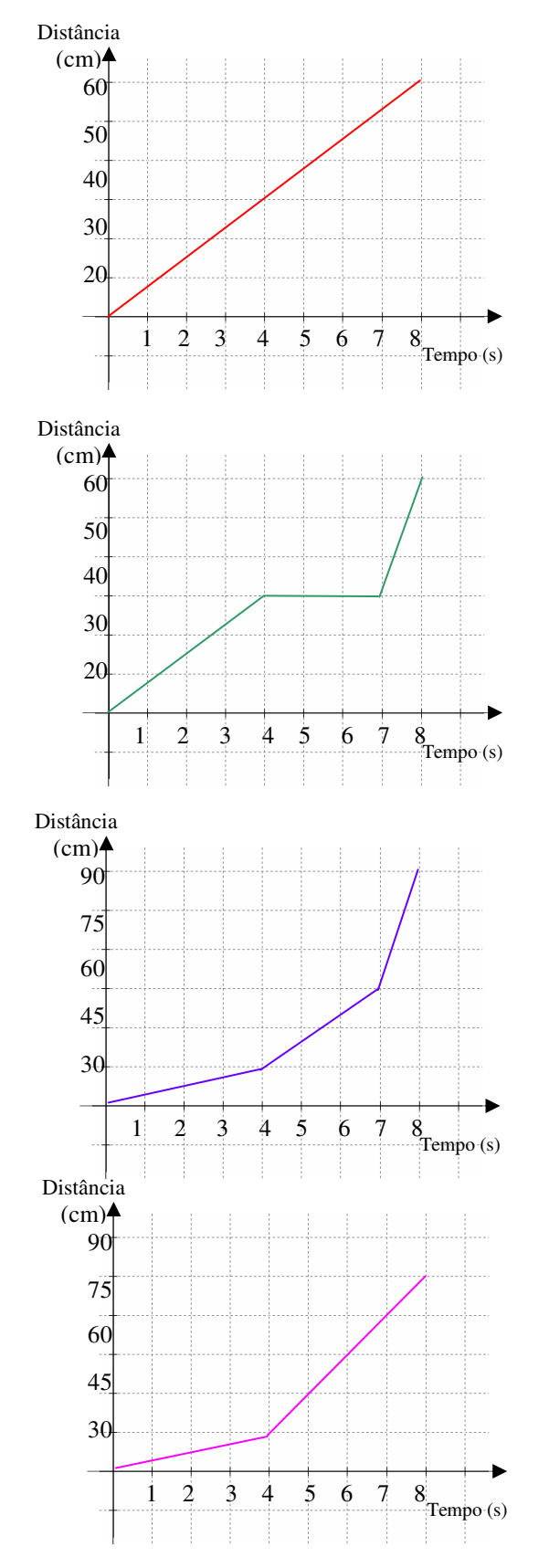

Modelo 1

f. tropa- $100.0$ regundon nbe Ŧ  $ns<sub>α</sub>$  $400$  $QQ$ 2000  $00$ média  $\Omega$ G Modelo 2 Entre 8  $\overline{\mathcal{U}}$ <u>aneau</u>  $20*0$  $\triangle$ 

Modelo 3 parsen 10  $\overline{a}$ 7 não etrapor 7 sa

Modelo 4 <u>8 não ultrapassa,</u>  $\frac{2}{\sqrt{2}}$  $\mathcal{L}$  $\mathcal{I}$  $1001$ sa

Figura 5.39: Interpretação dos gráficos - Tarefa 6 (Grupo 3 - 1º ano EM)

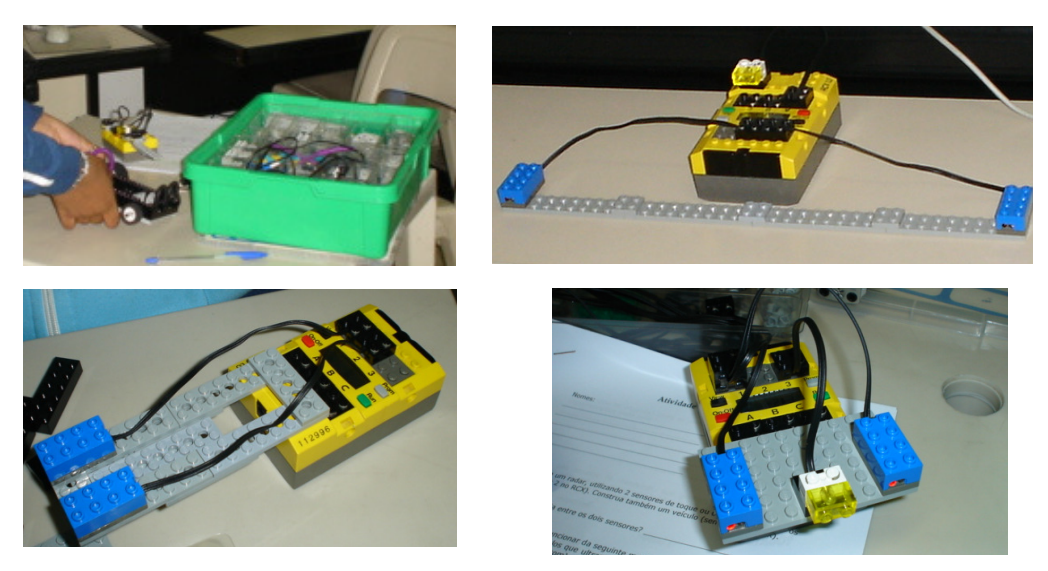

Figura 5.41: Radares construídos durante a atividade E-3 (8ª série EF)

Quanto às interpretações dos gráficos, o Grupo 1 apenas registrou na linguagem corrente suas observações sem muito detalhes. Vale ressaltar que nenhum dos modelos foi respondido adequadamente por este grupo. Não possuímos pistas de como o grupo chegou a tais conclusões.

Outro fator que nos chamou a atenção foram os registros do grupo 4, que nomearam alguns intervalos nos gráficos de "fases", e os analisaram com base em tais fases (Figura 5.42).

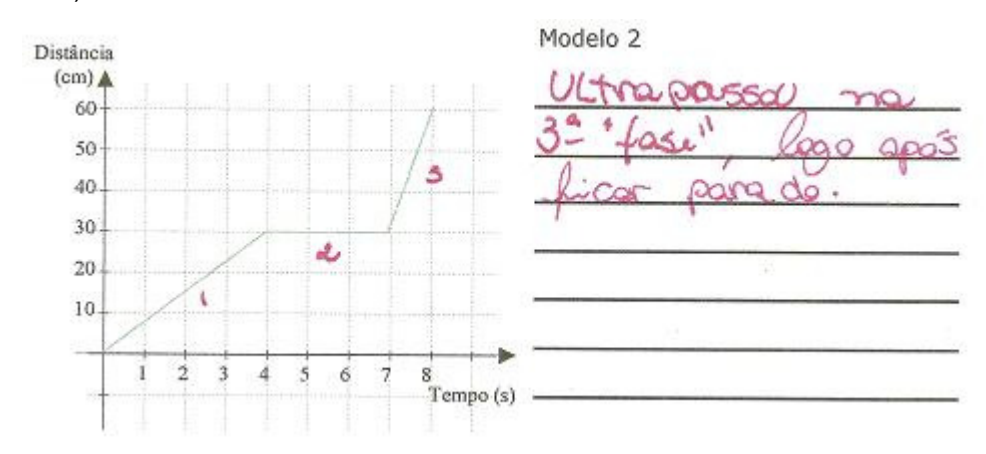

Figura 5.42: Interpretação do modelo 2 (Grupo 4 - 8ª série EF)

Quando todos os grupos entregaram seus registros, a professora reuniu os alunos e os questionou sobre o que aprenderam e o que fizeram durante as três atividades. A seguir apresentamos um pequeno trecho deste debate com os grupos da 8ª série do Ensino Fundamental:

(...) Professora: O que foi feito na aula de hoje? Allan: A gente fez um radar com dois sensores de luz para ver o tempo que passava nos dois. Professora: Era medida a velocidade? Allan: Não, era medido o tempo! E a gente mediu o espaço entre os sensores... Professora: Então quer dizer que tomo multa pela falta de tempo e não pelo excesso de velocidade? (...)

Os alunos riem e começam a discutir os conceitos de tempo e velocidade, e afirmam que são inversamente proporcionais. A professora introduz o conceito de grandeza, exemplificando tempo, espaço e velocidade.

A professora relembra as atividades anteriores salientando o trabalho com os gráficos e questiona os alunos quais as dificuldades encontradas na construção e interpretação de gráficos. Ricardo diz que a dificuldade encontrada foi "*transformar o* que estava representado no gráfico no movimento do robô". Um dos alunos do grupo 1 diz que "a dificuldade foi entender o gráfico quando indicava que o robô estava parado".

Os grupos do 1º ano do Ensino Médio, elaboraram todas as construções de radares com sensores de luz. Em geral, os grupos não apresentaram dificuldades quanto ao funcionamento do radar para detectar se um modelo estava acima da velocidade máxima permitida (Figura 5.43).

Defector guando o corro posso nos dois sensores lendo tempo que electemente, e o espaco entre os dois sensores acharge a velocidade módia. Ultraparsando 10 cm/g  $\beta_{\widetilde{5}}$  5 tempo inínimo leve multe. Õ  $\mathcal{L}$ 

Figura 5.43: Funcionamento do radar (Grupo 4 - 1º ano EM)

Quanto às implementações a serem realizadas, um dos grupos encontrou dificuldades em desligar a lâmpada, e a colocou como implementação em seu modelo (Figura 5.44).

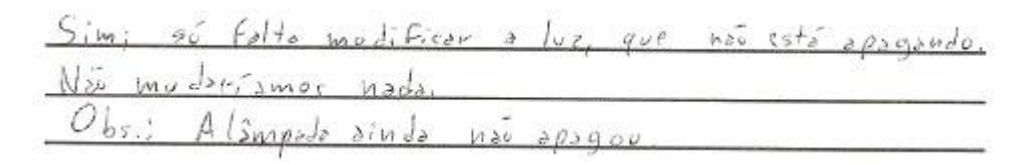

Figura 5.44: Implementações no radar (Grupo 4 - 1º ano EM)

No que se refere à interpretação dos gráficos apresentados na sexta tarefa, alguns grupos apresentaram dificuldades específicas, como por exemplo, o grupo 1 não sabia qual parte ou valores do gráfico responderiam a questão, portanto procuraram por características óbvias para registrar a solução (Figura 5.45), assim como Brown & Crowder (2006) apontam em suas pesquisas.

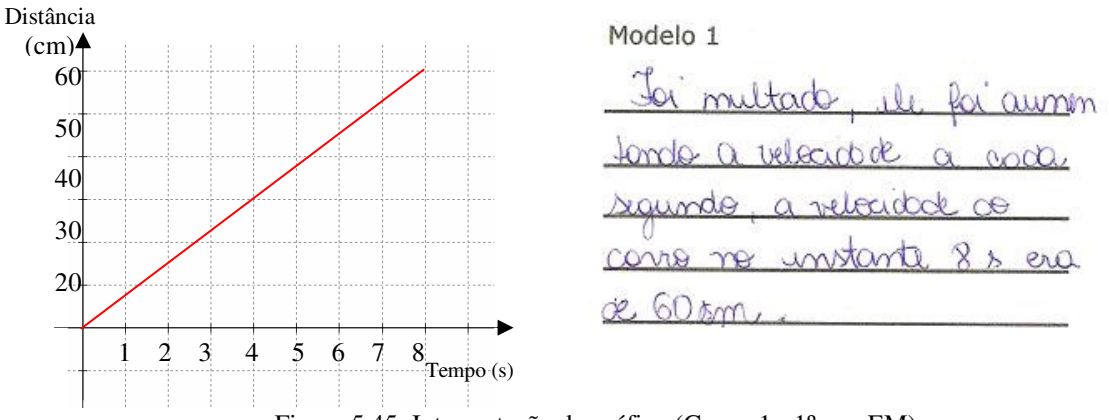

Figura 5.45: Interpretação do gráfico (Grupo 1 - 1º ano EM)

Outra dificuldade encontrada foi definir a velocidade média num intervalo específico. O Grupo 4 calculou a velocidade em diferentes intervalos, e como obteve no intervalo entre 7 e 8 segundos uma velocidade acima da permitida, concluíram que no intervalo entre 0 e 8 segundos o modelo ultrapassou a velocidade média permitida (Figura 5.46).

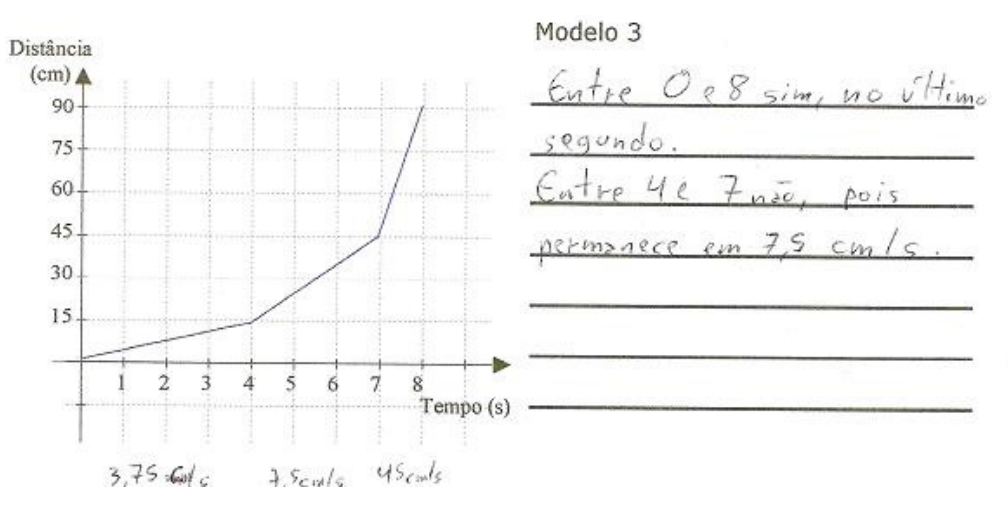

Figura 5.46: Interpretação dos gráficos (Grupo 4 - 1º ano EM)

Os alunos registraram a última tarefa de maneira bem descontraída evidenciando suas dificuldades e seus progressos, como podemos perceber nas Figuras 5.47 e 5.48.

derame Os conunhos e aubios **UNCOD**  $Q<sub>2</sub>Q<sub>2</sub>Q$ mantagim  $PQ$ midode

Figura 5.47: Parecer acerca das atividades (Grupo 1 - 1º ano EM)

Aprendimos  $2\rho$  rend  $subblock$  $Qk\tilde{\Sigma}F_{\text{reco}}$ Robolab  $RCX$ meror no Orcarsons  $0ve$  $b$ motorizados e radares.  $10000$  $F_{\lambda 7}$ er  $l$ ego  $\nu$ m  $4000 + 2000$ schor  $disifs$   $ur:$  $DEFQ$  $F1$  $d$   $\frac{1}{2}$ Jo.  $b^{\circ}$  dxl  $d$  r to treats e do tempo, etc.

Figura 5.48: Parecer acerca das atividades (Grupo 4 - 1º ano EM)

Quando todos os grupos terminaram, eles organizaram as peças, entregaram os registros, e a professora iniciou uma discussão com eles a respeito do que já haviam aprendido e o que tinham trabalhado durante as atividades de robótica.

A professora questionou os alunos se o que fizeram nesta última atividade foi encontrar a velocidade média ou instantânea. Prontamente os alunos responderam que calcularam a velocidade média, pois a mediram num intervalo de tempo. A seguir apresentamos parte do diálogo entre a professora e os alunos do 1º ano do Ensino Médio:

Professora: (...) Quais as dificuldades em analisar gráficos? Ver o gráfico e montar a situação ou melhor... Você consegue imaginar a situação?

Leonardo: Não.

Professora: O que é mais difícil? Ler o gráfico e montar a situação ou ler a situação e montar o gráfico?

(...)

A partir desta questão colocada pela professora, os alunos expõem suas idéias e dificuldades. Abaixo transcrevemos alguns depoimentos:

Juliana: É mais fácil do gráfico pra situação, porque o gráfico mostra a situação como tá acontecendo. Ao contrário é difícil porque você tem que imaginar como vai ser o gráfico...

Rogério: É mais fácil do gráfico pra situação... porque sim...

Leonardo: Ver o problema, o contexto, e construir o gráfico... Assim, entender o que a situação quer dizer pra montar o gráfico.

A professora encerra dizendo que eles têm que "ser capazes de ver a situação e montar o gráfico, e também a partir do gráfico visualizar a situação".

No próximo capítulo apresentaremos nossas considerações finais, baseando-nos nestas análises e reflexões do ponto de vista gráfico e robótico, bem como as dificuldades apresentadas no capítulo Gráficos.

# **Capítulo 6**

# **Considerações Finais**

Teremos de aprender a viver com duas vozes contraditórias que falam ao mesmo tempo, uma sobre a ciência em construção, outra sobre a ciência acabada. Esta última produz frases como "faça isto ... faça aquilo"; a primeira diz "o suficiente nunca é suficiente".

Bruno Latour (2000)

Neste capítulo apresentaremos nossas considerações acerca do desenvolvimento desta pesquisa. Primeiramente introduziremos como se deu tal desenvolvimento, em seguida os principais resultados que obtivemos, as questões de pesquisa, e também possíveis contribuições para novos estudos.

### **6.1 Introdução**

O principal objetivo desta pesquisa foi investigar o impacto de um ambiente de aprendizagem robótico nas estratégias e representações usadas por estudantes na interpretação de gráficos apresentando relações entre distância, tempo e velocidade.

Para atingirmos o objetivo proposto esta pesquisa passou por diversas fases. Inicialmente a escolha dos materiais a serem utilizados e o software de programação nos fizeram pesquisar considerações acerca dos mesmos visando avaliar e evidenciar os fatores envolvidos num ambiente de aprendizagem robótico.

Buscamos referências de trabalhos desenvolvidos com o material de robótica escolhido, e analisamos os relatórios do Estudo de Impacto realizado no Peru (1996), supervisionado pelo Dr. Seymour Papert. Segundo os resultados obtidos no referido estudo, os alunos engajados em tais cenários de aprendizagem obtiveram uma performance superior à dos alunos que não participaram das aulas utilizando tais materiais. Mostram ainda que os resultados são cumulativos, ou seja, ao longo dos anos as diferenças entre os alunos seriam ainda maiores.

A partir deste estudo, iniciamos a pesquisa acerca do Dr. Seymour Papert e sua concepção construcionista (1994). Pesquisamos também a inclusão de ambientes computacionais no Brasil e no mundo para estabelecermos referências de como tais projetos foram e estão sendo desenvolvidos (VALENTE, 1999). As atividades desenvolvidas foram baseadas no construcionismo, em que o professor estimula os alunos a desenvolverem suas próprias criações, teorias, conjecturas, por meio de desafios que incentivem os alunos a serem criativos e autônomos, aliados ao desenvolvimento de outras habilidades.

Outros trabalhos analisados envolvendo ambientes computacionais nos mostraram mais um fator a ser considerado, o uso de múltiplas representações. Parnafes e Disessa (2004) afirmam que existe uma relação entre o raciocínio dos alunos e a escolha representacional. Para Simpson, Hoyles e Noss (2006) os alunos aprendem quando mostram-se capazes de estabelecerem relações entre as múltiplas representações.

Analisamos os PCN's (1999) quanto aos gráficos (construção e interpretação) e notamos que existe uma atenção especial no que se refere ao tratamento da informação, mas emerge uma lacuna de como fazê-lo, além do que não está explícita uma conexão com outras áreas, ou seja, os gráficos são tratados como um conceito isolado.

Optamos por aplicar em nossa pesquisa a metodologia do Design Experiments, considerando os apontamentos de Kelly e Lesh (2000), em que a principal idéia é um processo cíclico, tanto na criação e desenvolvimento de teorias de aprendizagem quanto a melhoria do processo de aprendizagem, ou seja, reflexões acerca do ensinar e do aprender.

Baseados nestas leituras e análises teóricas e metodológicas desenvolvemos duas fases em nossa pesquisa: Desenvolvimento e Experimentação. A Fase de Desenvolvimento serviu como referência e ponto de partida para reflexões e implementações de melhorias. Durante a Fase de Experimentação trabalhamos com duas turmas (8ª série do Ensino Fundamental e 1º ano do Ensino Médio)

organizadas em trio, os quais foram analisando segundo dois aspectos principais: gráfico e robótico.

A seguir apresentaremos os principais resultados obtidos nesta pesquisa com base nas análises descritas no Capítulo 5.

### **6.2 Principais resultados**

Com relação ao trabalho em equipe proposto, observamos que em raros momentos os alunos trabalham de forma colaborativa na mesma tarefa, isto é, eles assumem papéis diferentes durante as atividades. Normalmente, suas preferências são evidenciadas em um processo, como por exemplo, os ocorridos com os alunos do grupo 3 da 8ª série: em que Yves não participou efetivamente na primeira atividade, assumindo uma postura apenas observadora; já na segunda atividade, o aluno iniciou seus trabalhos no grupo construindo isoladamente alguns modelos além do proposto. Ricardo participou de todas as atividades, principalmente nas tarefas que envolviam construção dos modelos. E Alex se envolveu principalmente com a parte computacional e os registros, auxiliando também Yves e Alex nas construções.

Vale ressaltar que tais observações não foram notadas durante a aplicação das atividades, e sim somente na visualização dos vídeos e nas gravações em áudio, em que analisamos o envolvimento dos alunos durante as atividades. Outro aspecto importante é o fato de que os alunos não receberam nenhuma orientação quanto à realização do trabalho em grupo ou divisão das tarefas durante as atividades. Optamos por deixá-los à vontade e observamos suas escolhas e também a necessidade de estabelecermos funções ou responsabilidades para cada aluno. Acreditamos que o professor tem uma árdua tarefa em observar a participação efetiva de cada aluno durante os trabalhos realizados com materiais de robótica, pois são momentos em que os alunos fazem descobertas a todo instante e querem compartilhá-las com o professor, com os colegas do grupo e com os outros alunos da turma.

A tarefa em que os alunos mais conversam e trocam experiências é o processo de construção dos modelos. Durante a construção todos os alunos estão focados num mesmo objetivo, e ao continuarem a atividade, alguns se prendem à construção, e ficam construindo a aula toda.

Outro fator interessante é a difusão das implementações nas construções, isto é, quando um grupo inova ou incrementa algo em seu modelo, rapidamente os outros grupos tentam desenvolver outras construções, não idênticas à pioneira, mas sim modelos que possuam a característica do outro grupo juntamente com detalhes autênticos de seu grupo. Notamos esta competitividade também nas programações, pois os alunos sempre querem implementar a fim de desenvolver e compartilhar novidades com a turma.

Uma sugestão para promover a integração dos alunos durante a atividade seria propor desafios em que trabalhassem juntos para os resolverem, ou seja, desafios que envolvam construção, programação, experiências anteriores, registros, etc.

Ao iniciarmos as atividades com ambas as turmas, tivemos um retorno dos alunos depreciativo em função dos gráficos, eles demonstraram certo descontentamento relacionado ao assunto, porque talvez esperavam que iriam apenas brincar com os materiais de robótica. Esta sensação foi amenizada ao longo das atividades, visto que os alunos foram engajados em diversas atividades e não somente na construção de gráficos com papel e lápis.

Estimamos o tempo de construção dos modelos para cada atividade em vinte minutos, em média. Entretanto, as duas turmas utilizaram ao menos o dobro deste tempo na primeira atividade, pois não conheciam as peças, bem como seus encaixes e funções. Nas Atividades E-2 e E-3 o tempo estimado foi suficiente para os alunos montarem as construções. Vale salientar que os alunos não tomaram o modelo como pronto, finalizado em nenhuma das atividades, mas a todo o momento queriam implementar algo ou trocarem peças, mudarem dispositivos, e até iniciarem novas construções durante as atividades.

Outro fator que consideramos relevante foi a programação dos robôs, pois os alunos não tinham conhecimentos prévios de programação ou do software utilizado, e mesmo assim não apresentaram dificuldades para lidar com esta ferramenta, e nos surpreenderam ao programarem os modelos além do solicitado, implementando outras funções, testando novos comandos do software.

Notamos uma dificuldade comum a alguns grupos, durante a Atividade E-1, quando os modelos testados com diferentes potências eram programados adicionando sentido inverso ao motor, isto é, os alunos não conseguiam representar a distância percorrida pelo robô, em função do deslocamento feito por certo tempo para frente, e em seguida retornando.

Durante a Atividade E-2, alguns grupos de ambas as turmas não entenderam inicialmente porque a primeira coleta de dados gerou rotações negativas, fato em que a causa é o lançamento do modelo no sentido inverso à coleta de dados do sensor de rotação. Entretanto, os grupos da 8ª série do Ensino Fundamental associaram o gráfico gerado com a possível desaceleração do modelo, tal dúvida foi sanada quando os grupos fizeram novos lançamentos e obtiveram novos gráficos para posterior análise.

Os grupos da 8ª série do Ensino Fundamental apresentaram dificuldades para entender o funcionamento do radar, pois acreditavam que quanto maior o tempo de deslocamento entre um ponto e outro, maior seria a velocidade. Um ponto positivo se dá à utilização da programação aliada ao concreto, pois eles puderam analisar se as idéias estavam de acordo com o realizado pelo robô e o radar, e também com a programação.

Na Atividade E-3, muitos alunos de ambas as turmas seccionaram os gráficos de acordo com o deslocamento do modelo, ao que alguns nomearam de "fases", e por isso se confundiram para determinar a velocidade média nos intervalos determinados, conforme solicitado na Tarefa 6.

Quanto à interpretação dos gráficos envolvidos, duas dificuldades estiveram presentes durante as atividades: o significado dos intervalos constantes e as inclinações das retas nos gráficos. Inicialmente ambas as turmas relacionaram gráficos que apresentavam intervalos constantes ao robô movendo-se com velocidade constante numa reta. Tal dificuldade foi superada na segunda atividade, no momento em que os alunos deveriam representar um gráfico (Tarefa 6) utilizando o robô e gerar um novo gráfico a partir deste movimento.

No que se refere à dificuldade dos alunos interpretarem inclinações de retas nos gráficos, temos a comentar que os mesmos associam as inclinações ao movimento do robô, ou seja, imaginam que o modelo está subindo ou descendo um plano inclinado. Em todas as atividades apresentamos gráficos para serem interpretados e construídos contendo tais inclinações, entretanto podemos observar que tal dificuldade não foi superada por toda a turma da 8ª série do Ensino Fundamental, apenas pelos alunos do Ensino Médio.

Notamos ainda que, pelo fato dos alunos do 1º ano do Ensino Médio terem contemplado durante o ano letivo, nas disciplinas de Física e Matemática, alguns dos conceitos envolvidos, os mesmos realizaram tentativas de utilizar nos registros palavras e conceitos relacionados ao assunto, como por exemplo, classificar as funções, os gráficos apresentados e os gerados, encontrar valores específicos para responderem algumas tarefas ao invés de descreverem, utilizando a linguagem corrente, o gráfico ou o percurso realizado pelo robô.

Esta pesquisa foi desenvolvida junto aos alunos com a participação da professora e da pesquisadora no que tange à mediação realizada junto aos alunos. É importante salientar que a professora não possuía conhecimentos específicos acerca do material de robótica envolvido e nem tampouco noções de programação utilizando o software Robolab. No início das atividades, idealizamos que a professora assumiria uma postura semelhante à dos alunos quanto à familiarização com as peças e o descobrimento do software conforme as necessidades e tarefas propostas. Entretanto observamos que, em alguns momentos, a professora se mostrava alheia às perguntas dos alunos com relação ao prosseguimento da atividade, tanto no processo de construção quanto programação, e com isso a relação dos alunos com a pesquisadora foi mais estreita, de modo que os alunos se sentissem seguros para lidar com tais desafios. Quanto à postura da professora em relação às demais tarefas, temos a comentar que sua atuação superou nossas expectativas, pois o diálogo mantido entre ela e os alunos sempre foi muito intenso para que eles pudessem criar hipóteses e testar suas conjecturas.

A seguir evidenciaremos nossas duas questões de pesquisa propostas no início deste trabalho, bem como nossos apontamentos de acordo com o desenvolvimento das atividades.

## **6.3 Questões de pesquisa**

A fim de evidenciarmos possíveis impactos nas estratégias e representações utilizadas pelos alunos, propomos duas questões para nortearem as análises dos trabalhos desenvolvidos pelos alunos num ambiente robótico.

• As dificuldades identificadas em pesquisas anteriores associadas à interpretação e construção de gráficos também emergem num ambiente robótico?

Uma das dificuldades identificadas nas pesquisas anteriores reflete a interpretação do gráfico como a visualização real do movimento, ou seja, os alunos desenham o trajeto percorrido pelo modelo, e nem sempre a representação gráfica correta.

Tal dificuldade é explicitada por Beichner (1994), Murphy (1999) e Brown e Crowder (2006) e também em nossa pesquisa. Em ambas as turmas, durante a primeira atividade esta dificuldade foi evidenciada apenas na Tarefa 6, em que os alunos deveriam criar um percurso para o robô e em seguida representar o deslocamento do robô num gráfico. A dificuldade surgiu quando os alunos deveriam registrar como o robô deslocou-se na direção contrária após um determinado tempo. Como este desafio não indicava que os modelos deveriam ser programados utilizando também o sentido inverso de rotação dos motores, apenas alguns grupos demonstraram tal dificuldade.

Brown e Crowder (2006) também mostram que estudantes não são capazes de identificar qual parte do gráfico deve ser analisada para solucionar um problema. Identificamos esta dificuldade na Atividade E-3, Tarefa 6, em que os alunos deveriam analisar um gráfico (tempo x distância) e responderem se o modelo estava acima da velocidade permitida em intervalos específicos. Alguns alunos criaram outros intervalos e descartaram a resolução da tarefa, indicando apenas alguns valores que foram apresentados nos gráficos.

Durante a Atividade E-2, as duas turmas envolvidas demonstraram dificuldades para relacionarem os gráficos aos movimentos dos robôs, pois associavam as inclinações das retas com os deslocamentos dos robôs numa subida.

### • O ambiente robótico fornece recursos para superar tais dificuldades?

Em teoria, o ambiente robótico deve ser propício para que os alunos superem tais dificuldades, sendo que o mesmo envolve a manipulação de diversas representações e possibilita criar relacionamentos entre tais representações.

Em prática, observamos que as dificuldades evidenciadas nos alunos quanto à interpretação de intervalos num mesmo gráfico foram superadas pelo Ensino Médio após a segunda atividade, pois os estudantes foram capazes de relacionar os intervalos constantes com o deslocamento do robô. A terceira atividade foi importante para evidenciarmos o tratamento dado pelos alunos quanto à noção de intervalos, entretanto percebemos que ao término das atividades alguns alunos da turma da 8ª série do Ensino Fundamental ainda não conseguiam analisar inclinações nos gráficos, pois as associavam à planos inclinados.

Notamos que o ambiente robótico permite aos estudantes relacionarem rapidamente o gráfico ao deslocamento do robô, conforme Murphy (1999) aponta em seus estudos que utilizam ambientes computacionais. Contudo, temos a comentar que os alunos apoiaram-se também à programação, pois foi mais um instrumento no qual os alunos formulavam suas hipóteses, interpretavam os programas elaborados, e os testavam nos robôs. Portanto, em nossa pesquisa, a programação foi utilizada pelos

alunos essencialmente nas Atividades E-1 e E-3, sendo que a Atividade E-1 representou o primeiro contato com o software, e forneceu mobilidade ao robô construído, em que os alunos testaram diversas potências, e durante a Atividade E-3, os estudantes transferiram todas as idéias que haviam discutido nos momentos anteriores para um programa, isto é, o funcionamento efetivo do radar construído por eles.

Assim como Simpson, Hoyles e Noss (2006) indicam em seus trabalhos, nós evidenciamos que o programa é o elo entre as diversas representações, pois durante as tarefas os alunos foram estimulados a criarem relacionamentos entre tais representações.

### **6.4 Contribuições para novos estudos**

A partir desta pesquisa, acreditamos que algumas dificuldades emergidas podem ser consideradas como objetos de estudo em outras pesquisas:

- As dificuldades para lidar com os números negativos (fracionários e decimais, implicitamente). Notamos que os alunos escolheram evitar atividades associadas à interpretação de gráficos com estes tipos de números, acreditando que tais valores não representavam a situação real observada no movimento dos robôs. Este resultado evidencia o delicado balanço da abordagem construcionista adotada em nosso estudo. Por um lado, as interações com os robôs e com o software trazem para o plano externo vários objetos matemáticos, abrindo assim um janela tanto para o professor como para os alunos sobre suas dificuldades. Por outro lado, a possibilidade de desenvolverem seus próprios caminhos para a resolução dos desafios propostos, os alunos podem optar por enfrentar ou evitar certos objetos e relações matemáticas encontrados.
- As justificativas das diferenças entre as dificuldades apresentadas nos grupos do Ensino Fundamental e do Ensino Médio. Os alunos do Ensino Médio recebem informações práticas da Física, em que utilizam a Matemática como

recurso para tais aplicações. Entretanto, esta relação não é mantida entre os professores, principalmente no grupo da 8ª série do Ensino Fundamental, em que o ensino de gráficos foi realizado de forma descontextualizada, o que nos leva a considerar que tais dificuldades durante a construção e interpretação dos gráficos nesta pesquisa tenham subsídios nesta falta de contextualização.

A fim de contribuirmos para novos estudos, visando o aprofundamento desta temática, propomos as seguintes investigações:

- Manter o processo cíclico desta pesquisa, desenvolvendo e analisando a terceira fase, implementando uma nova Fase de Experimentação.
- Analisar o papel do professor num ambiente robótico, destacando os prérequisitos necessários (como formação, por exemplo) bem como sua atuação neste ambiente.
- Desenvolver outras atividades em ambientes robóticos a fim de analisar o impacto em diversas áreas.
- Analisar o impacto nas representações usadas por alunos do Ensino Fundamental I em ambientes robóticos.
- Analisar as representações envolvidas no processo de embodied cognition, utilizadas por alunos durante atividades em ambientes robóticos.
### **Referência Bibliográfica**

ALVES, R. Conversas com quem gosta de ensinar. São Paulo, Editora Cortez, 1981.

ARZARELLO F., ROBUTTI O. APPROACHING FUNCTIONS THROUGH MOTION EXPERIMENTS. PME SPECIAL ISSUE: BODILY ACTIVITY AND IMAGINATION IN MATHEMATICS LEARNING. Educational Studies in Mathematics 57: 303–321, 2004. Kluwer Academic Publishers. Netherlands.

BARANAUSKAS, M. C. C. et. al. Uma taxonomia para ambientes de aprendizado baseados no computador. In: VALENTE, J. A. (Org.). O computador na sociedade do conhecimento. Campinas: NIED/UNICAMP, 1999.

BEICHNER, R. J. Testing student interpretation of kinematics graphs in American Association of Physics Teachers, Vol. 62, No. 8, 1994.

BRONISLAW, C.; VRUNDA, P. TEACHING-RESEARCH AND DESIGN EXPERIMENT – TWO METHODOLOGIES OF INTEGRATING RESEARCH AND CLASSROOM PRACTICE. City University of New York

BROWN, T., CROWDER, J. Common Student Difficulties with Graphing. Disponível em <http://www.physics.montana.edu/physed/misconceptions/graphs/graphs.html> Acesso em 03/10/2006.

COBB, P. Confrey, J., DiSessa, A. Lehrer, R, Schauble, L. Design Experiments in Educational Research in A.Kelly (ed) Educational Researcher 32, 2003.

DRISOSTES, C. A. T., Design iterativo de um micromundo com professores de Matemática do Ensino Fundamental. São Paulo: PUC/SP, 2005.

FORTES, R. M. Robolab: Software de Programação para o LEGO RCX. Curitiba: ZOOM Editora Educacional, 2005.

FREIRE, P. Pedagogia da autonomia; saberes necessários à prática educativa. 2ª edição. São Paulo: Paz e Terra, 1997.

GUIMARÃES, G. L., FERREIRA, V. G. G., ROAZZI, A. INTERPRETANDO E CONSTRUINDO GRÁFICOS. 2001

INFOESCUELA. Study of Educational Impact of the LEGO Dacta Materials. MED. October 1998 - January 1999. PERU.

KELLY, A. E. & LESH, R. A. (eds). Research Design in Mathematics and Science Education. London: LEA, 2000.

LATOUR, B. Ciência em ação: como seguir cientistas e engenheiros sociedade afora. São Paulo: Editora UNESP, 2000.

Lego Education. Revista ZOOM. Disponível em <http://www.revistazoom.com.br/ educadores/?conteudo=formacao>. Acesso em 23/05/2005.

LÉVY, P. Cibercultura. São Paulo, Ed. 34, 1999.

MELO, J. M. R. Conceito de Integral: Uma proposta computacional para seu ensino e aprendizagem. São Paulo, 2002. Disponível em <http://www.pucsp.br/pos/edmat/

ma/dissertacao\_jose\_manuel\_melo.pdf>. Acesso em 23/05/2005.

MURPHY, L. D. Graphing Misinterpretations and Microcomputer-Based Laboratory Instruction, with Emphasis on Kinematics. 1999. Disponível em: <http://www.mste.uiuc.edu/murphy/Papers/GraphInterpPaper.html#Introduction>. Acesso em 04/10/2006.

PAPERT, S. LOGO: Computadores e Educação. São Paulo: Editora Brasiliense, 1985.

\_\_\_\_\_\_\_\_\_\_\_\_\_. A Máquina das Crianças: repensando a escola na era da informática. Porto Alegre: Artes Médicas, 1994.

Parâmetros Curriculares Nacionais: Ensino Médio. Ministério da Educação. Secretaria de Educação Média e Tecnológica. – Brasília: Ministério da Educação, 1999.

Parâmetros Curriculares Nacionais: terceiro e quarto ciclos do Ensino Fundamental: Introdução dos Parâmetros Curriculares Nacionais / Secretaria de Educação Fundamental. – Brasília: MEC/SEF, 1998.

PARNAFES, O. and DISESSA, A. Relations between types of reasoning and computational representations, 2004. International Journal of Computers for Mathematical Learning 9: 251-280.

PERRENOUD, Philippe, Dez novas competências para ensinar; trad. Patrícia Chittoni Ramos – Porto Alegre: Artes Médicas Sul, 2000.

REVISTA NOVA ESCOLA, O micro invade a sala, ano XIII, Nº 110 – Março de 1998.

SANTANCHE, A.; TEIXEIRA, C. A. Integrando Instrucionismo e Construcionismo em Aplicações Educacionais através do Casa Mágica. Salvador. Disponível em <http://www.nuppead.unifacs.br/artigos/IntegrandoInstrucionismo.ps>. Acesso em 23/05/2005.

SELVA, Ana Coelho Vieira. UM EXPERIMENTO DE ENSINO SOBRE A RESOLUÇÃO DE PROBLEMAS DE ESTRUTURA ADITIVA A PARTIR DE GRÁFICOS DE BARRA. GT: Educação Matemática /n.19. UFPE, 2003. Disponível em <http://www.anped.org.br/reunioes/26/trabalhos/anacoelhovieiraselva.pdf> Acesso em 12/05/2006.

SIMPSON G., HOYLES C. & NOSS R. Exploring the mathematics of motion through construction and collaboration. Journal of Computer Assisted Learning 22, pp114– 136. London, UK. 2006

SOFFNER, R. K. PAPERT e PIAGET: Um estudo comparativo de idéias. Campinas, 2001. Disponível em <http://www.soffner.eng.br/Monografia\_Piaget\_Papert\_

UNICAMP\_2001.doc>. Acesso em 23/05/2005.

VALENTE, J. A. (org). O computador na sociedade do conhecimento. Campinas, SP. UNICAMP/NIED, 1999.

## **Anexo 1 – Atividade D-1**

1) Construa um carrinho, usando as peças LEGO, que:

- carregue o RCX;

- o sensor de rotação esteja conectado ao eixo (que gira as rodas traseiras ou dianteiras) e porta 1 no RCX;

- suas rodas girem livremente;

- sem motor.

2) Programe, no nível Investigador, para que sejam coletados os dados do sensor de rotação por 6 segundos, conforme o modelo abaixo.

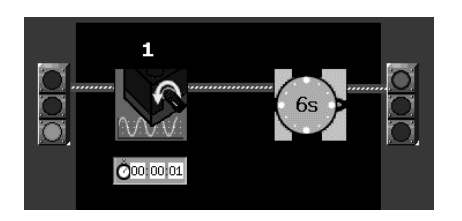

Transfira a programação, clicando na seta branca "Rodar" e posicionando o receptor do RCX a frente da torre de transmissão.

Pressione o botão RUN, no RCX, e empurre-o. Posicione-o novamente a frente da torre IV e clique na seção Carga, e em seguida, na seta RODAR.

3) A partir do gráfico gerado, vocês conseguem definir em que momento o carrinho:

a) foi mais rápido?

b) foi mais devagar?

c) ficou parado?

d) o que está representado no eixo x?

e) e no eixo y?

4) Faça outros 3 testes, lançando seu carrinho de outras maneiras (empurrando, puxando, soltando num plano inclinado...).

A cada teste, clique na área Carga, e colete os dados do sensor de rotação, gerando um novo gráfico.

5) Você consegue (observe na seção Comparação):

a) saber qual o teste percorreu a maior distância?

b) e a menor distância?

c) qual modelo foi o mais veloz?

6) Sabendo-se que um giro completo do eixo representa 16 rotações no sensor de rotação; e que o comprimento (aproximado) do pneu é \_\_\_\_\_\_\_\_\_\_\_\_\_\_\_.

Vocês são capazes de obter a distância percorrida pelo carrinho em um dos testes? Escreva sua idéia.

7) Tente reproduzir o que está descrito no gráfico abaixo, utilizando seu carrinho:

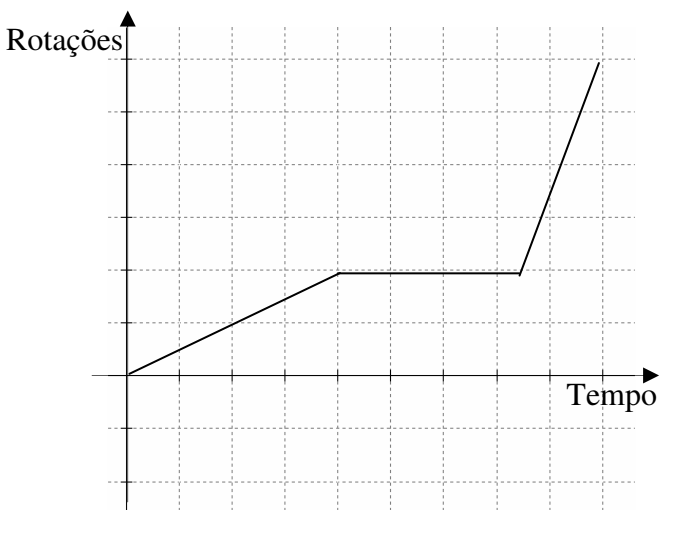

Teste seu carrinho e colete os dados na área de Carga.

São semelhantes? O que você pode dizer de seu modelo e do gráfico apresentado neste problema?

8) Vocês são capazes de identificar a velocidade média nos modelos/testes? Qual a idéia de vocês?

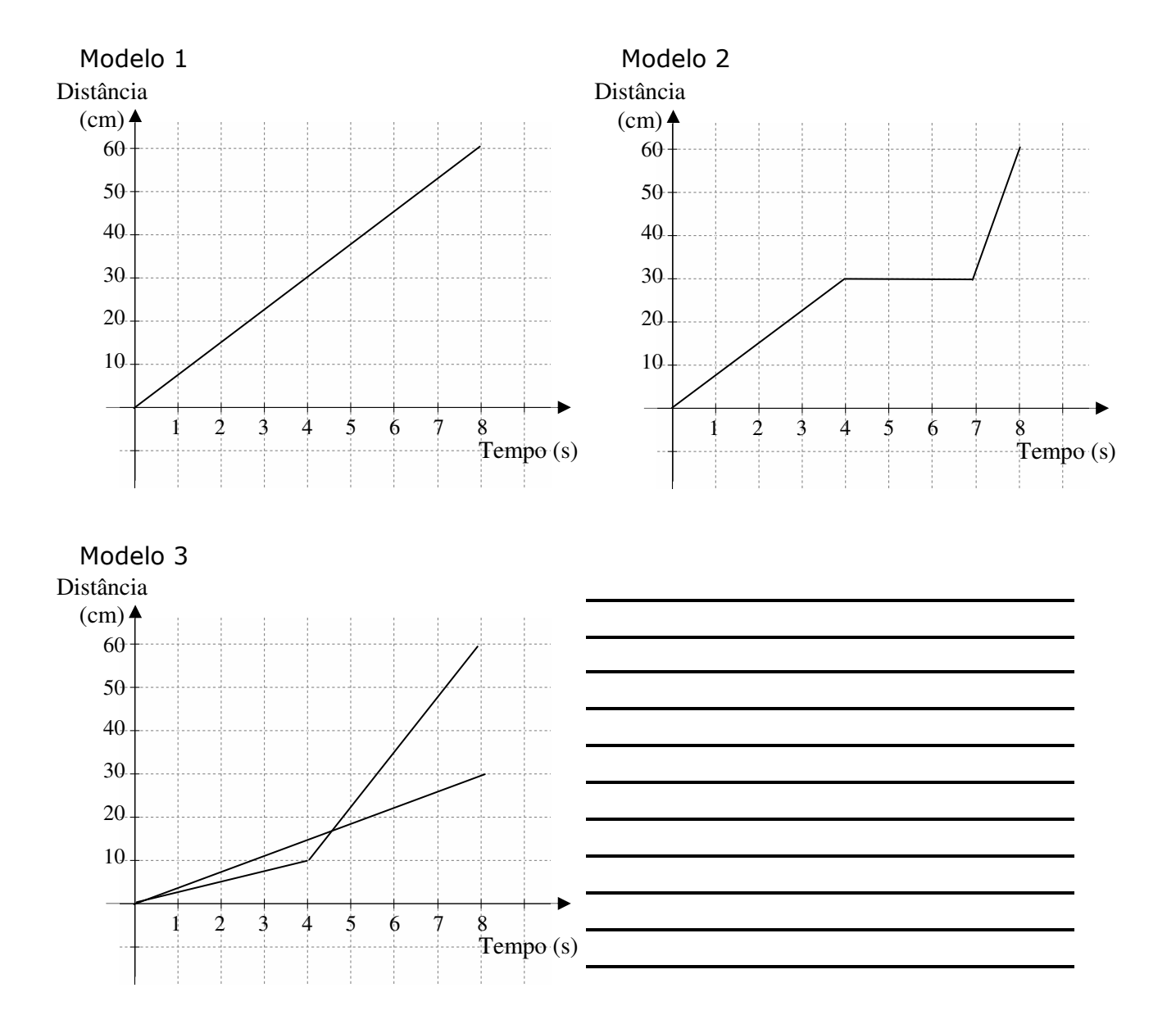

1) Analise os gráficos abaixo e descreva o que vocês podem concluir:

2) Construa um veículo utilizando um RCX e um motor. A função do motor será mover o veículo, fornecendo-lhe energia. Conecte o cabo no motor e na porta A (RCX).

3) No software Robolab, entre na seção Programador, nível Inventor 4. Programe seu veículo para que funcione durante 6 segundos, utilizando potência 1 no motor A.

Transfira a programação, clicando na seta Rodar, posicionando a torre IV em frente ao receptor IV do RCX.

Execute o programa no RCX.

4) Esboce o gráfico, na representação abaixo:

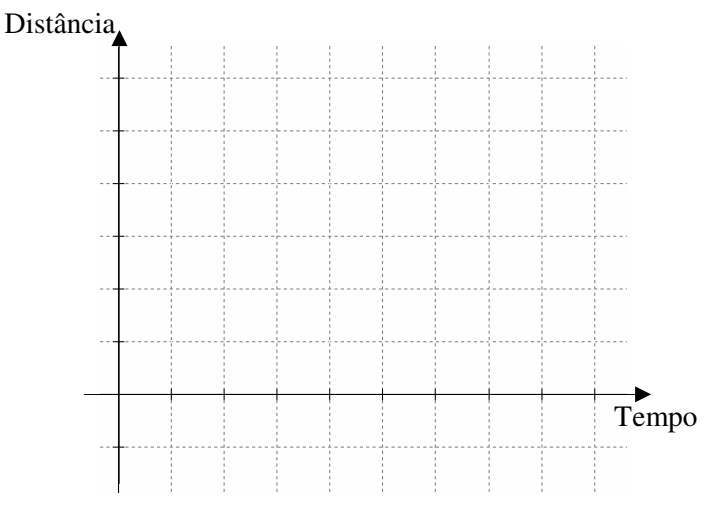

5) Programe seu veículo utilizando a potência 2 e esboce o gráfico. Faça o mesmo para as potências 3, 4 e 5.

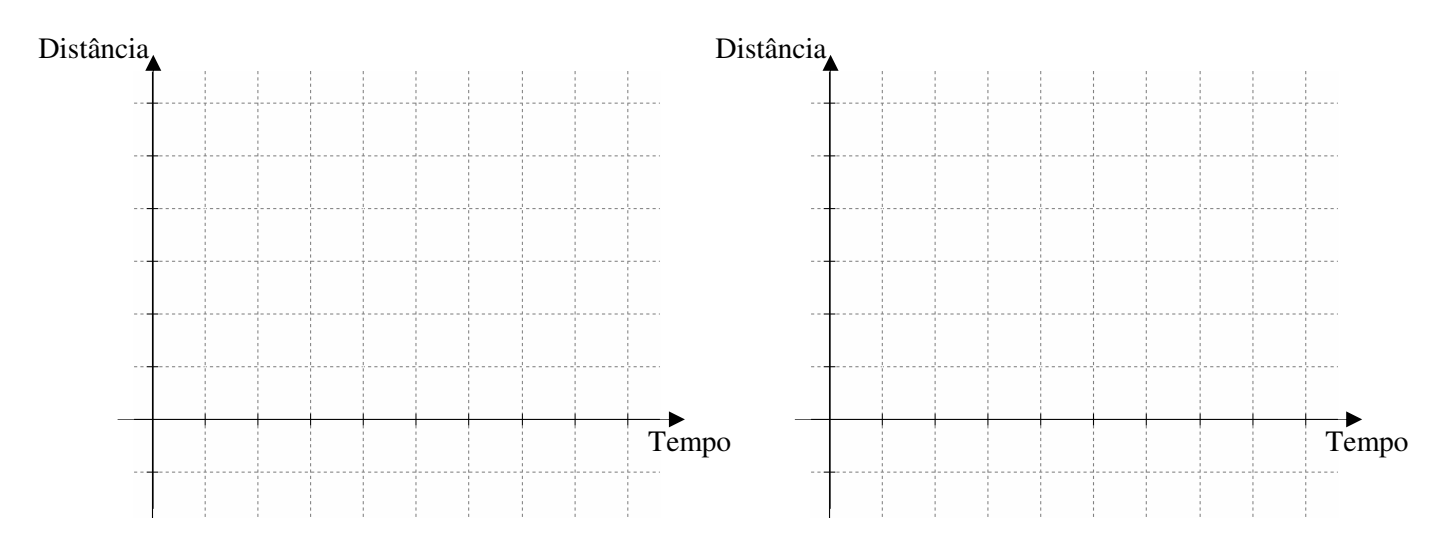

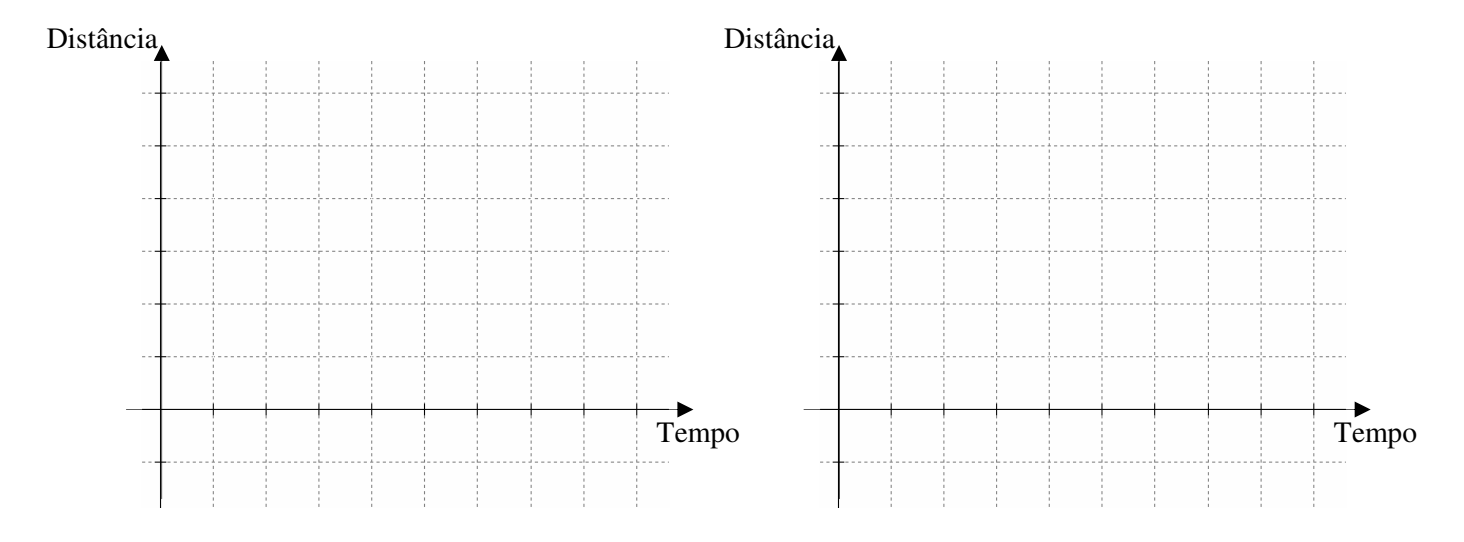

6) O que vocês podem afirmar sobre os gráficos acima?

7) Tente programar seu veículo utilizando várias potências. Esboce no gráfico sua tentativa. Distância

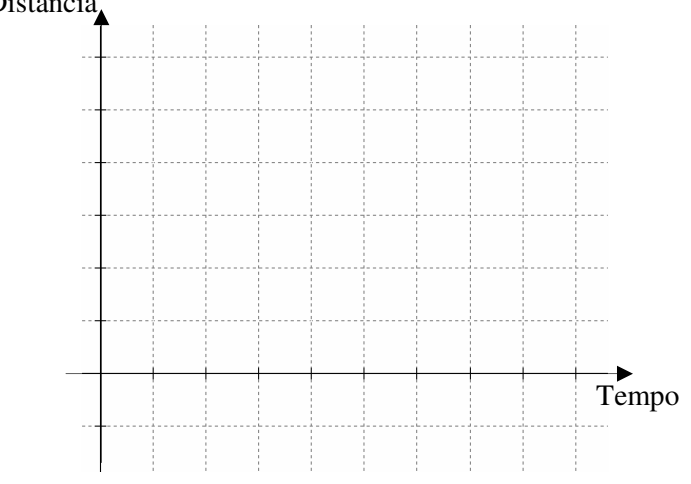

Descreva seu gráfico.

## **Anexo 3 – Atividade D-3**

1) Construa um radar, utilizando 2 sensores de toque (conectando-os às portas 1 e 2 no RCX). Construa também um veículo (sem motor e RCX).

2) Qual a distância entre os dois sensores de toque? \_\_\_\_\_\_\_\_\_\_\_\_\_\_\_\_\_\_\_\_\_\_\_\_\_\_\_

- 3) Seu radar deverá funcionar da seguinte maneira:
	- Detectar os veículos que ultrapassarem a velocidade média de 10 cm/s, e acionar um bip (som) e uma lâmpada.

Descreva sua idéia de como o radar poderia verificar a velocidade média dos veículos.

4) Programe seu radar, conforme sua idéia.

5) Sua idéia foi eficiente? Quais as modificações necessárias? O que vocês implementariam neste radar?

6) Vocês são capazes de identificar, nos gráficos apresentados abaixo, se o veículo ultrapassou a velocidade média de 10 cm/s entre os instantes 3 e 6 segundos? E entre 0 e 7 segundos? Justifiquem suas respostas.

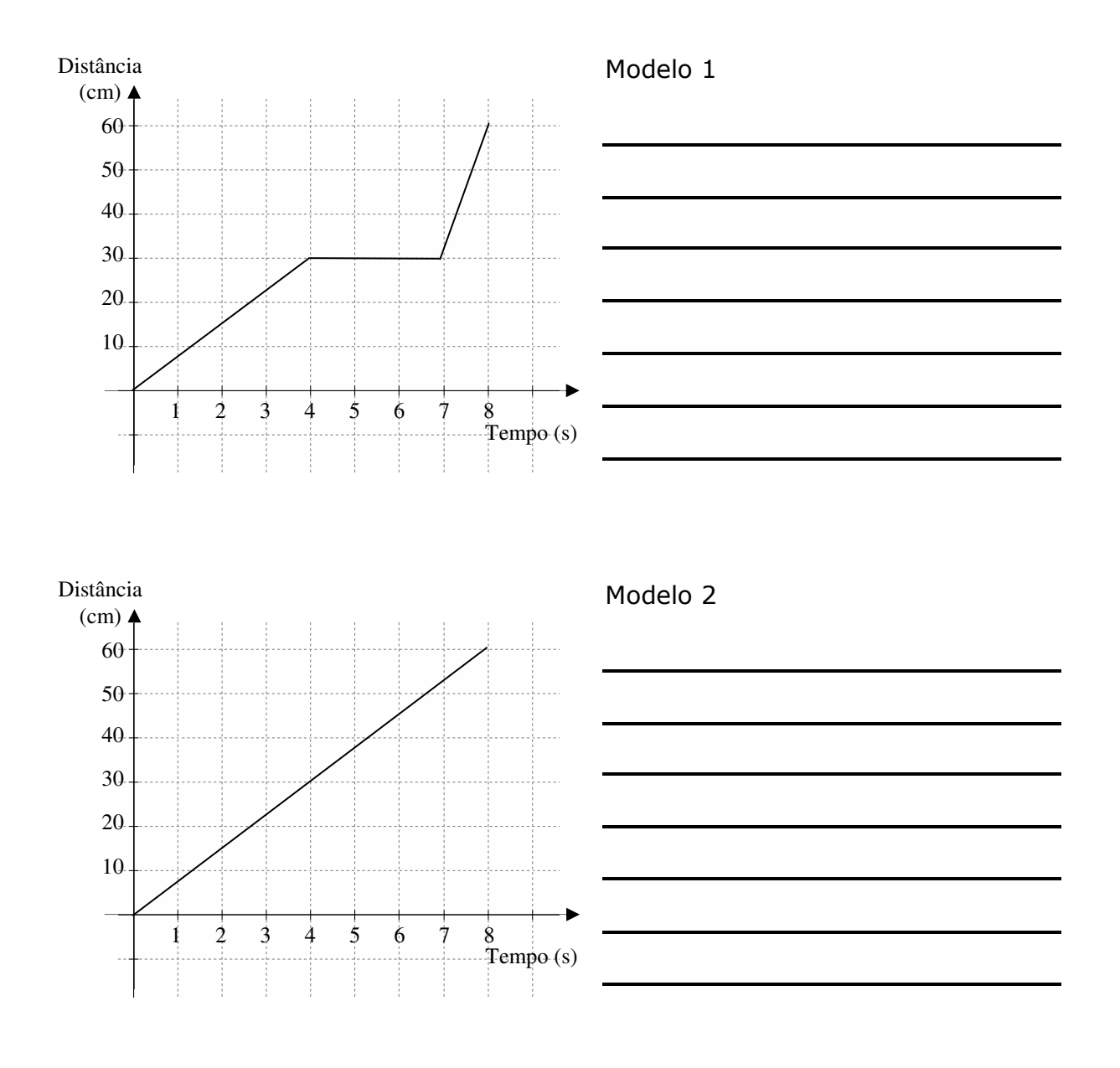

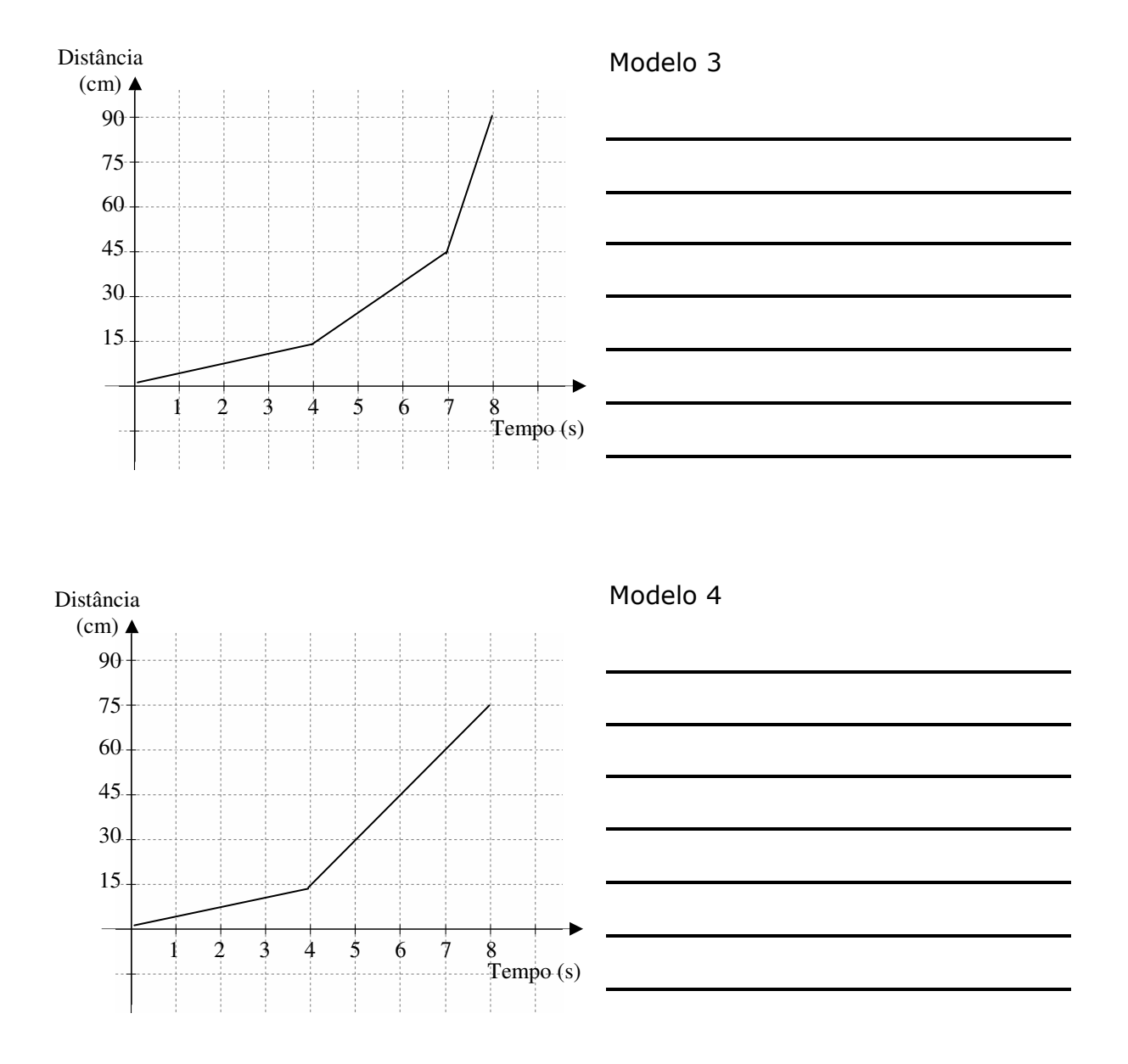

7) Escreva o que vocês aprenderam nestas atividades, o que gostaram de fazer, dúvidas e comentários.

### **Anexo 4 – Atividade E-1**

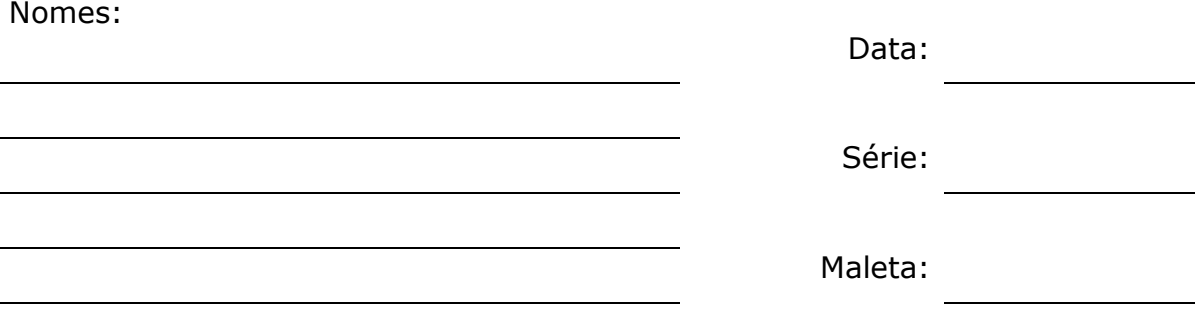

# 1) Analise os gráficos abaixo e tente responder:

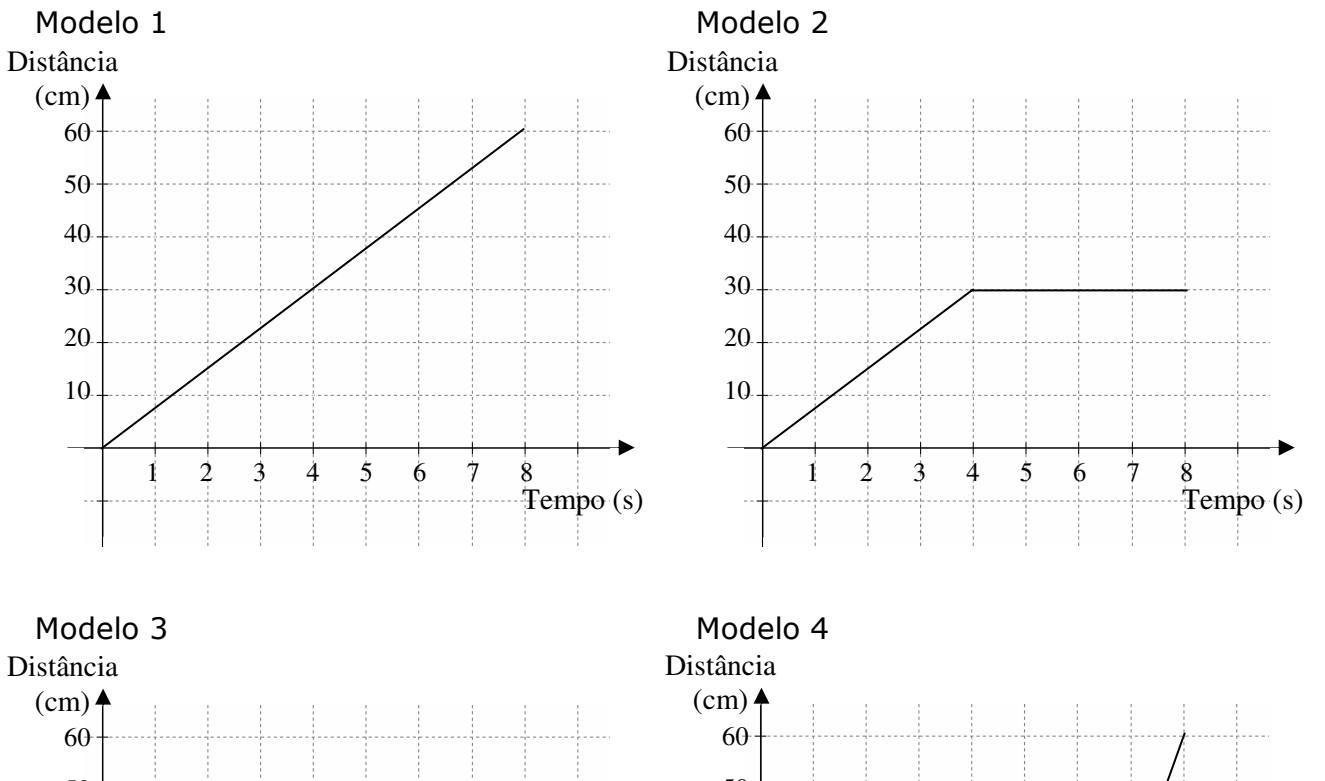

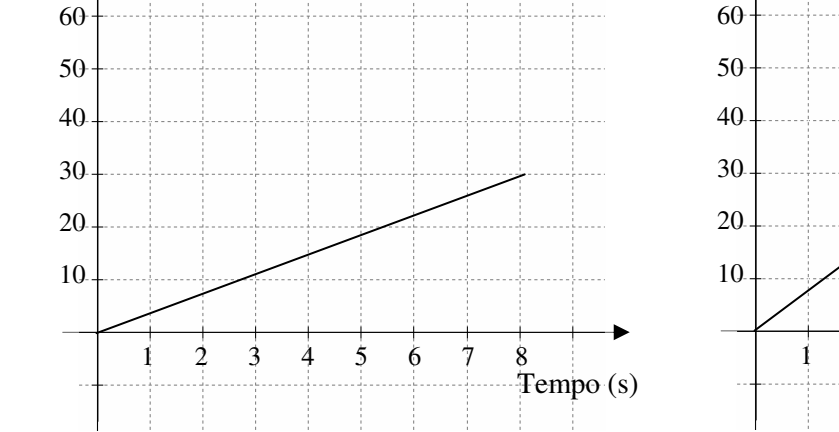

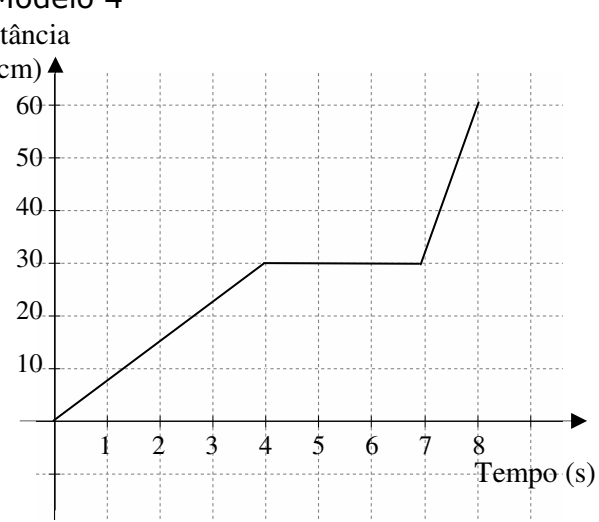

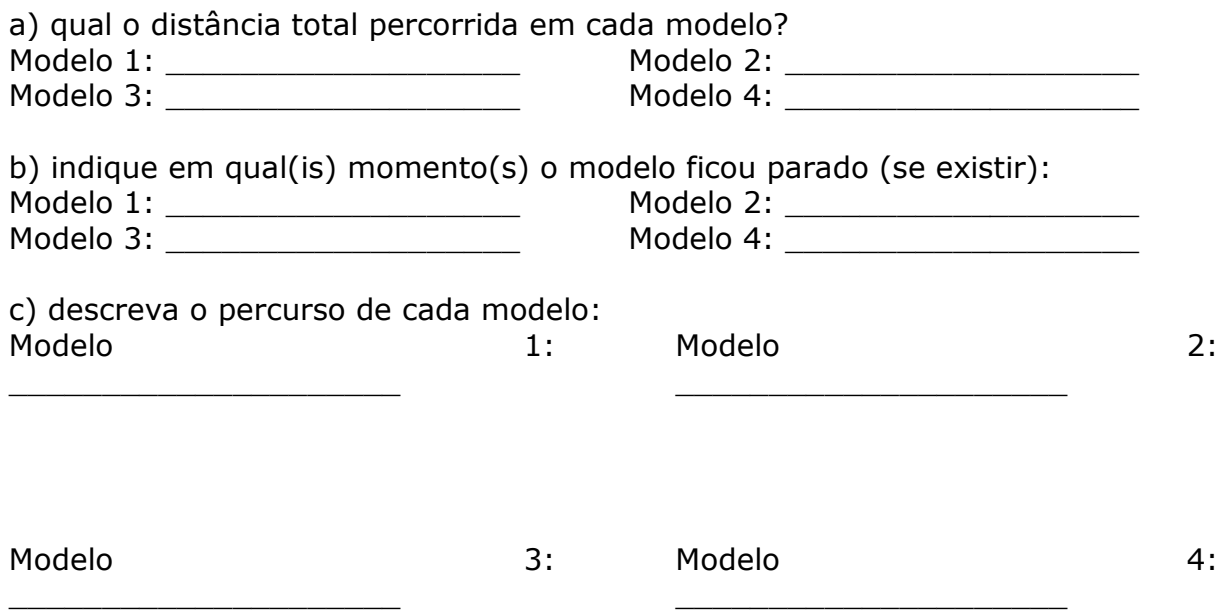

2) Construa um veículo utilizando um RCX e um motor. A função do motor será mover o veículo, fornecendo-lhe energia. Conecte o cabo no motor e na porta A (RCX).

3) No software Robolab, seção Programador, nível Inventor 4, programe seu veículo para que funcione durante 4 segundos, utilizando potência 1.

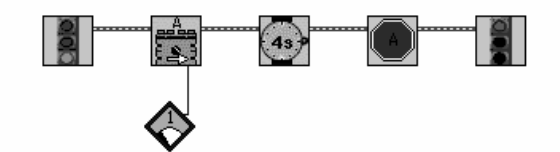

Posicione o receptor do RCX em frente a torre de transmissão IV e transfira a programação, clicando na seta "Rodar".

Execute o programa no RCX.

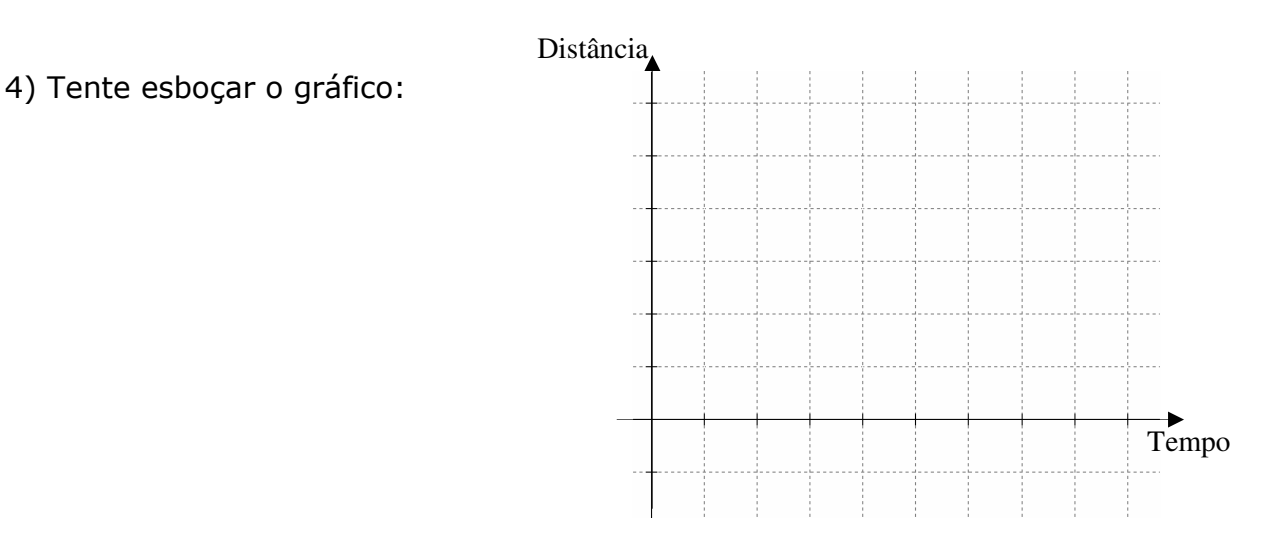

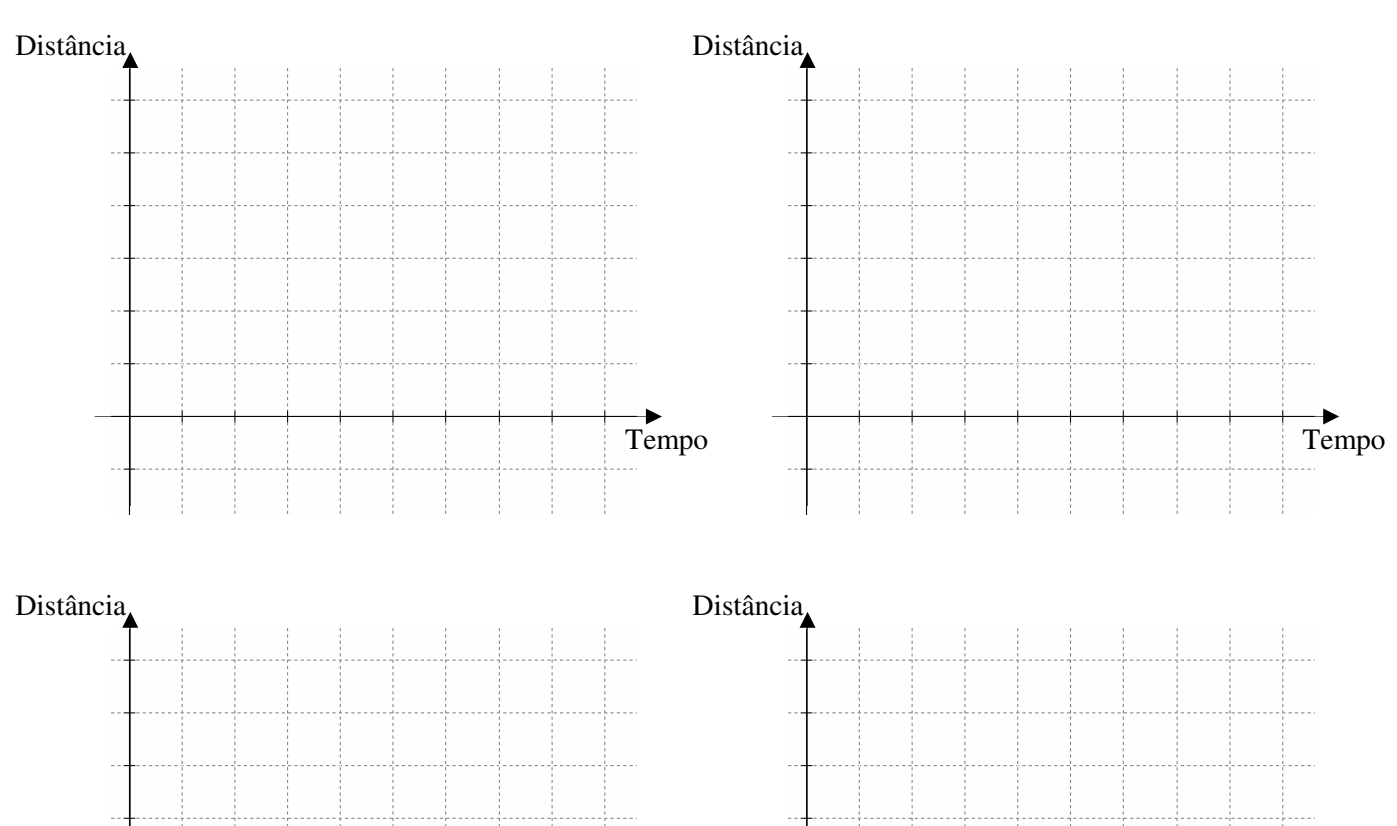

Tempo

## 5) Programe novamente seu veículo utilizando a potência 2 e esboce o gráfico. Faça o mesmo para as potências 3, 4 e 5.

6) O que vocês podem afirmar sobre os gráficos acima?

 $T$ empo

7) Tente programar seu veículo utilizando várias potências. Esboce sua tentativa.

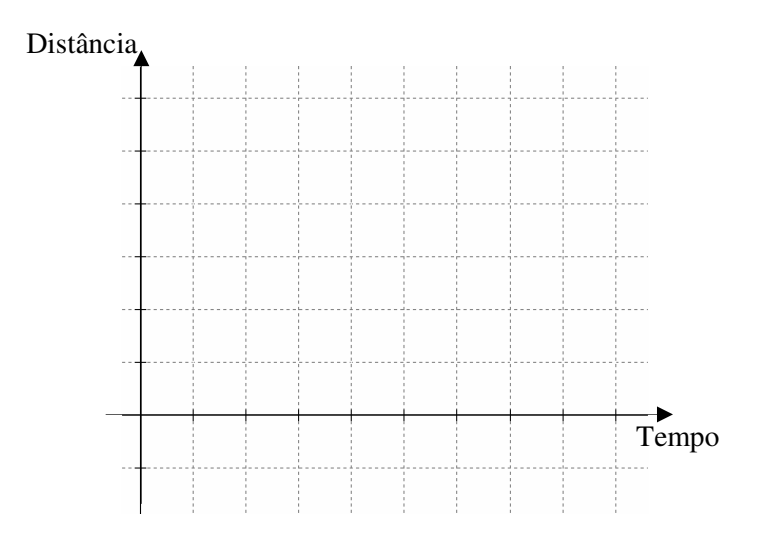

Descreva seu gráfico.

### **Anexo 5 – Atividade E-2**

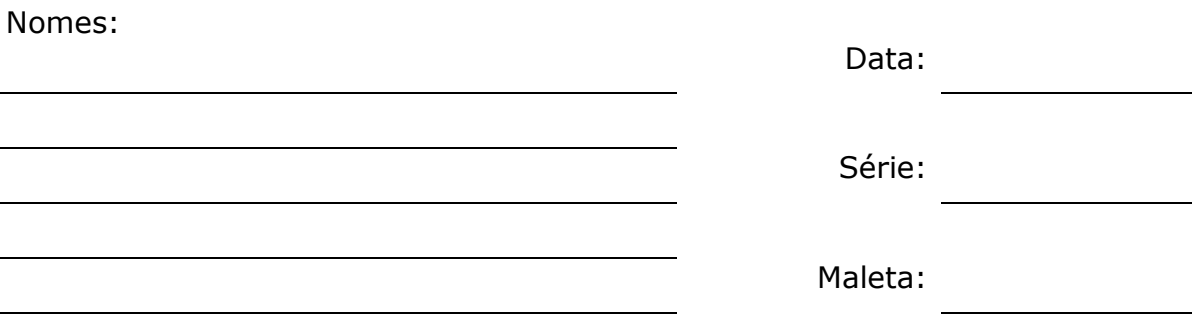

1) Construa um carrinho, usando as peças LEGO, que:

- carregue o RCX;

- o sensor de rotação esteja conectado ao eixo (que gira as rodas traseiras ou dianteiras) e porta 1 no RCX;

- suas rodas girem livremente;

- sem motor.

2) Programe utilizando o software Robolab, seção Investigador, a coleta de dados do sensor de rotação por 6 segundos, conforme o modelo abaixo.

Posicione o receptor do RCX em frente a torre de transmissão e transfira a programação, clicando na seta branca "Rodar".

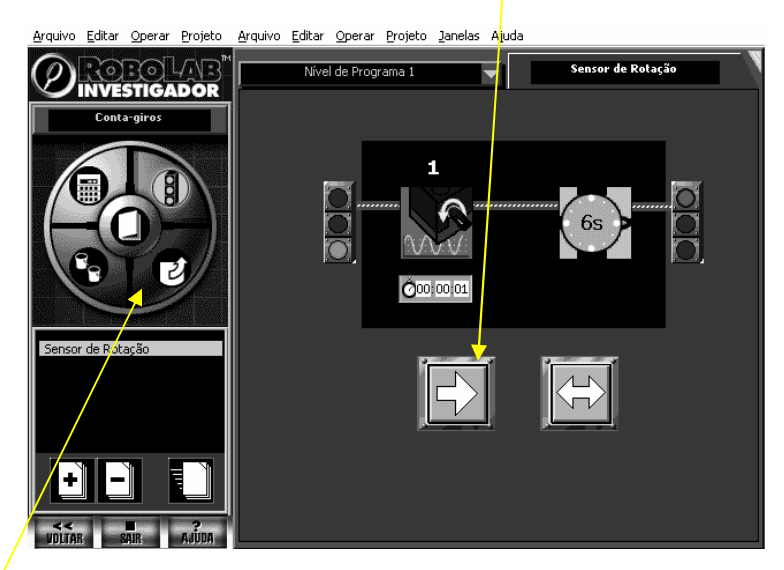

Após a transmissão completa, pressione o botão RUN, no RCX, e empurre o carrinho. Posicione novamente o RCX em frente a torre e clique na seção Carga, e em seguida, na seta "Rodar".

3) A partir do gráfico gerado, vocês conseguem definir:

a) em quais momentos o carrinho foi mais rápido? Por quê?

b) em quais momentos o carrinho foi mais devagar? Por quê?

c) em quais momentos o carrinho ficou parado? Por quê?

d) o total de rotações?

e) o que está representado no eixo x?

f) e no eixo y?

4) Faça outros 3 testes, lançando seu carrinho de outras maneiras (empurrando, puxando, soltando num plano inclinado...).

A cada teste, clique na área Carga, adicione uma nova folha de dados, e colete os dados do sensor de rotação, gerando um novo gráfico.

Descreva o gráfico produzido, indicando em quais momentos o carrinho foi mais rápido, mais devagar, ficou parado, o total de rotações...

5) Um giro completo do eixo representa 16 rotações no sensor de rotação; e que o comprimento (aproximado) do pneu é \_\_\_\_\_\_\_\_\_\_\_\_\_\_\_.

Vocês são capazes de obter a distância percorrida pelo carrinho em um dos testes? Escreva sua idéia.

6) Tente reproduzir o que está descrito no gráfico abaixo, utilizando seu carrinho:

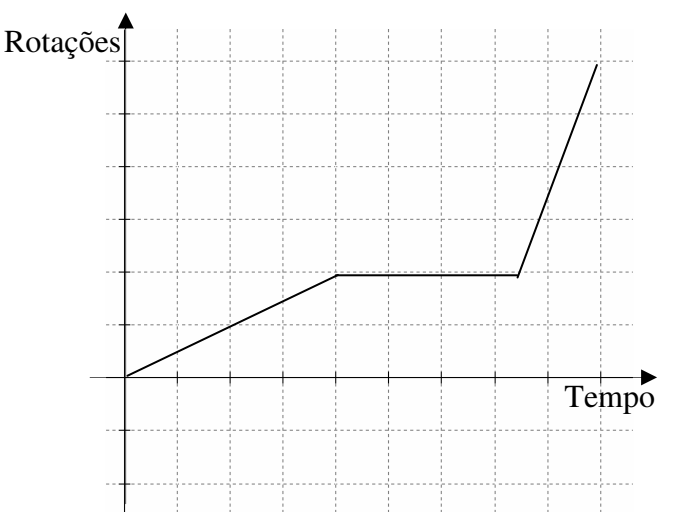

Teste seu carrinho e colete os dados. Os gráficos são semelhantes? O que você pode afirmar sobre este gráfico e o gerado pelo seu carrinho?

7) Vocês são capazes de identificar a velocidade média nos modelos testados? Qual a idéia?

# **Anexo 6 – Atividade E-3**

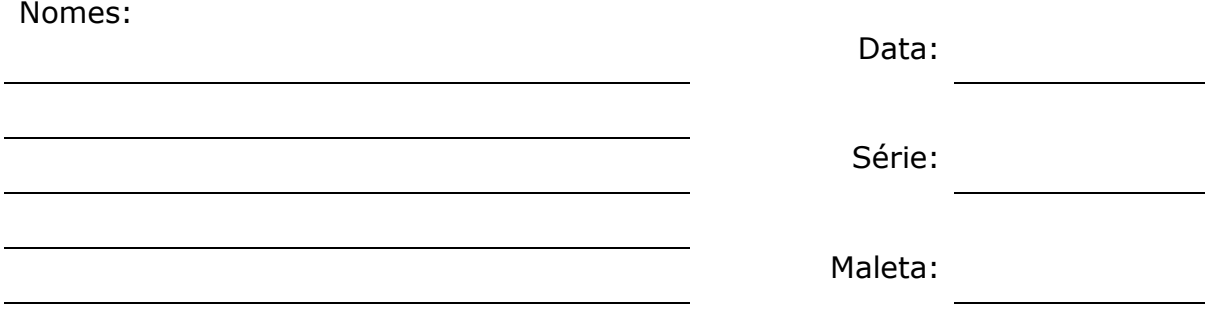

1) Construa um radar, utilizando 2 sensores de toque ou de luz (conectando-os às portas 1 e 2 no RCX). Construa também um veículo (sem motor e RCX).

2) Qual a distância entre os dois sensores? \_\_\_\_\_\_\_\_\_\_\_\_\_\_\_\_\_\_

3) Seu radar deverá funcionar da seguinte maneira:

• Detectar os veículos que ultrapassarem a velocidade média de 10 cm/s, e acionar um bip (som) e uma lâmpada.

Descreva sua idéia de como o radar poderia verificar a velocidade média dos veículos.

4) Programe seu radar, conforme sua idéia.

5) Sua idéia foi eficiente? Quais as modificações necessárias? O que vocês implementariam neste radar?

6) Vocês são capazes de identificar, nos gráficos apresentados abaixo, se o veículo ultrapassou a velocidade média de 10 cm/s entre os instantes<br>0 e 8 segundos? E entre 4 e 7 segundos?<br>Justifiquem suas respostas 0 e 8 segundos? E entre 4 e 7 segundos?

Justifiquem suas respostas.

Modelo 1

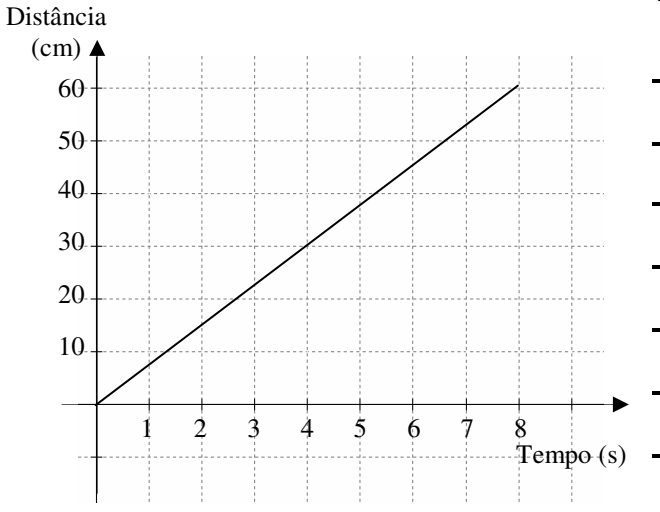

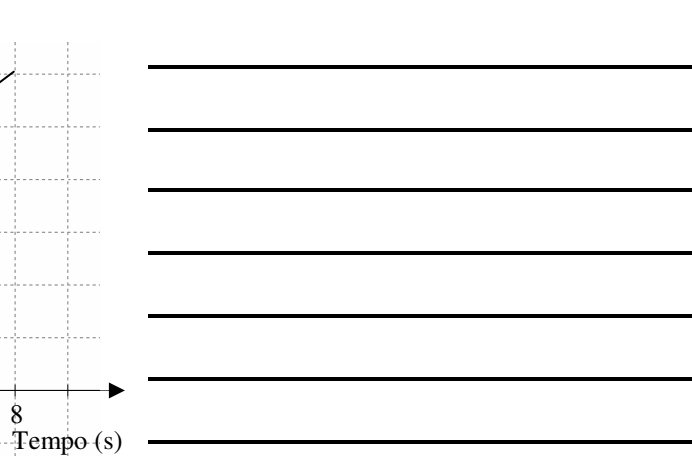

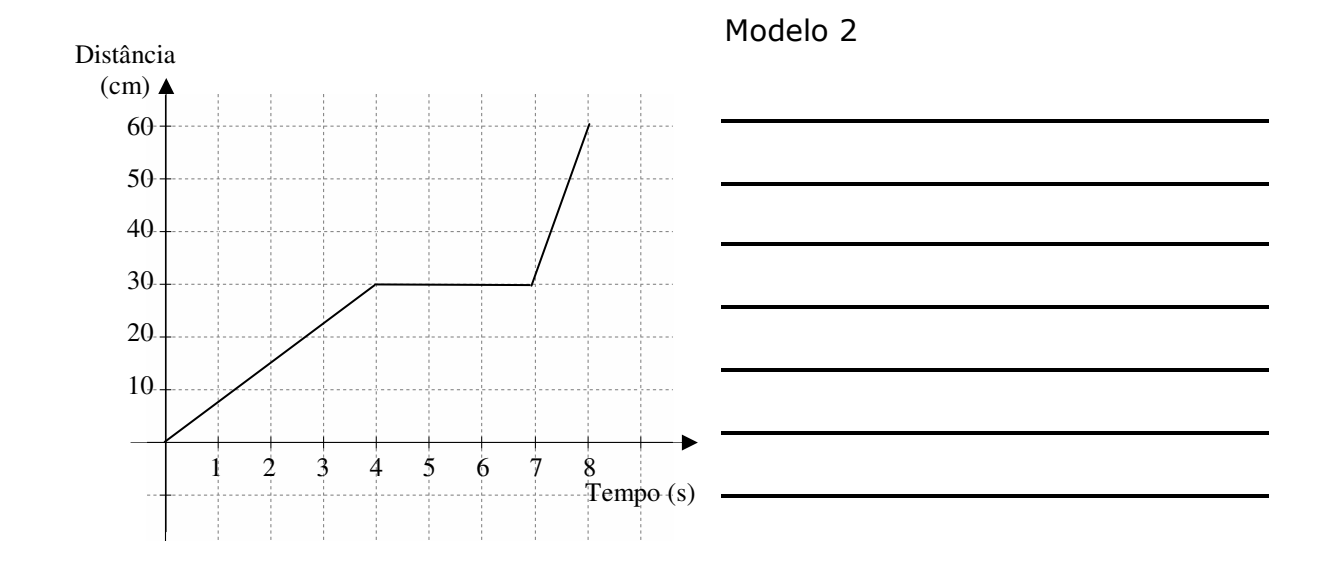

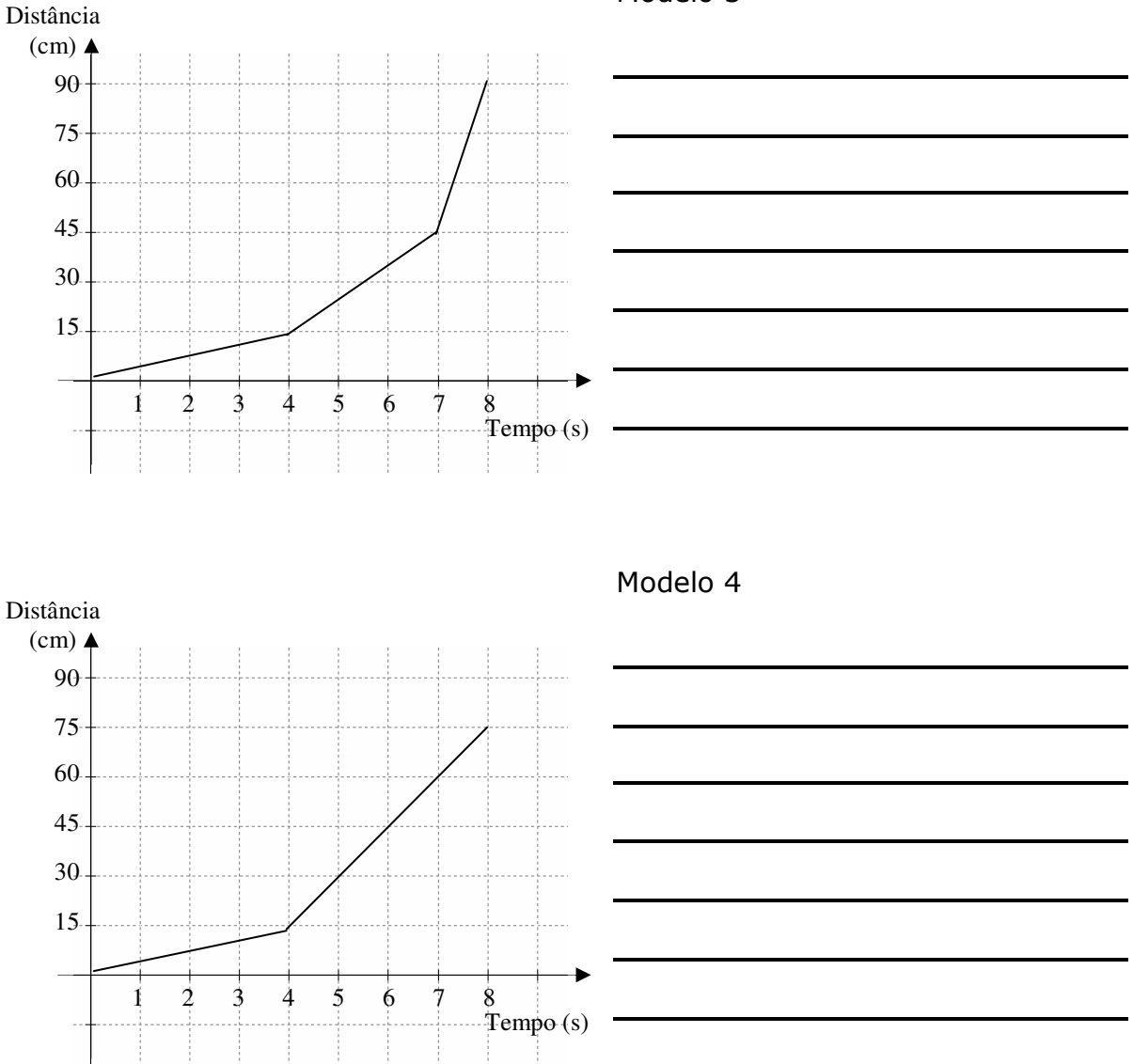

7) Escreva o que vocês aprenderam nestas atividades, o que gostaram de fazer, dúvidas e comentários.

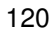

Modelo 3

#### **Anexo 7 – Materiais utilizados**

Faremos uma breve descrição de alguns materiais utilizados em nossa pesquisa, especialmente os sensores, controlador, e o software de programação.

### **RCX (Robotic Command Explorer)**

O bloco programável da LEGO é um microcontrolador Hitachi que pode ser programado usando um computador PC ou Macintosh, linguagem própria da LEGO (Robolab) ou outras linguagens, como por exemplo, Java, C, C++, LOGO, etc. Esse controlador tem 16K de ROM interna e 512 bytes de RAM estática interna (SRAM). Utiliza sensores para obter entradas do ambiente, processar dados e comandar motores e lâmpadas. O RCX funciona com 6 pilhas AA alojadas em sua base ou com um transformador AC opcional (em nossa pesquisa utilizamos as pilhas como fonte de energia).

#### **Transmissor Infravermelho**

O transmissor infravermelho é o dispositivo que estabelece uma conexão sem fio entre o computador e o RCX, permitindo o download dos programas. É alimentado por uma bateria de 9 volts.

#### **Sensor de toque**

O sensor de toque tem a função de um atuador ou botoeira, respondendo valores 0 ou 1, para liberado ou pressionado, respectivamente.

#### **Sensor de luz**

O sensor de luz retorna valores entre 1 e 100, de acordo com a leitura da intensidade de luz. Tais valores podem ser visualizados no visor do RCX, pressionando a tecla VIEW.

#### **Sensor de rotação**

O sensor de rotação pode trabalhar com duas leituras: ângulos ou rotações. No caso de rotações, cada rotação equivale a 16 partes.

# **Software Robolab (versão 2.01 em português)**

O software Robolab permite a programação e o controle do RCX, baseando-se numa edição especial do LabVIEW, com uma interface apropriada para os estudantes, em que apóia-se essencialmente numa seqüência lógica de imagens. O LabVIEW foi desenvolvido pela National Instruments, uma linguagem icônica. O Robolab é composto por 3 seções: Investigador, Administrador e Programador.

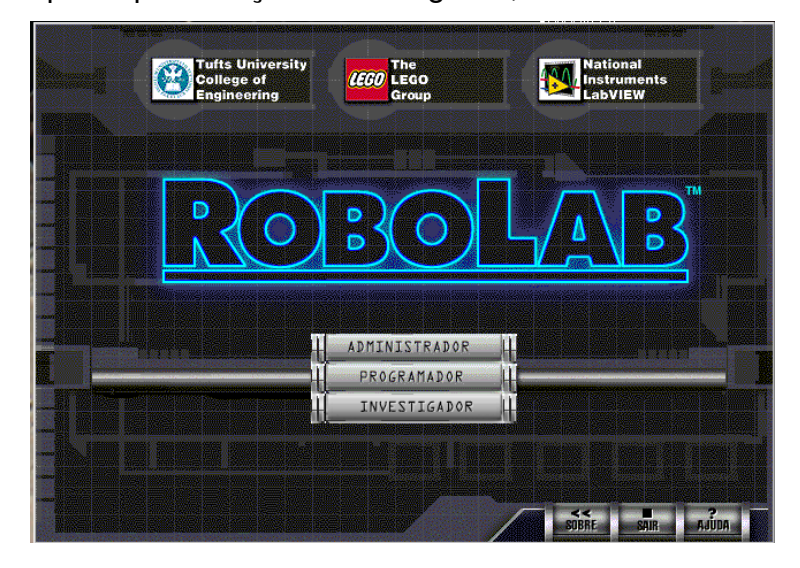

A seção Administrador permite ajustar as configurações do RCX, definir os locais para arquivos, testar comunicação, dentre outras funções. Esta opção é dividida em 3 sub-seções:

- Administrador: manutenção básica e informações;
- Robolab Ajustes: configuração dos locais dos arquivos;
- RCX Ajustes: configuração e parâmetros do RCX.

Na seção Programador, os alunos têm a oportunidade de programarem seus RCX's escolhendo dentre 8 níveis de programação progressivos, assim distribuídos:

- A seção Pilot, composta por quatro níveis, utiliza uma interface de Clicar e Escolher, modificando os ícones de acordo com suas necessidades, havendo algumas limitações.
- A seção Inventor, também composta por quatro níveis, utiliza uma interface de Pegar e Colocar os ícones da paleta de Funções (comandos) para a janela de programação, de maneira ilimitada.

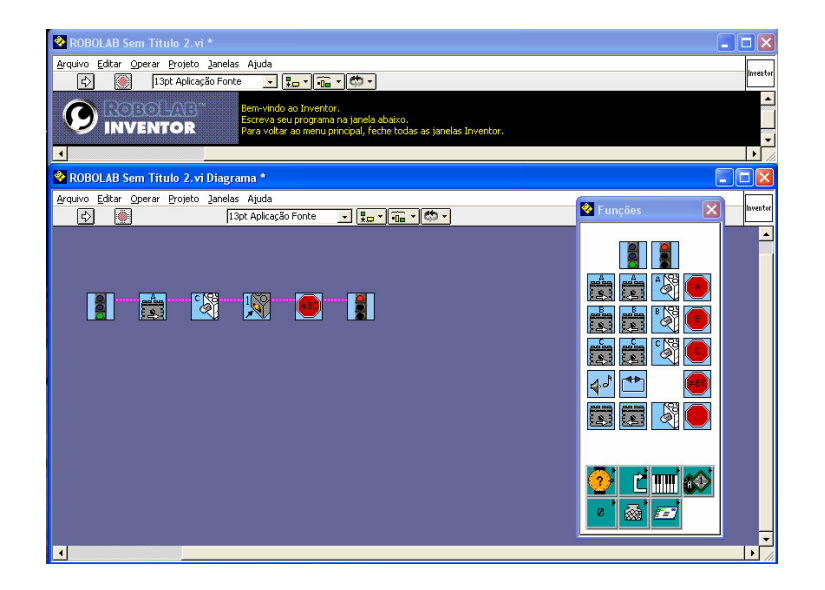

E finalmente, a seção Investigador permite a coleta e o registro de dados e gerência de projetos. Estas características incluem todos os componentes requeridos para investigar questões usando invenções baseadas no RCX, gravação de programa, levantamento de dados, computação de dados, e a discussão e a documentação da investigação.

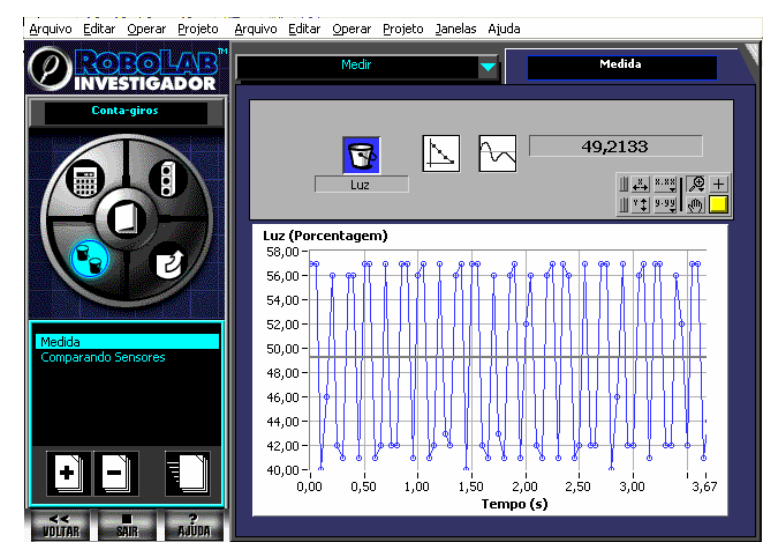

Nesta pesquisa, os estudantes irão operar principalmente nas seções Programador (nível Inventor 4) e Investigador.